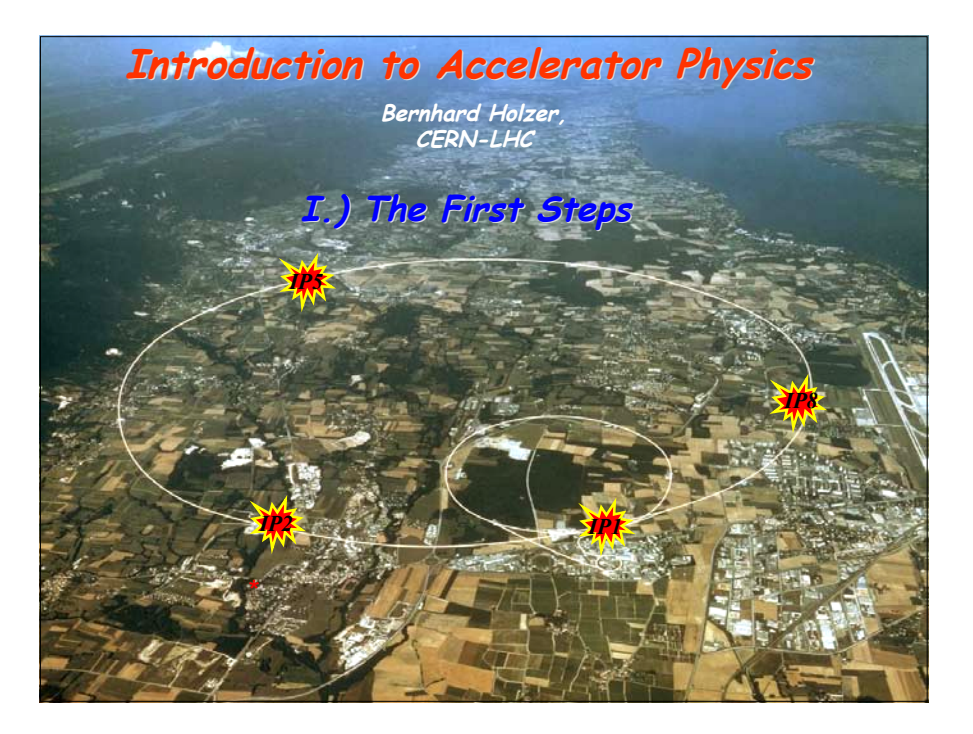

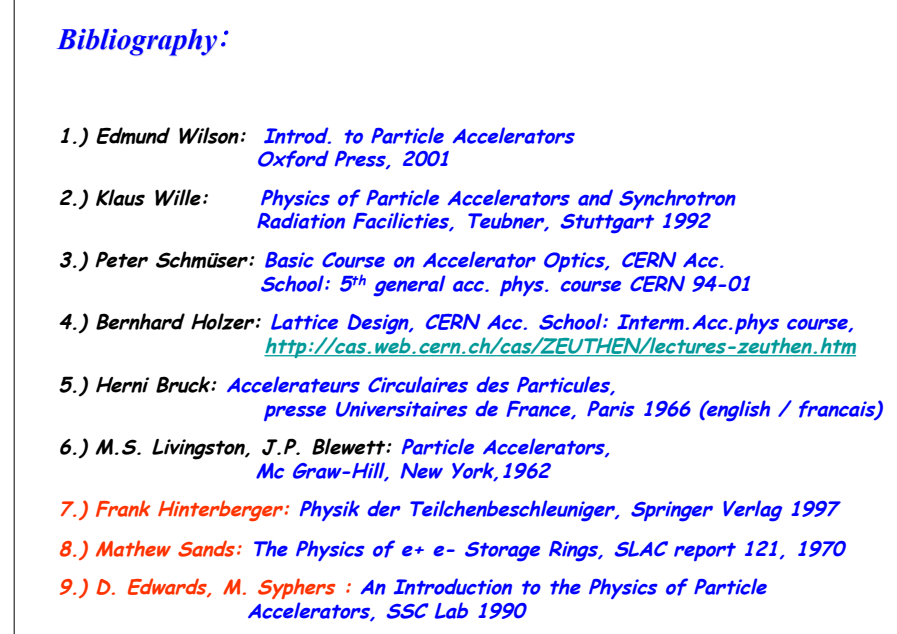

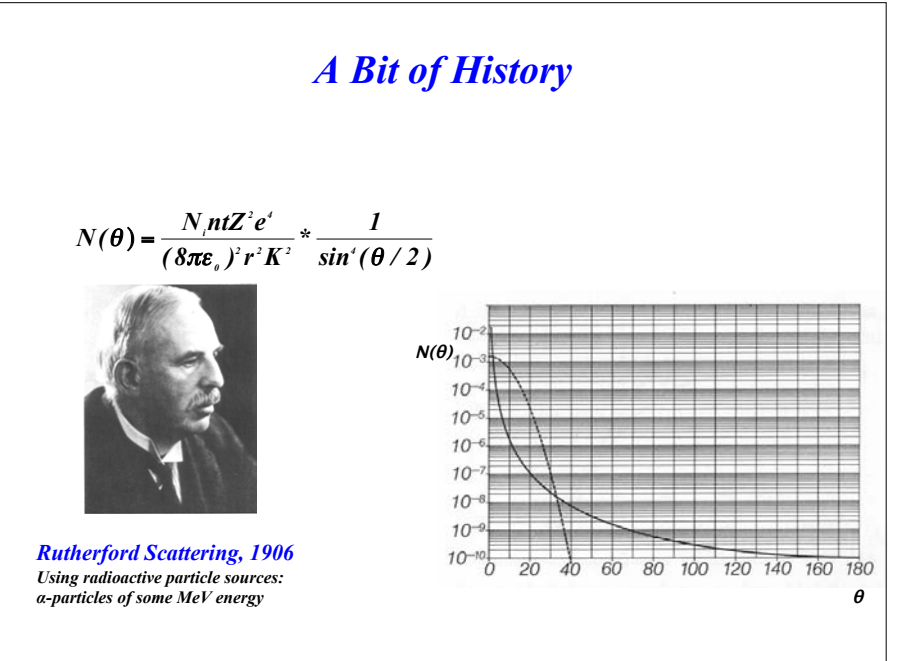

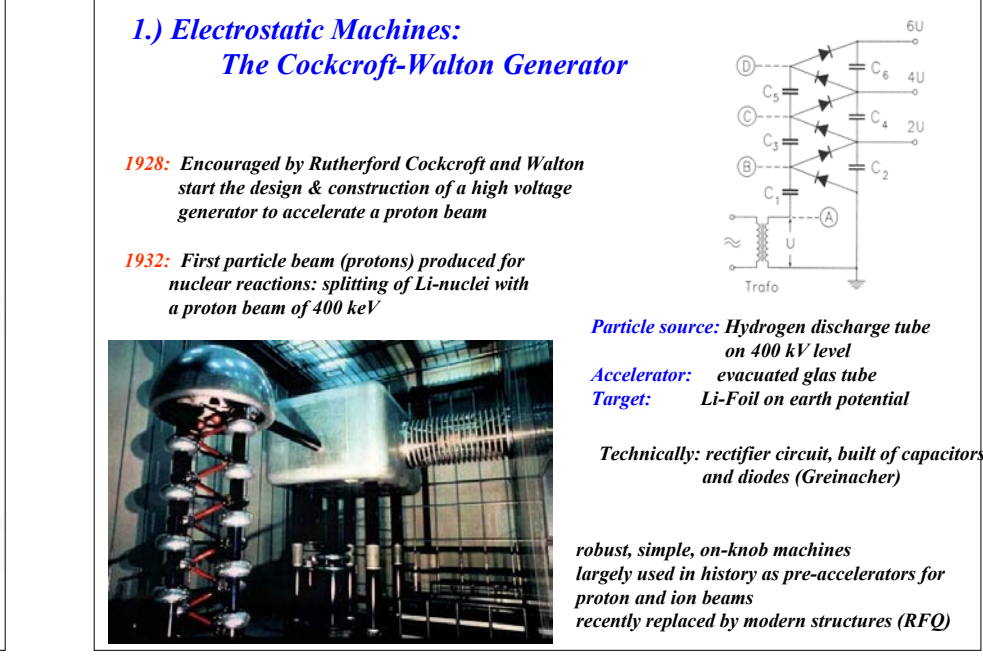

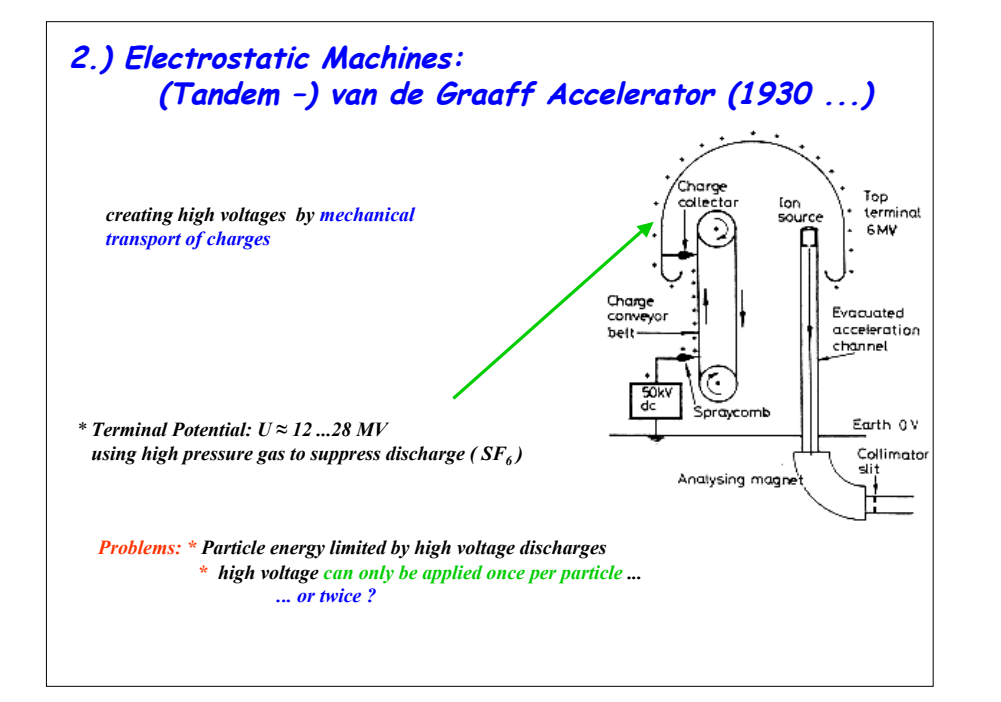

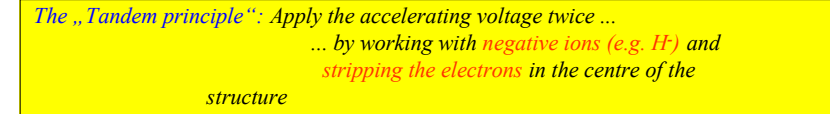

*Example for such a "steam engine": 12 MV-Tandem van de Graaff Accelerator at MPI Heidelberg*

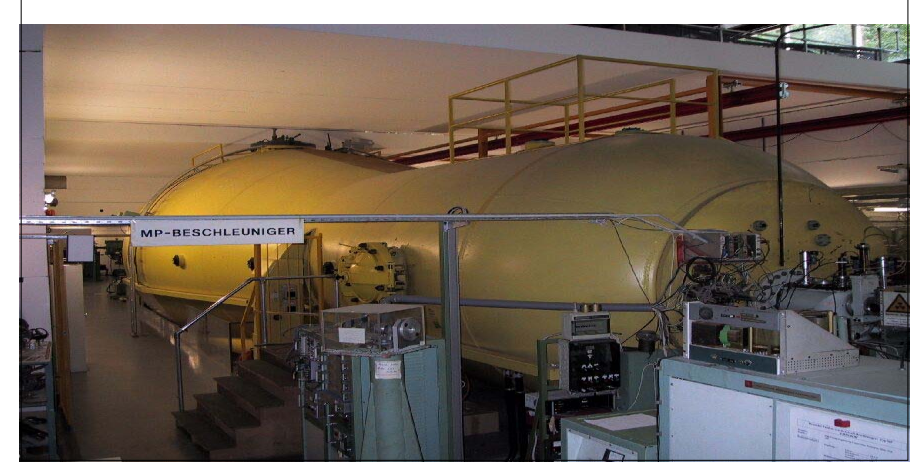

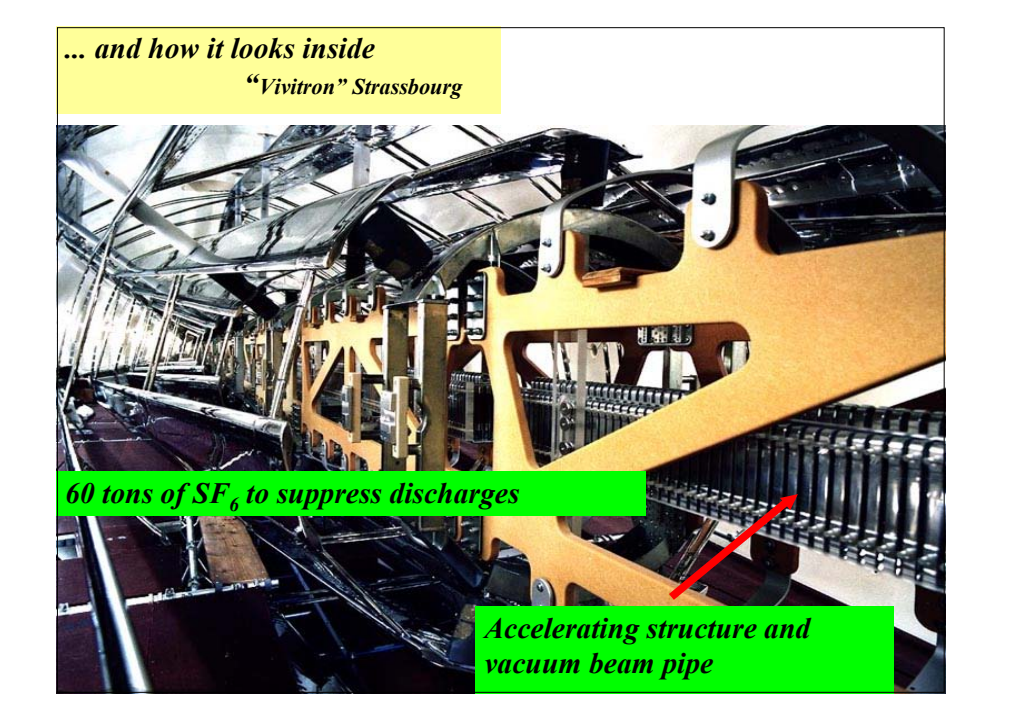

## 3.) The first RF-Accelerator: "Linac"

*1928, Wideroe: how can the acceleration voltage be applied several times to the particle beam*

## *schematic Layout:*

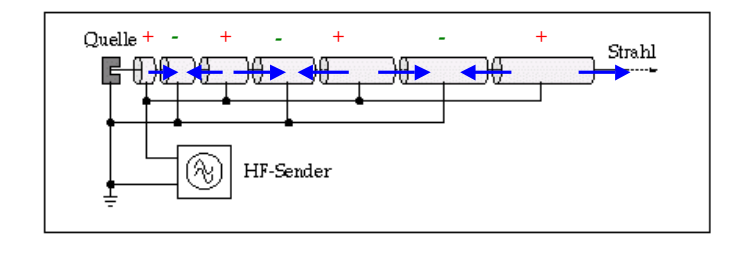

*Energy gained after n acceleration gaps n number of gaps between the drift tubes*

$$
E_n = n * q * U_0 * \sin \psi_s
$$

*q charge of the particle U0 Peak voltage of the RF System Ψ<sup>S</sup> synchronous phase of the particle*

*\* acceleration of the proton in the first gap*

!

*<u><i>\** voltage has to be "flipped" to get the right sign in the second gap → RF voltage</u> *Bully the particle in drift tubes during the negative half wave of the RF voltage* 

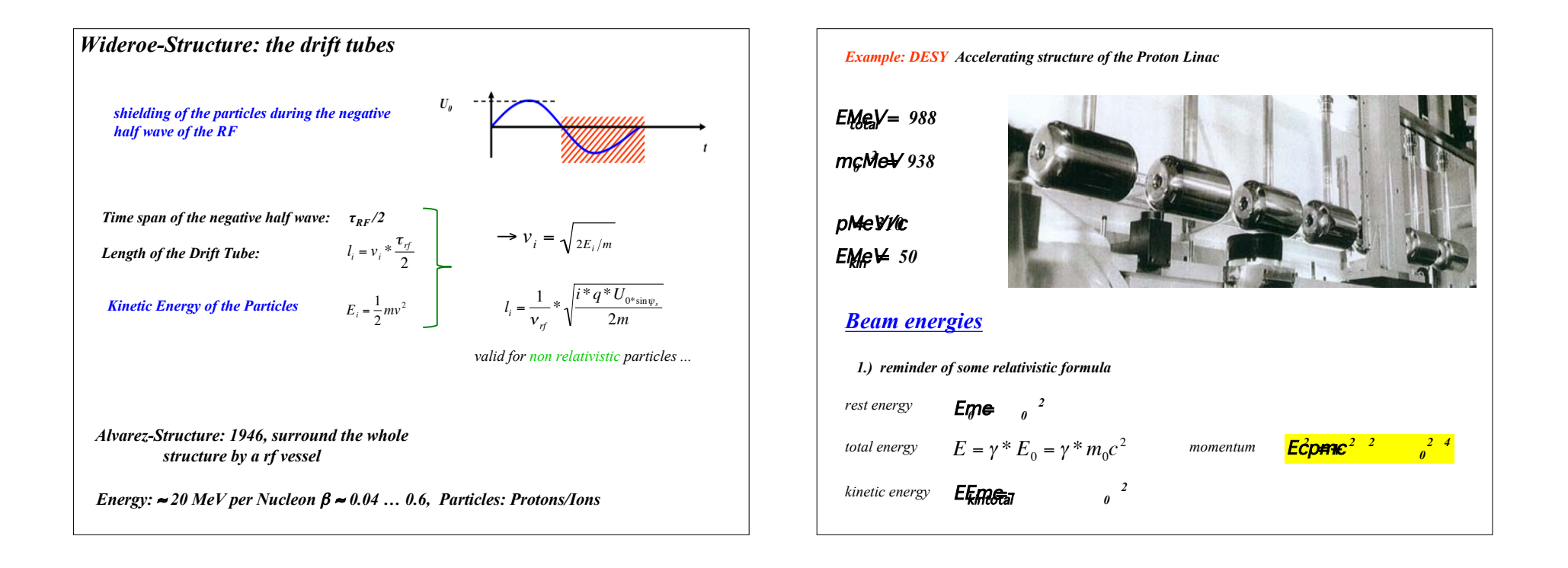

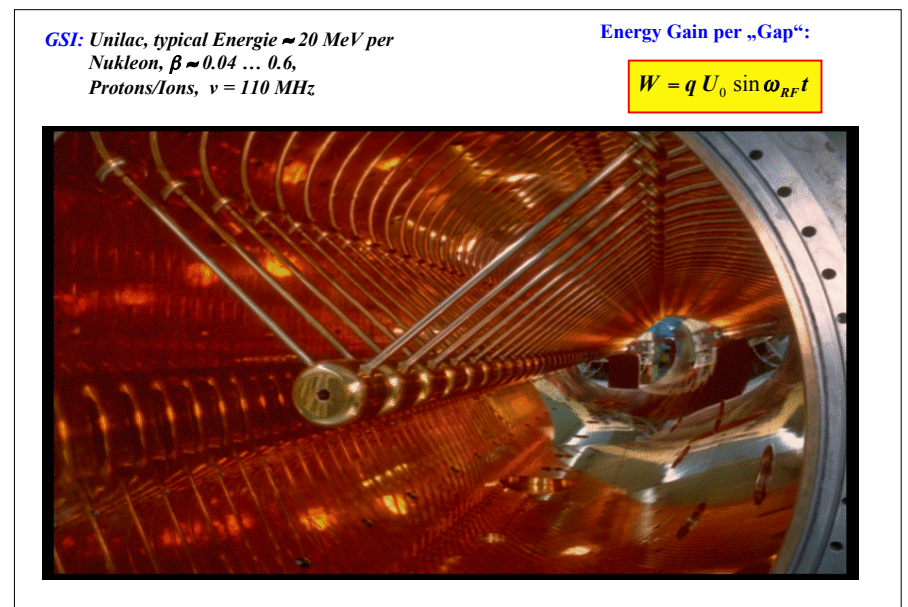

*Application: until today THE standard proton / ion pre-accelerator CERN Linac 4 is being built at the moment* 

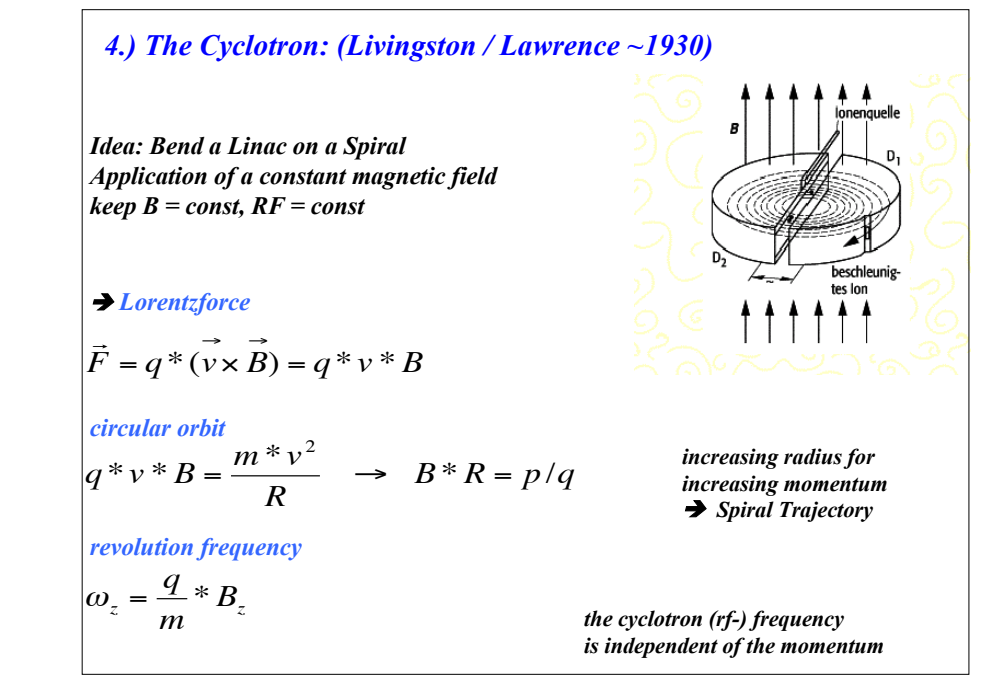

## *Cyclotron:*

! *ω is constant for a given q & B*

 $! \mathit{B}^*R = p/qlarge$  *momentum*  $\rightarrow$  *huge magnets*

 $1!!! \omega \sim 1/m \neq const.$  works properly only for *non relativistic particles*

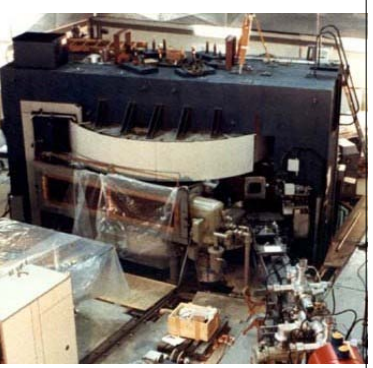

*PSI Zurich*

*Application: Work horses for medium energy protons Proton / Ion Acceleration up to ≈ 60 MeV (proton energy) nuclear physics radio isotope production, proton / ion therapy* 

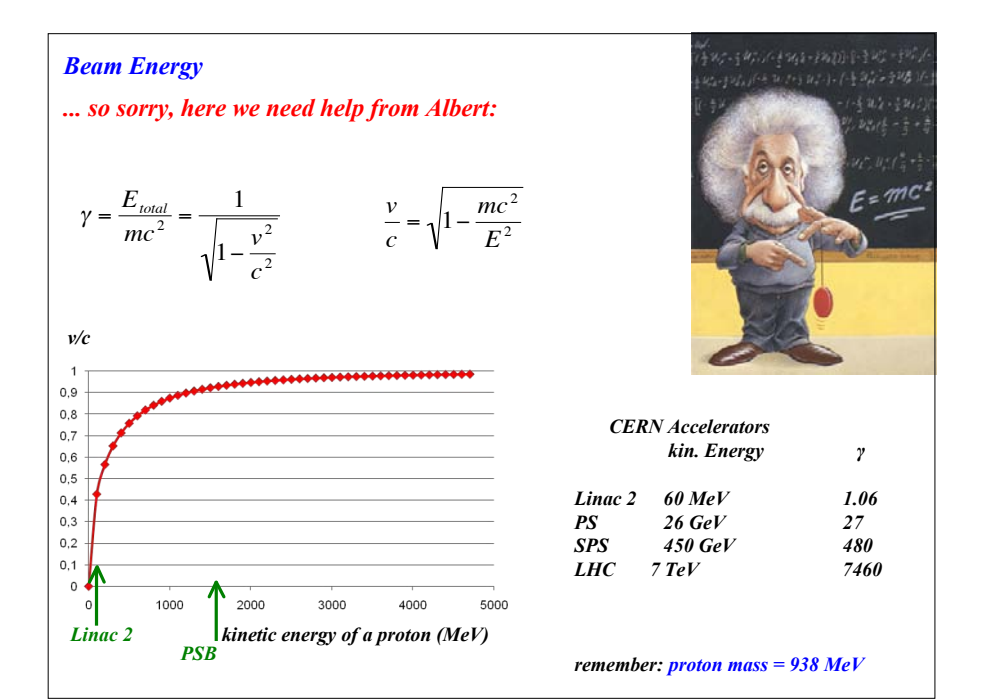

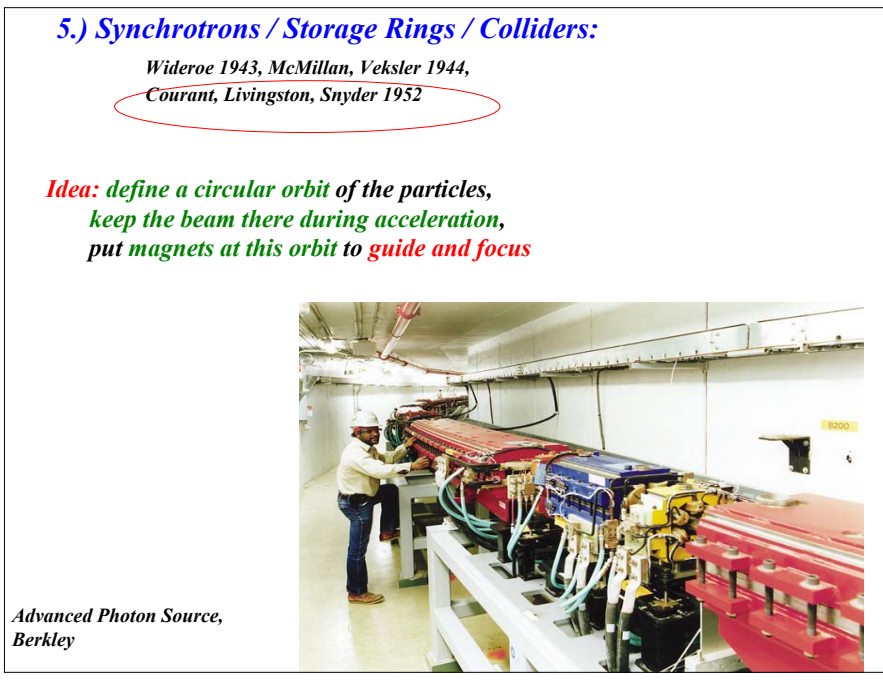

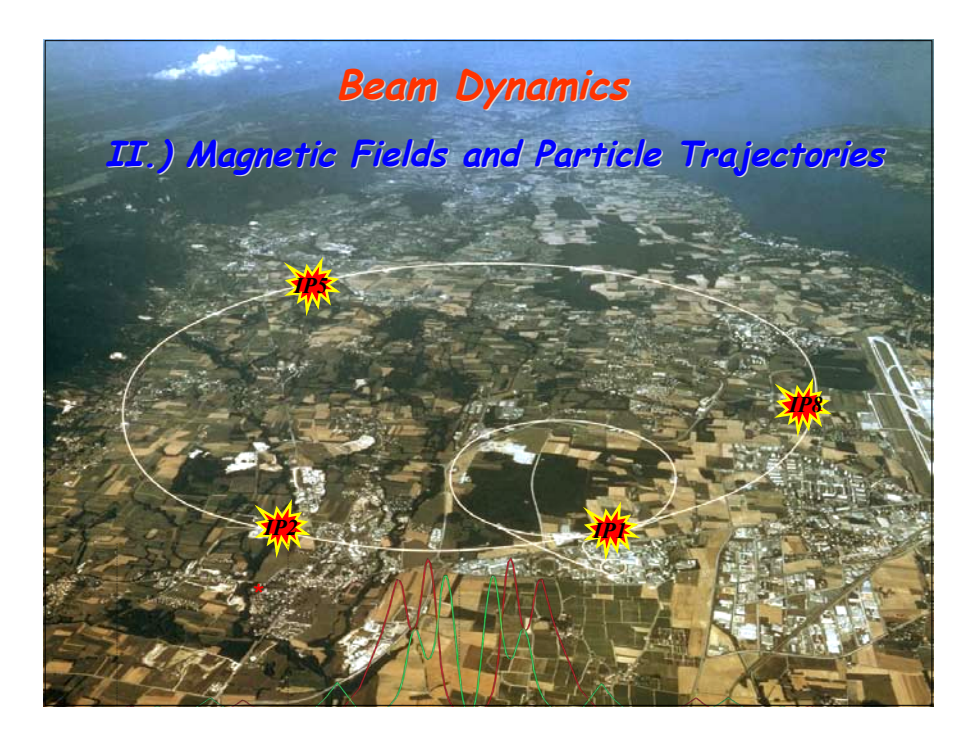

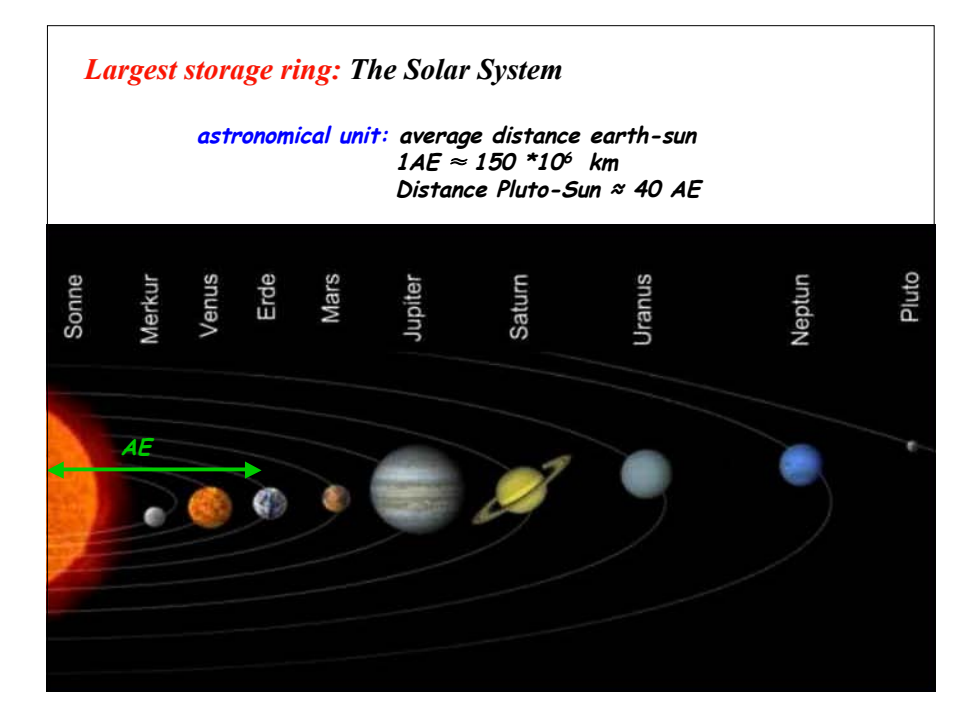

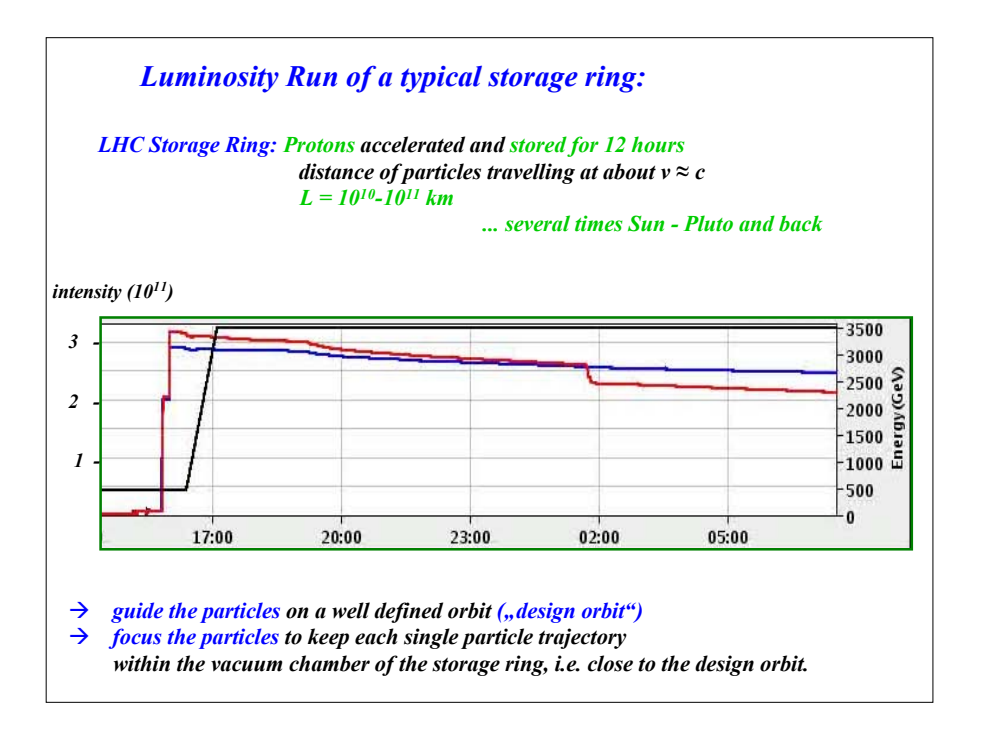

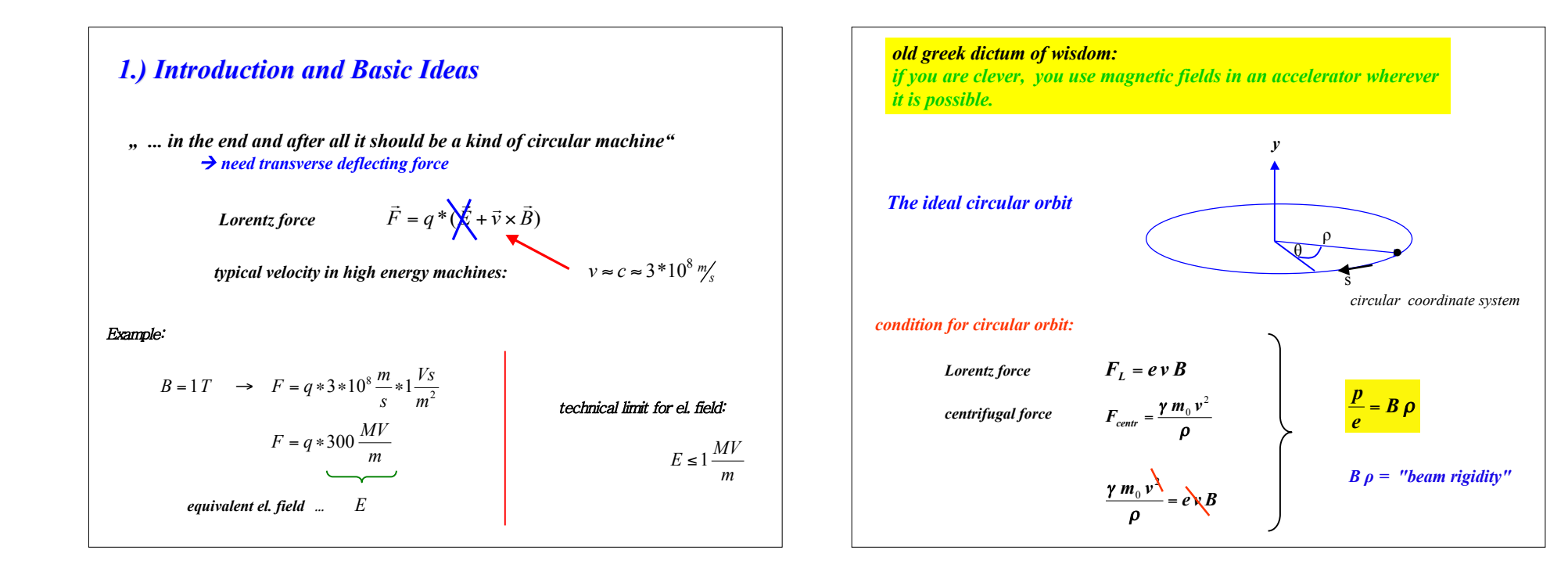

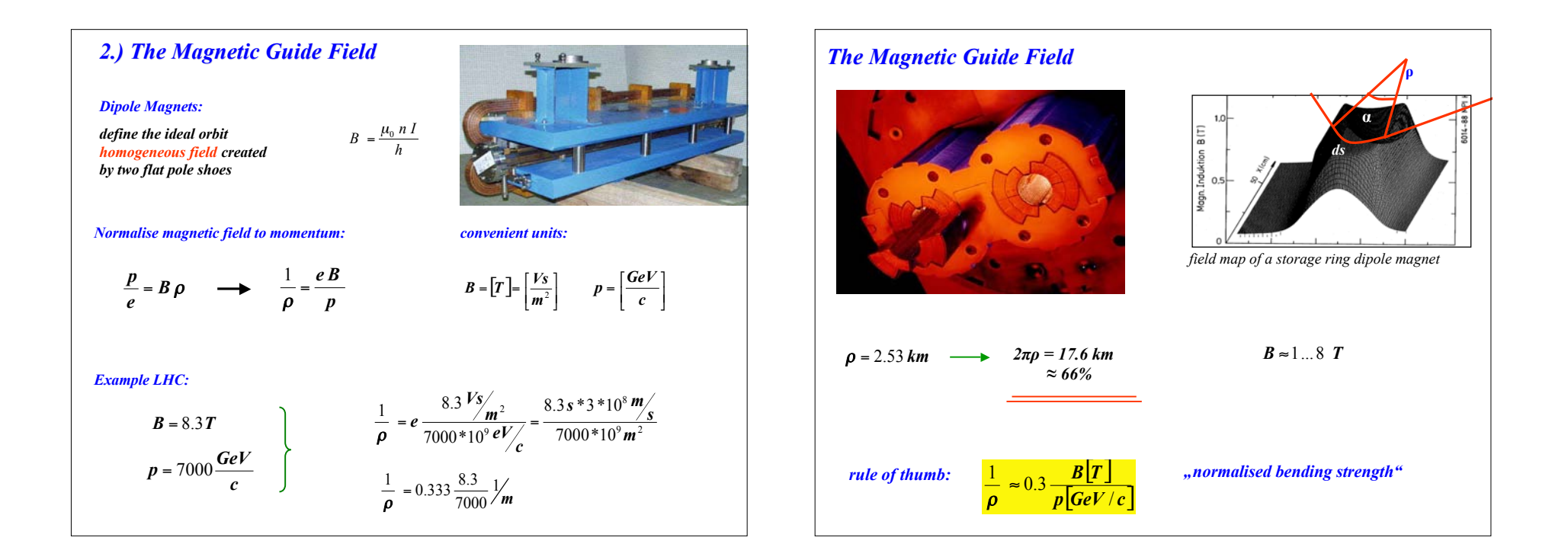

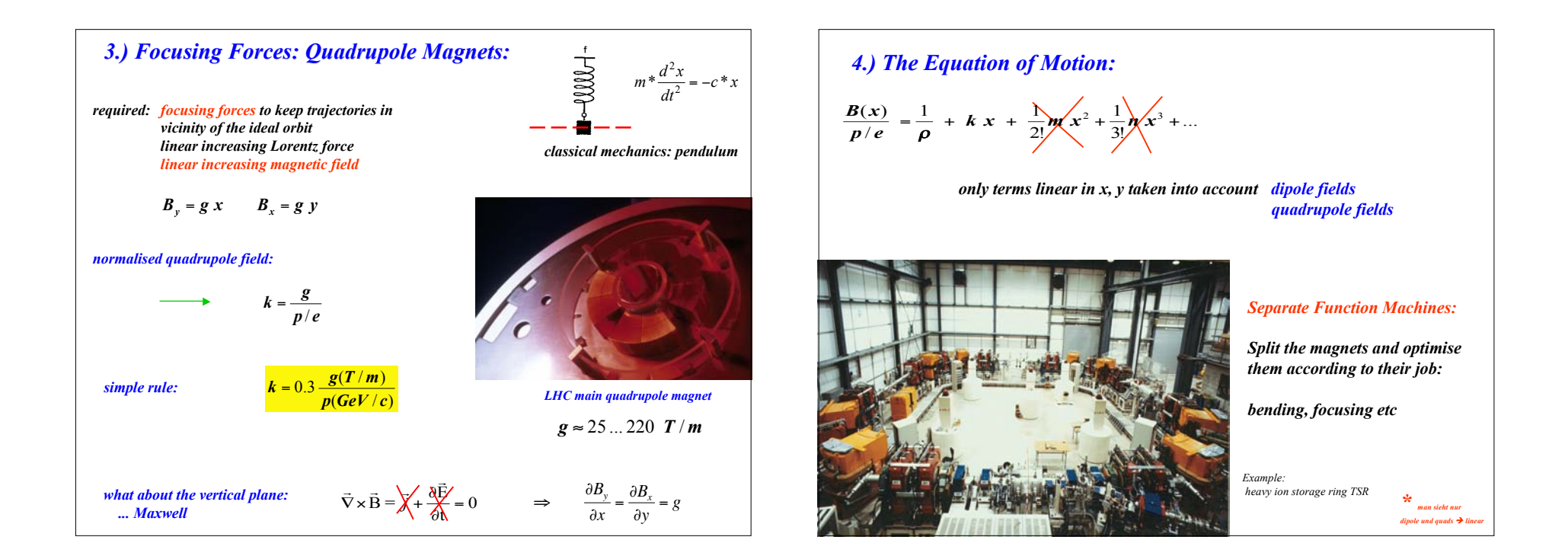

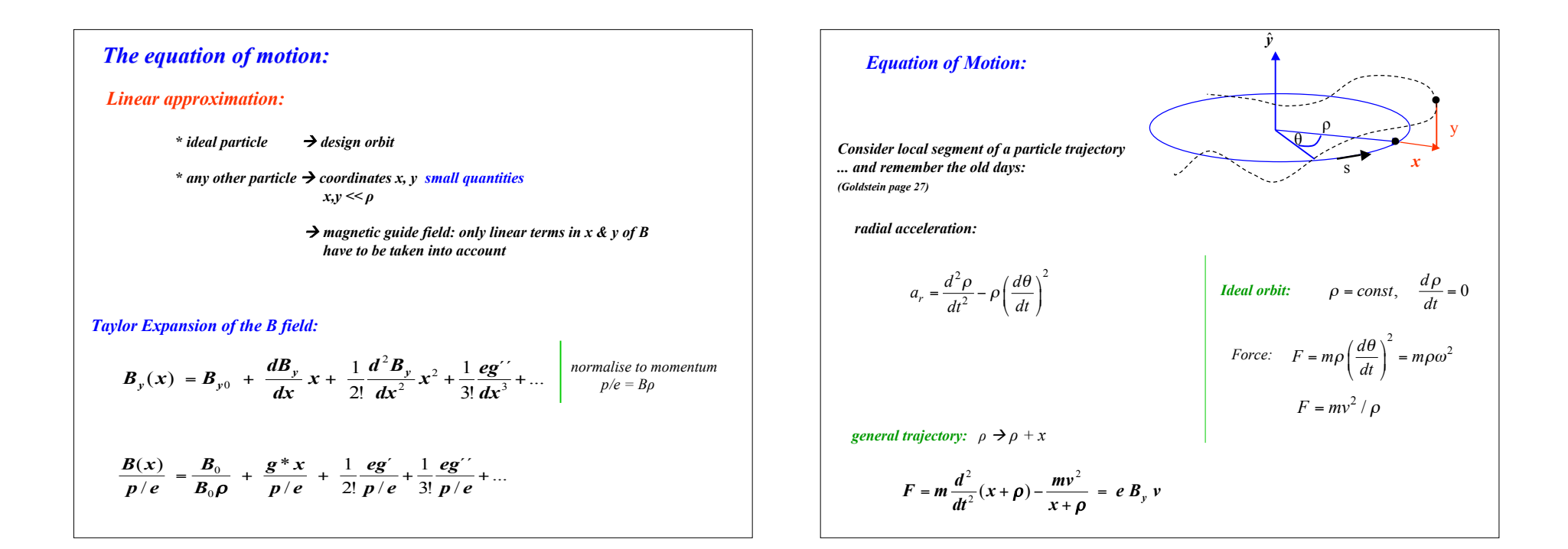

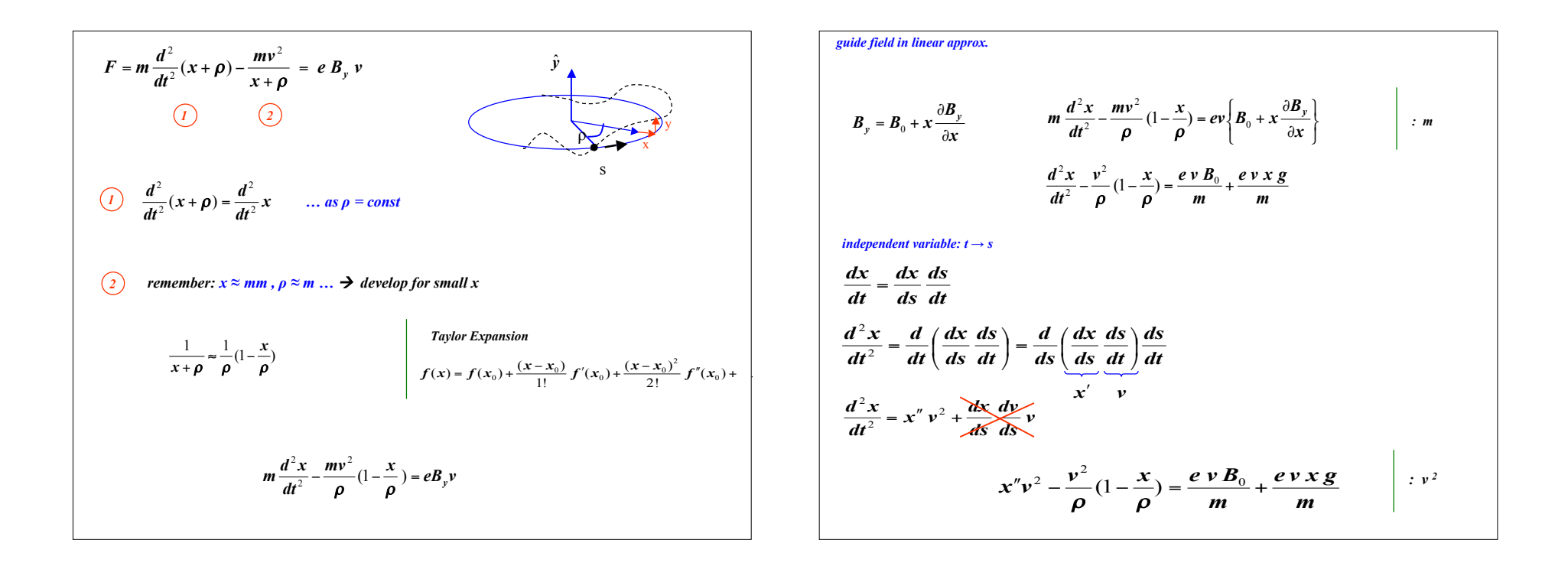

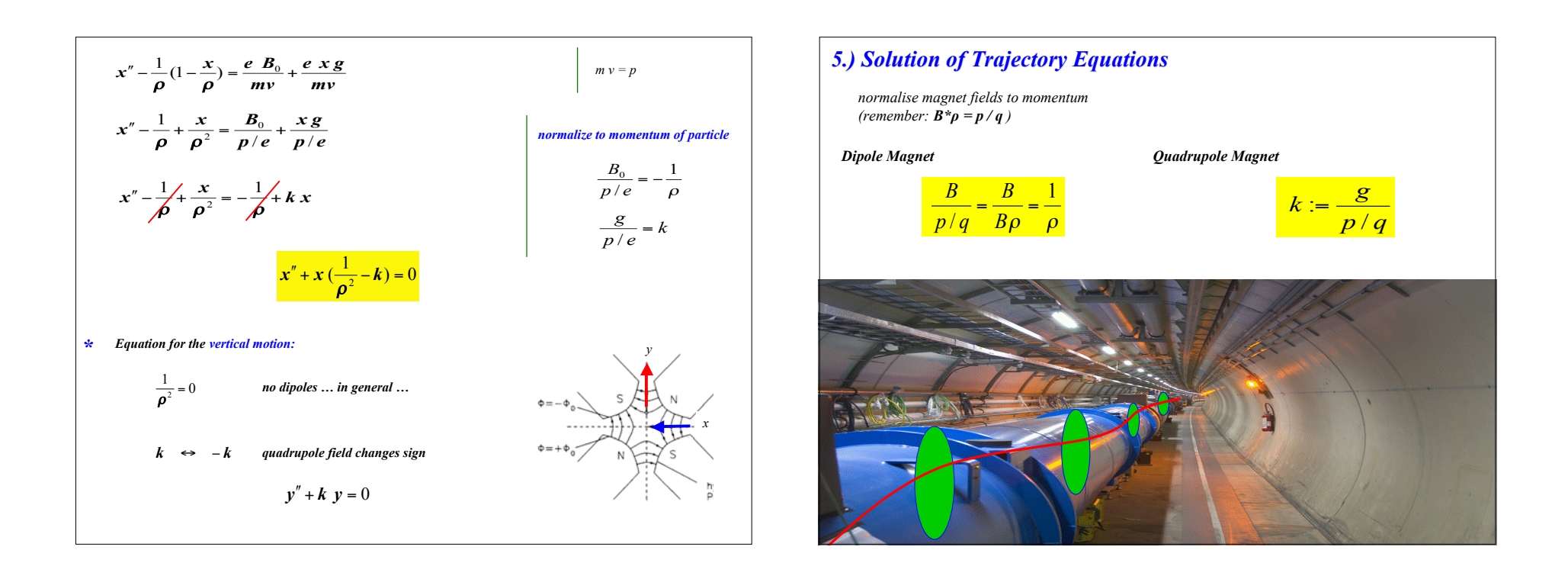

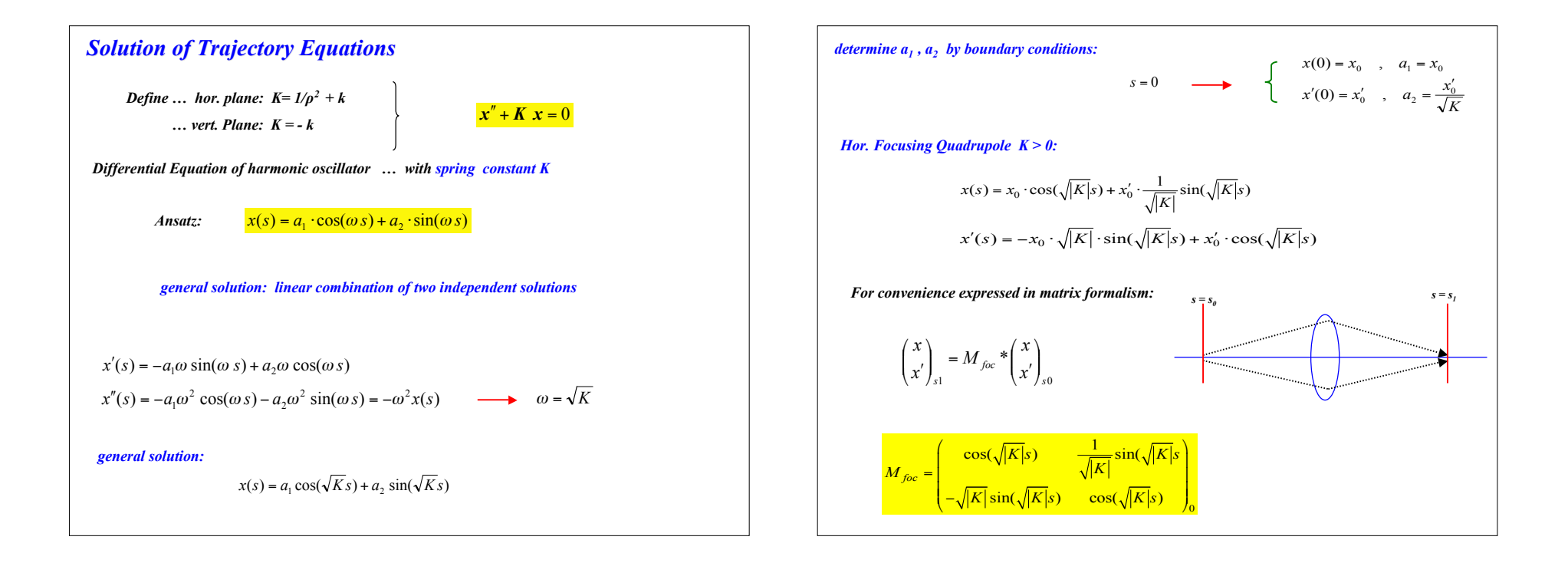

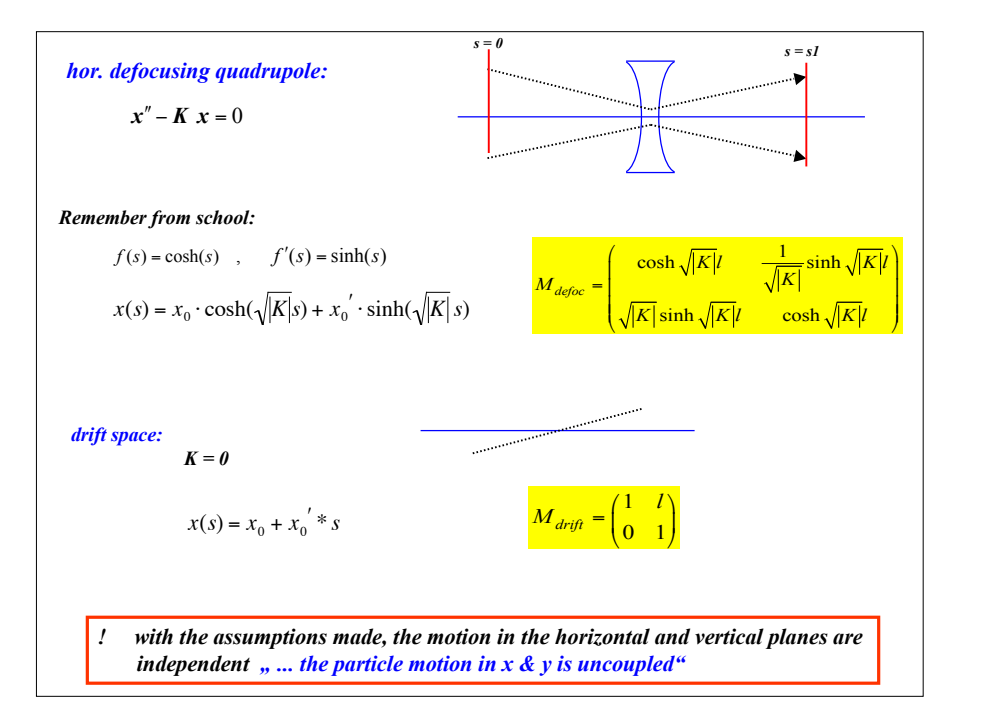

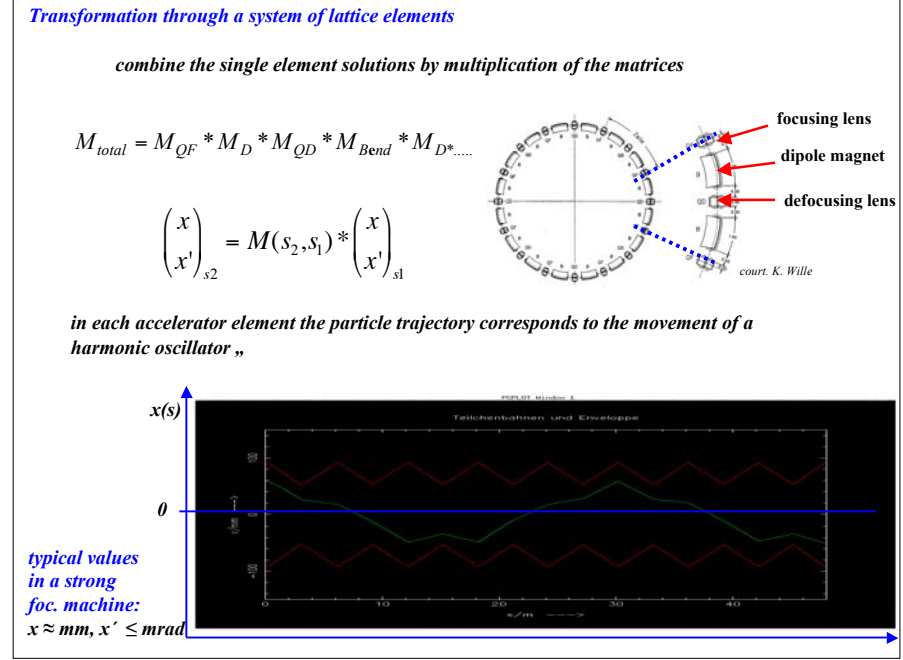

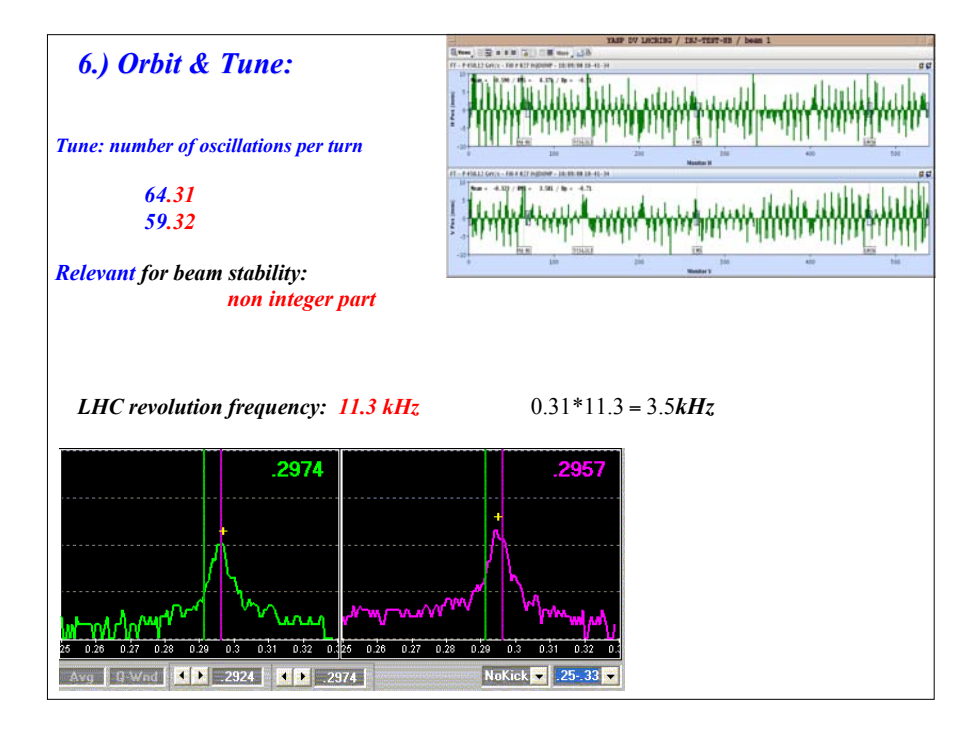

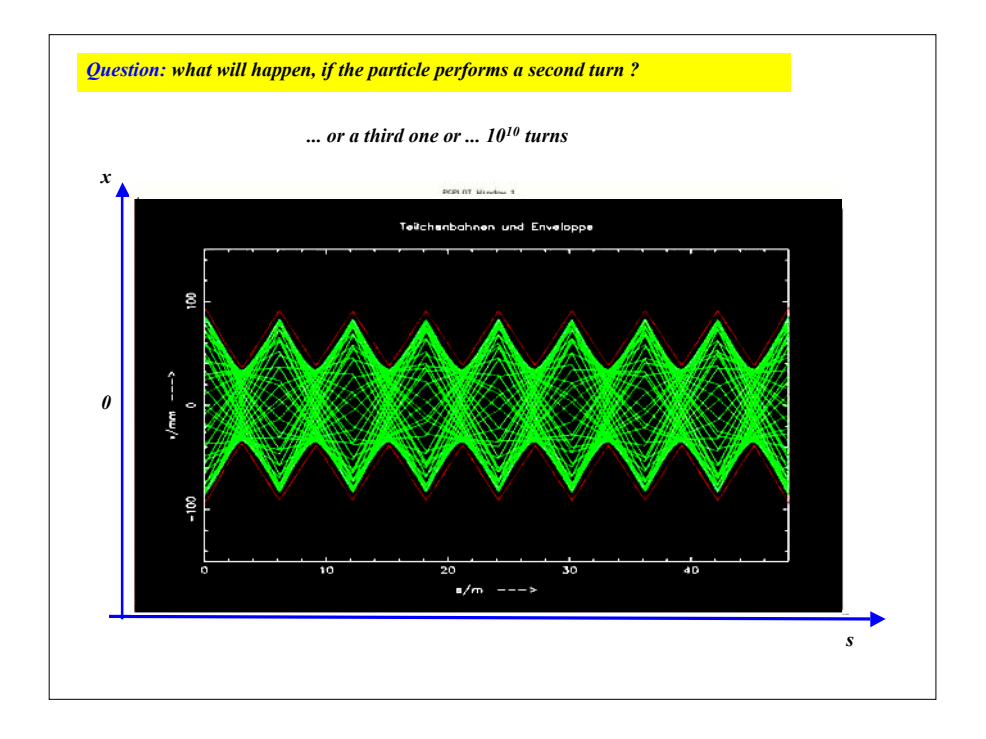

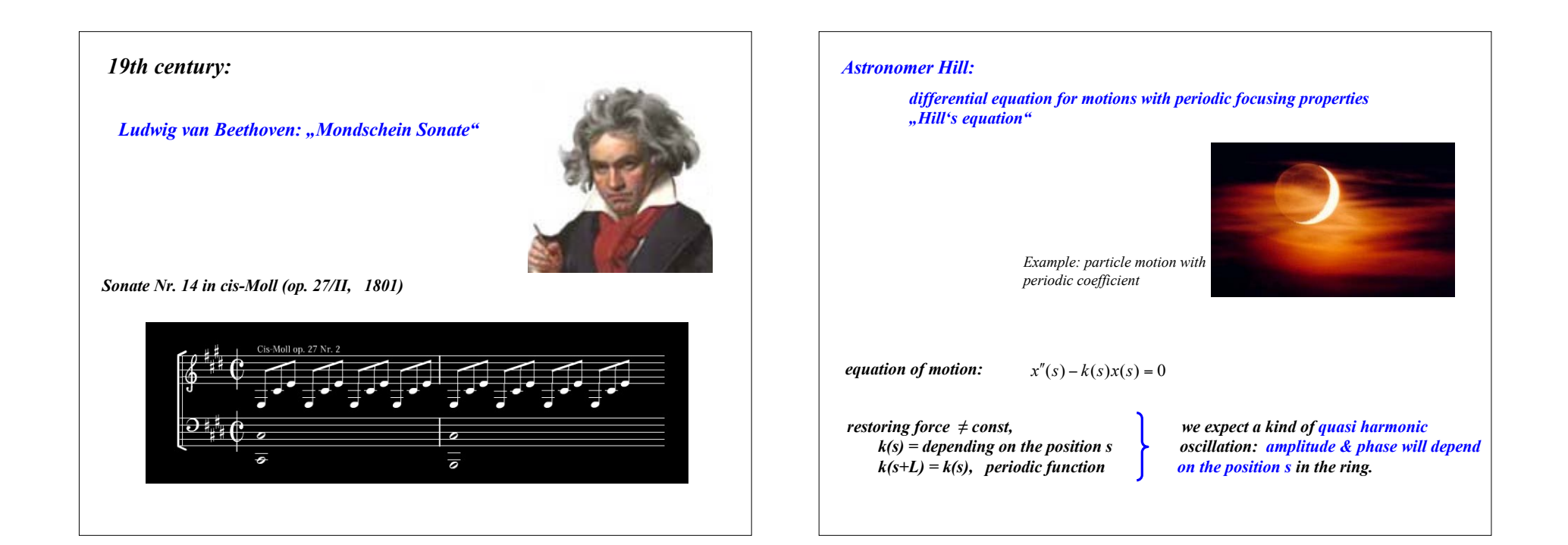

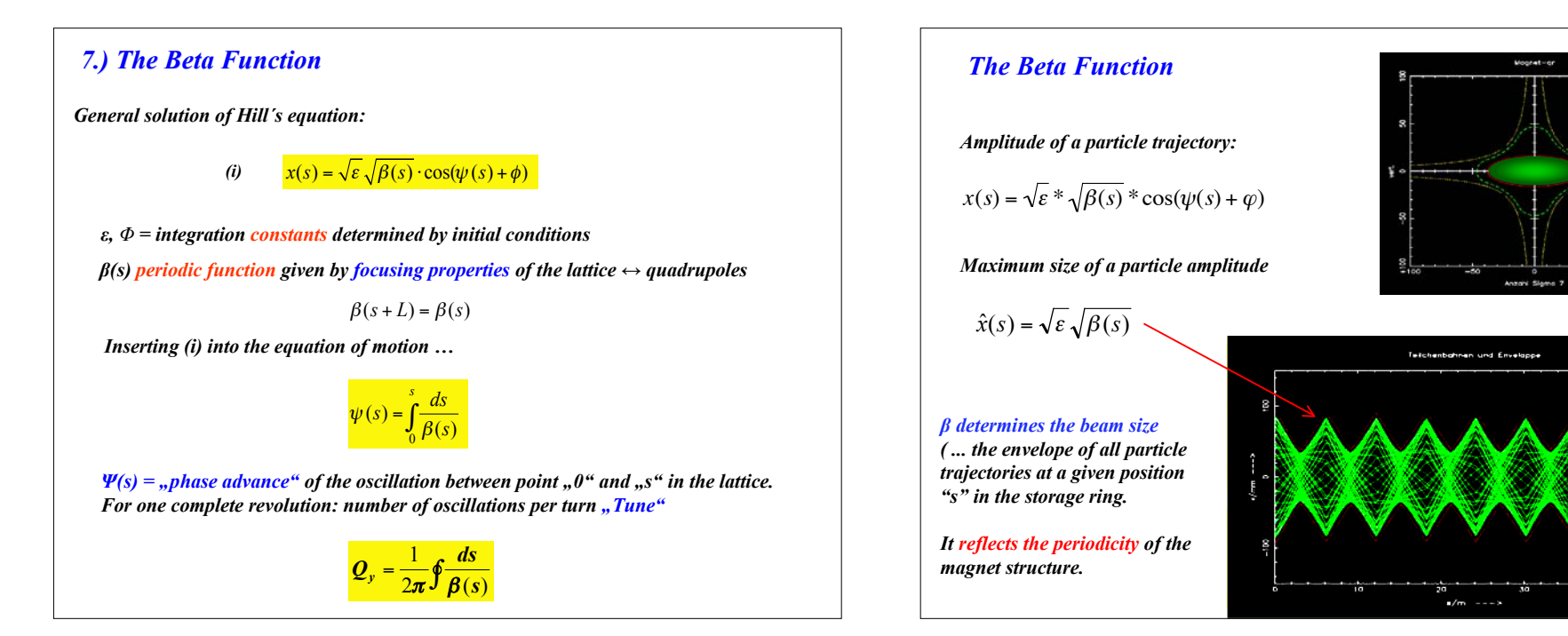

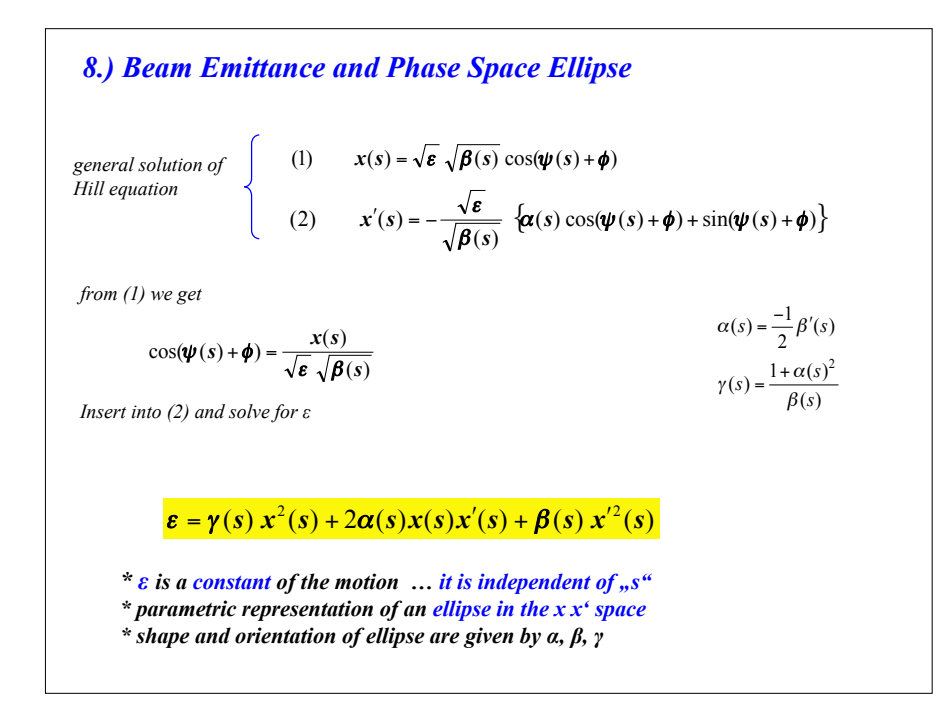

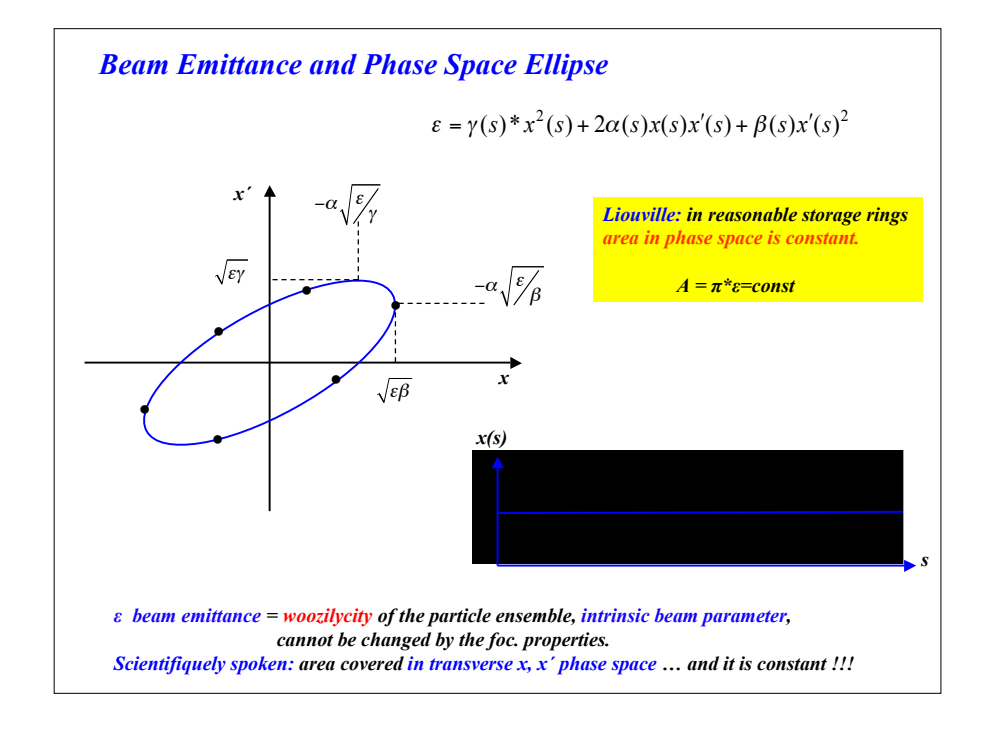

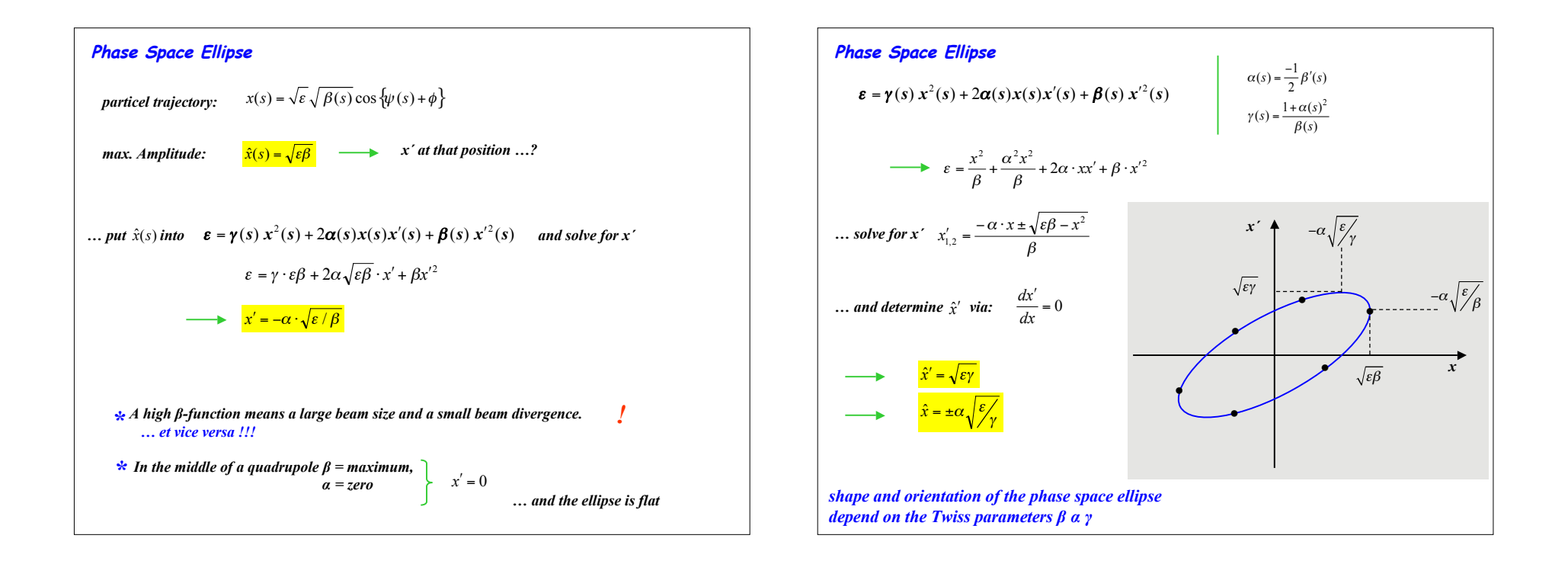

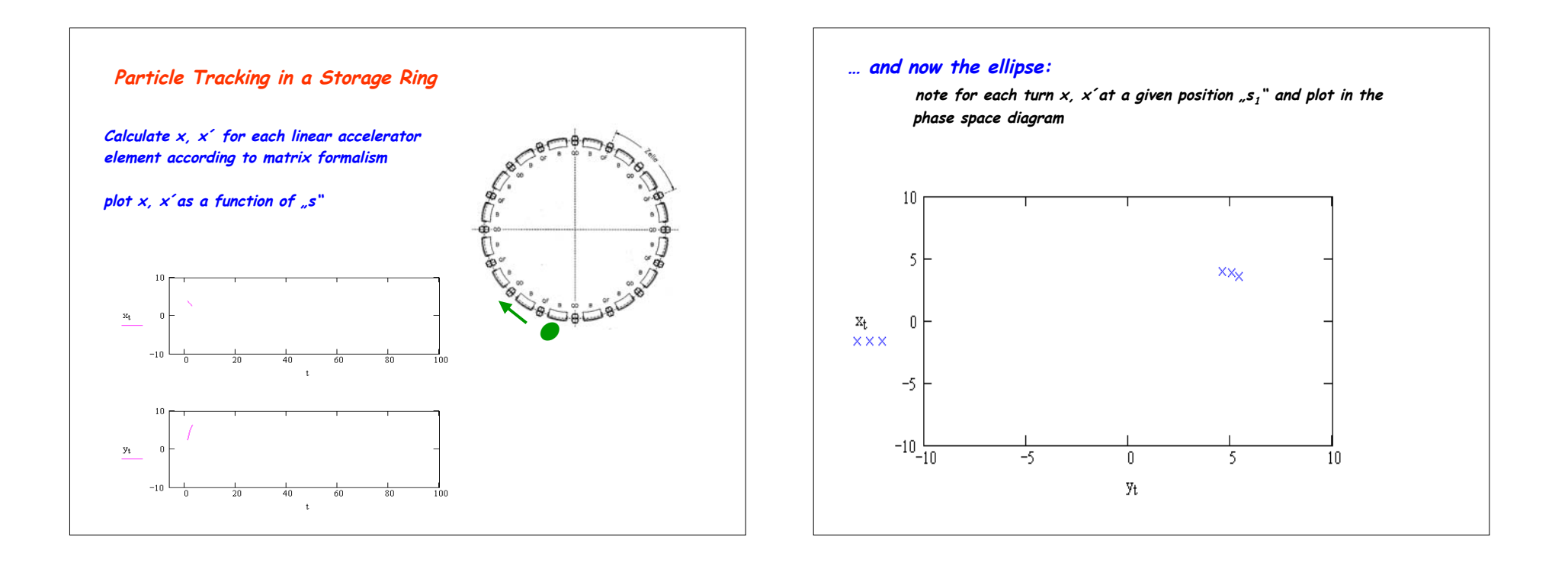

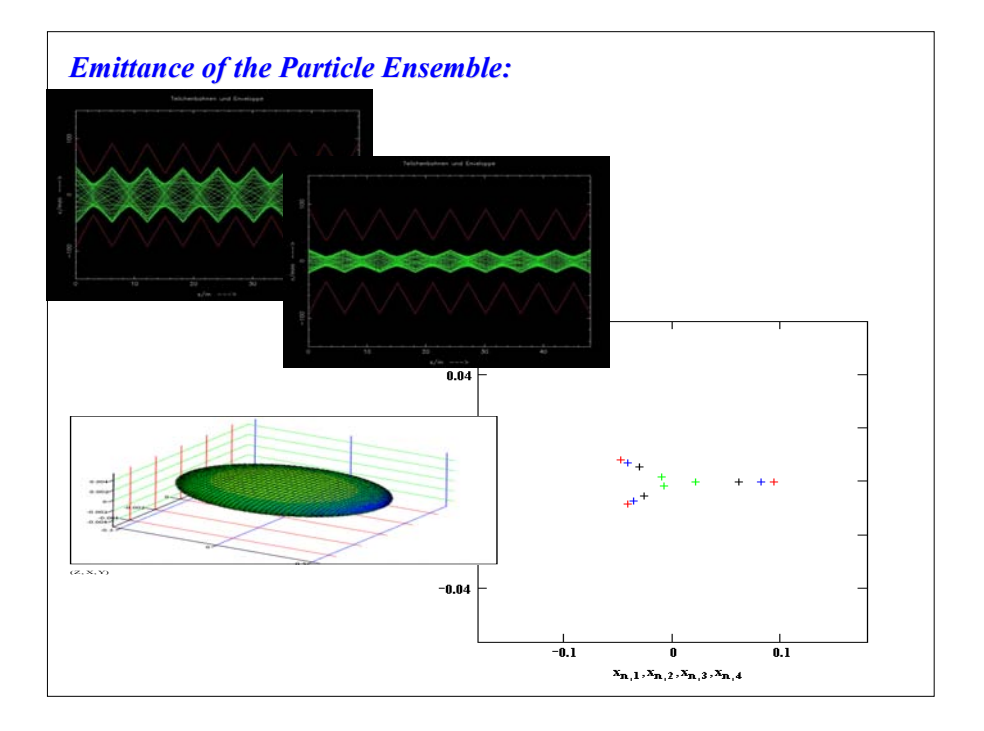

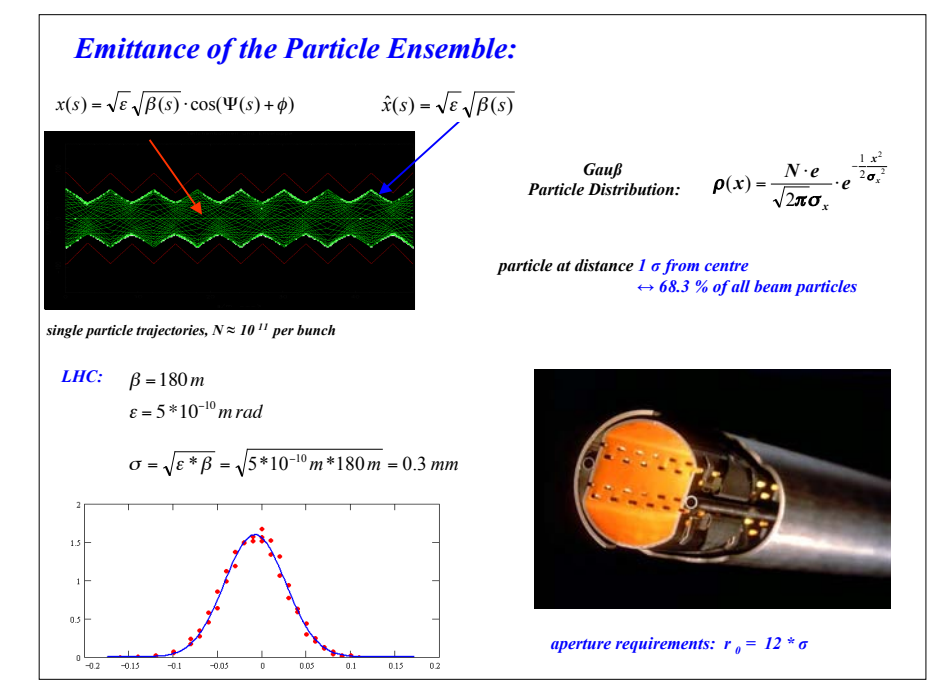

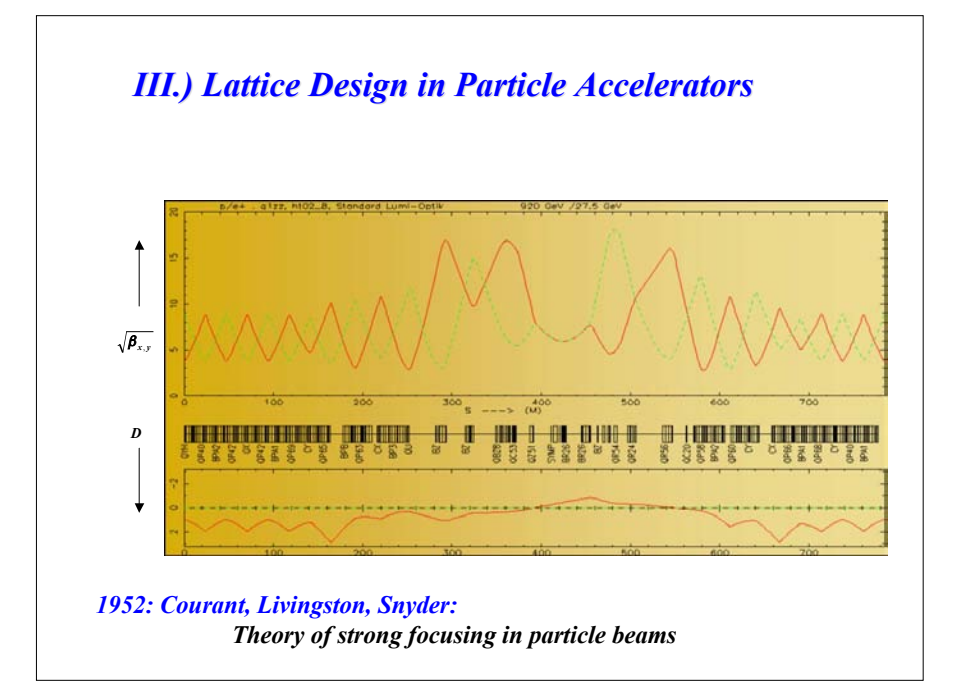

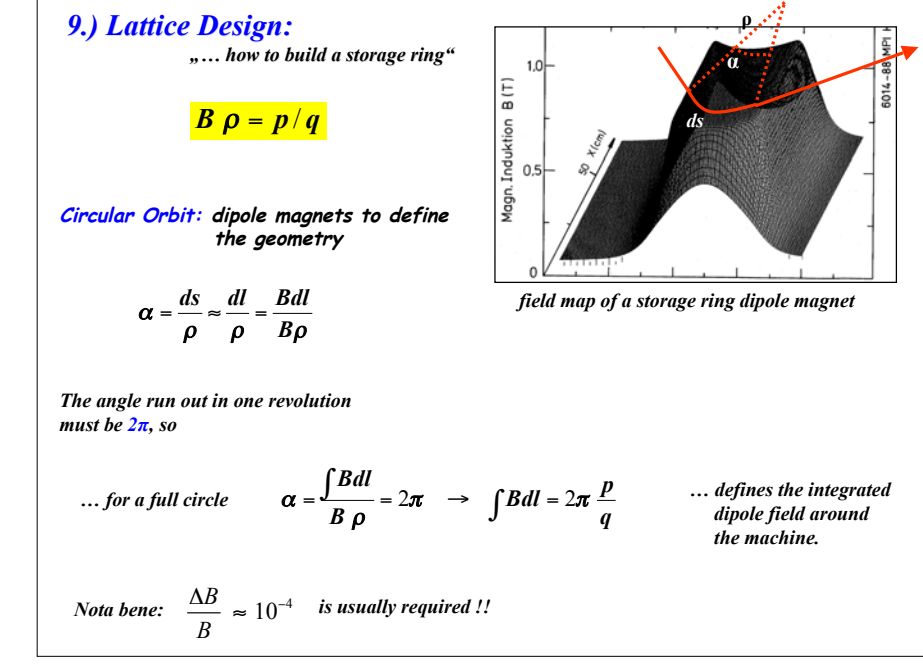

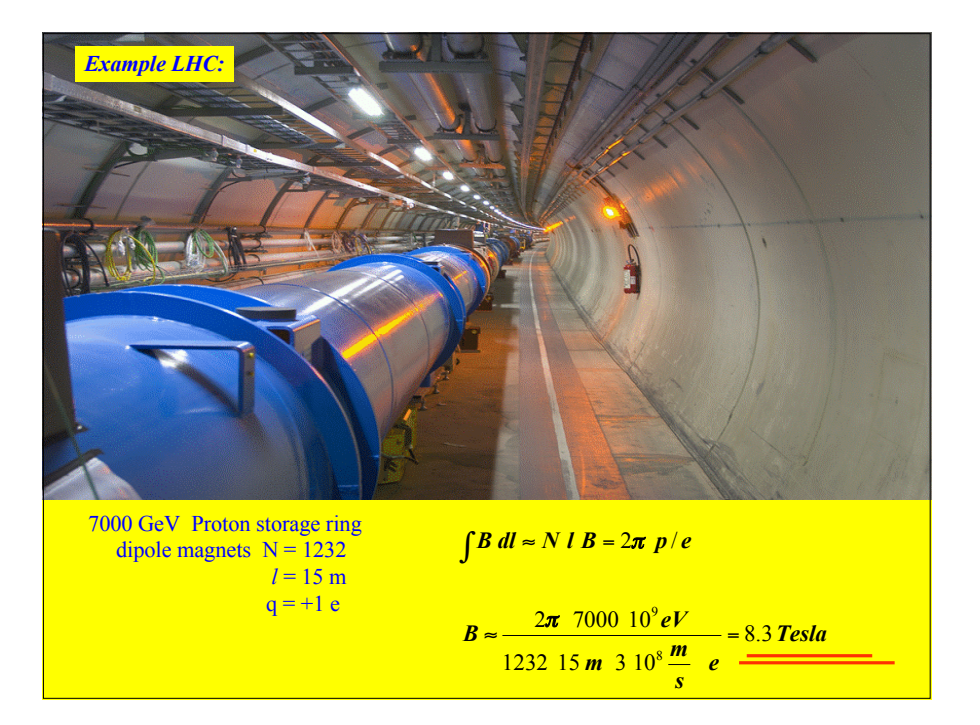

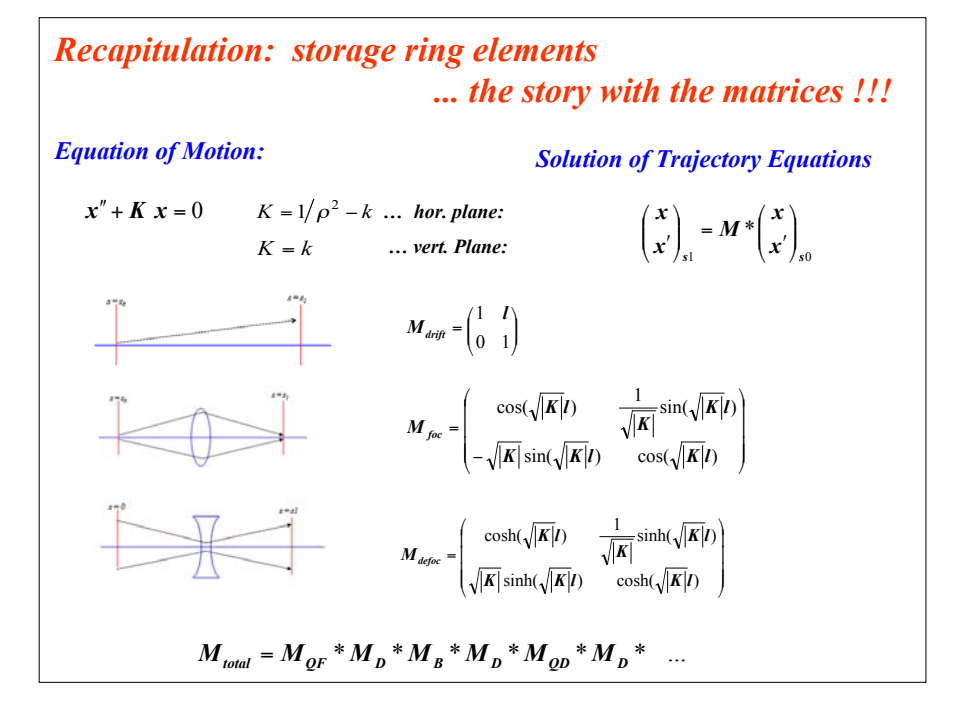

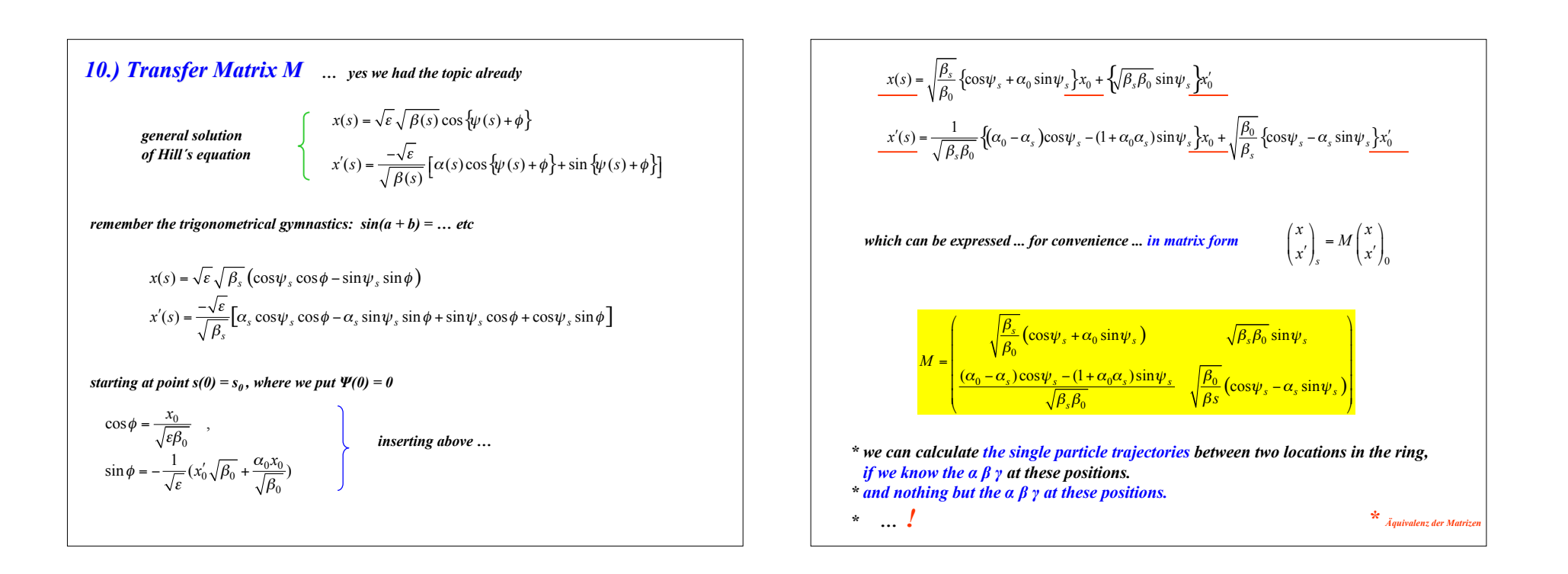

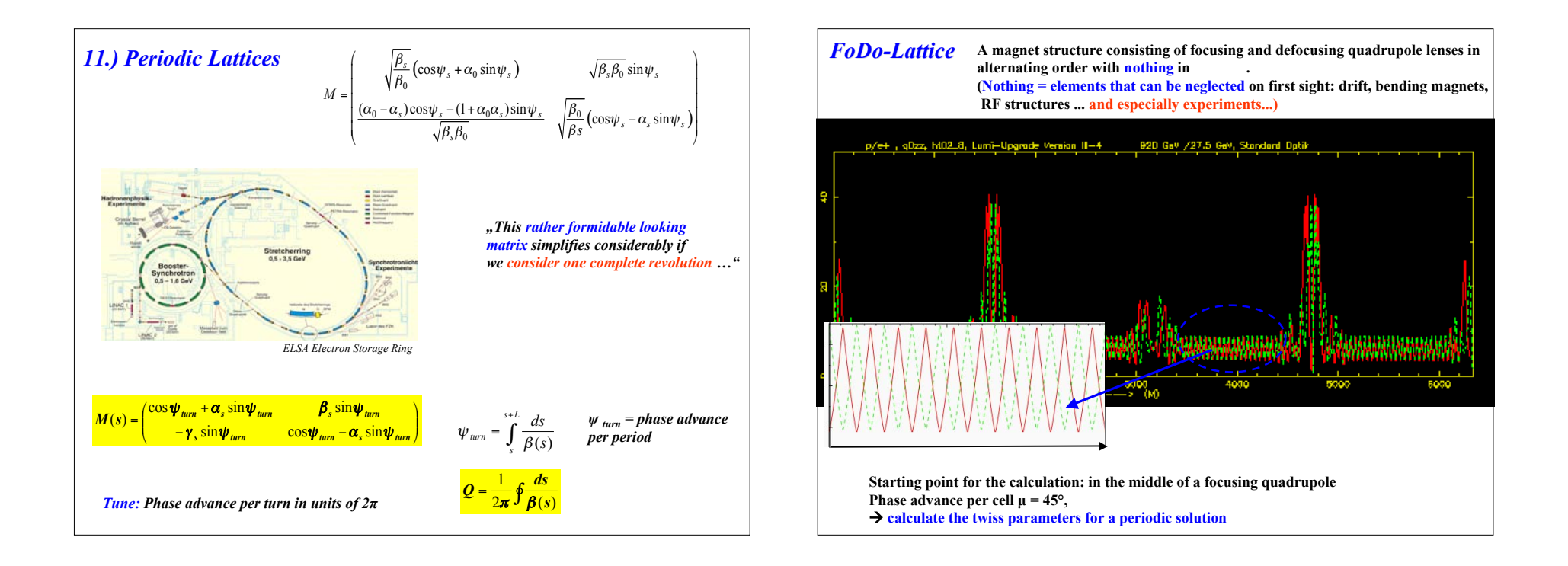

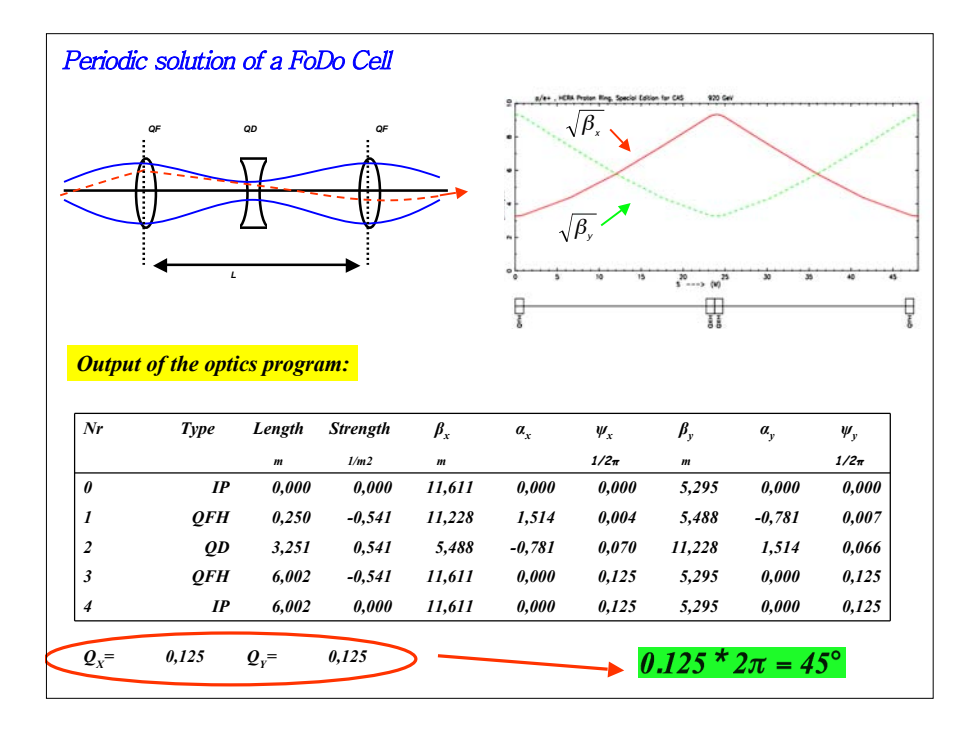

Can we understand, what the optics code is doing?  
\nmatrices 
$$
M_{foc} = \begin{pmatrix} \cos(\sqrt{|K|}l_q) & \frac{1}{\sqrt{|K|}}\sin(\sqrt{|K|}l_q) \\ -\sqrt{|K|}\sin(\sqrt{|K|}l_q) & \cos(\sqrt{|K|}l_q) \end{pmatrix}
$$
  $M_{drift} = \begin{pmatrix} 1 & l_d \\ 0 & 1 \end{pmatrix}$   
\nstrength and length of the Fobo elements  $K = +/- 0.54102 \text{ m}^{-2}$   
\n $lq = 0.5 \text{ m}$   
\n $ld = 2.5 \text{ m}$   
\nThe matrix for the complete cell is obtained by multiplication of the element matrices  
\n $M_{FoDo} = M_{qfh} * M_{ld} * M_{qd} * M_{ld} * M_{qfh}$   
\nPutting the numbers in and multiplying out ...  
\n $M_{FoDo} = \begin{pmatrix} 0.707 & 8.206 \end{pmatrix}$ 

 $M_{Fobo} = \begin{pmatrix} 0.707 & 8.206 \\ -0.061 & 0.707 \end{pmatrix}$ 

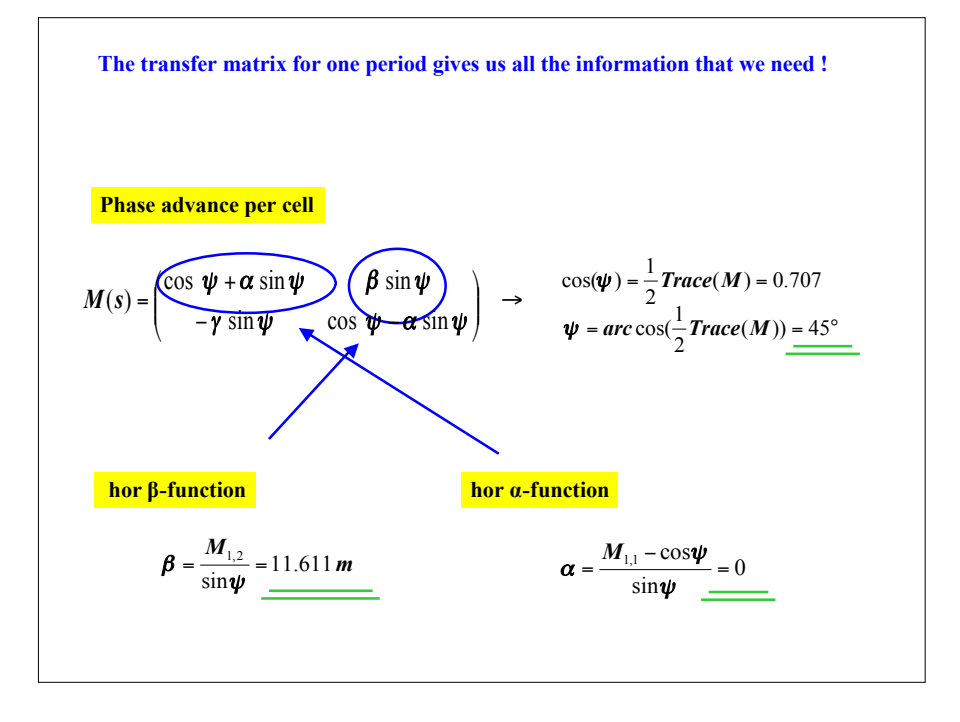

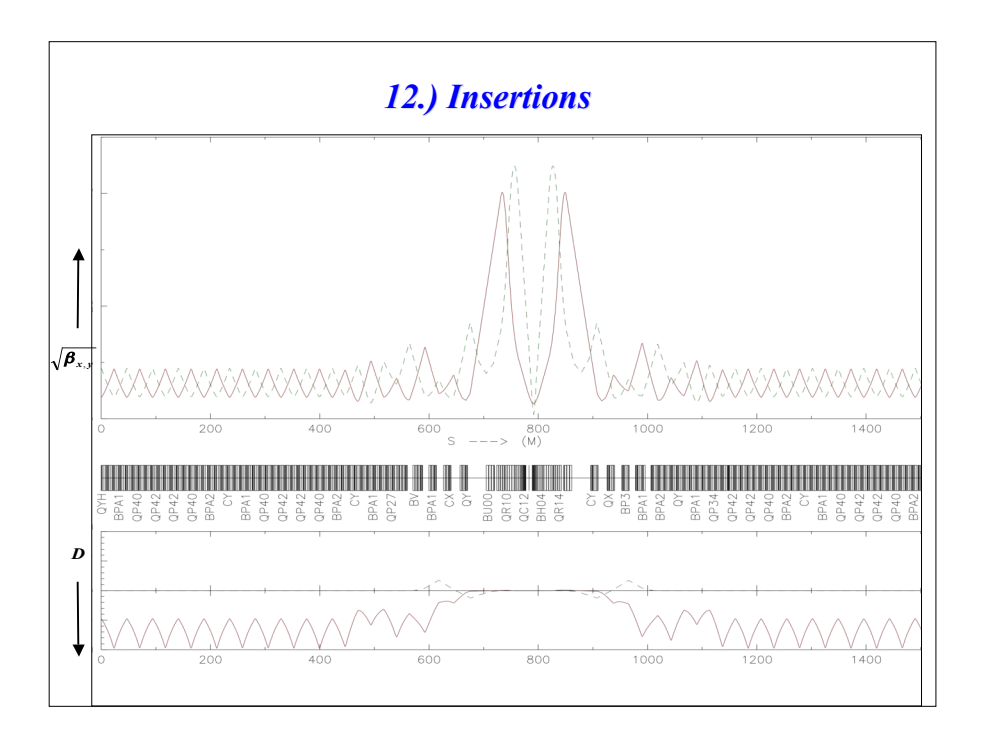

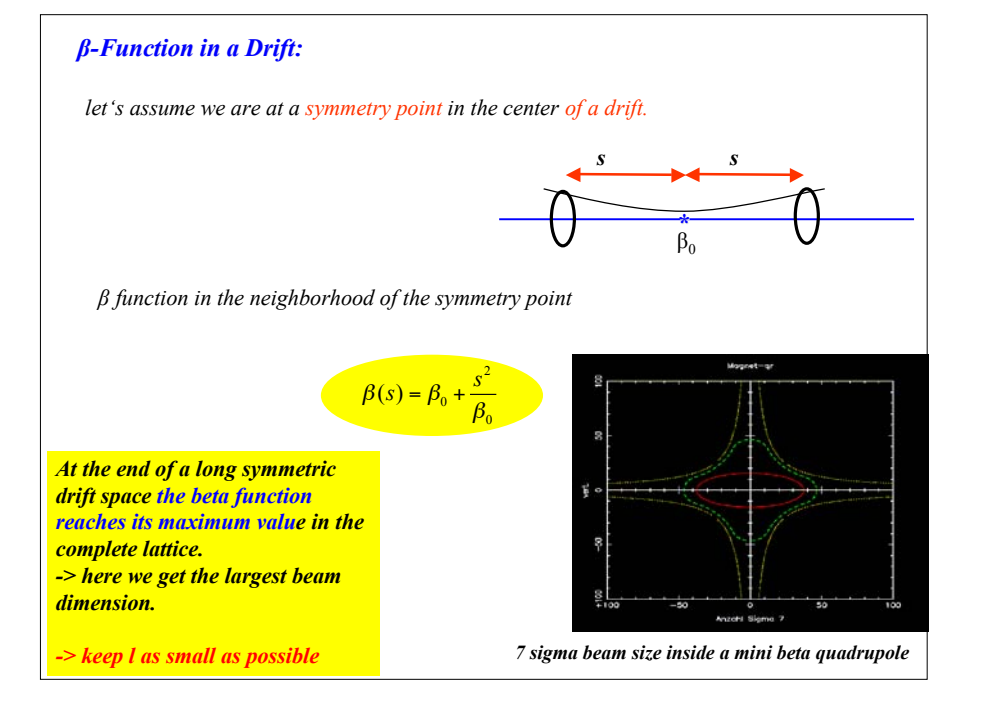

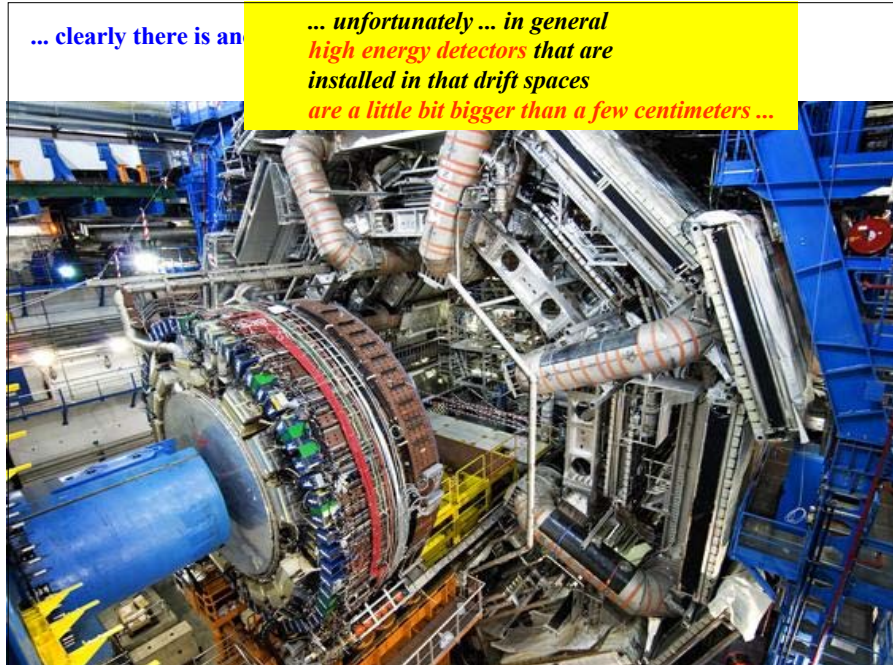

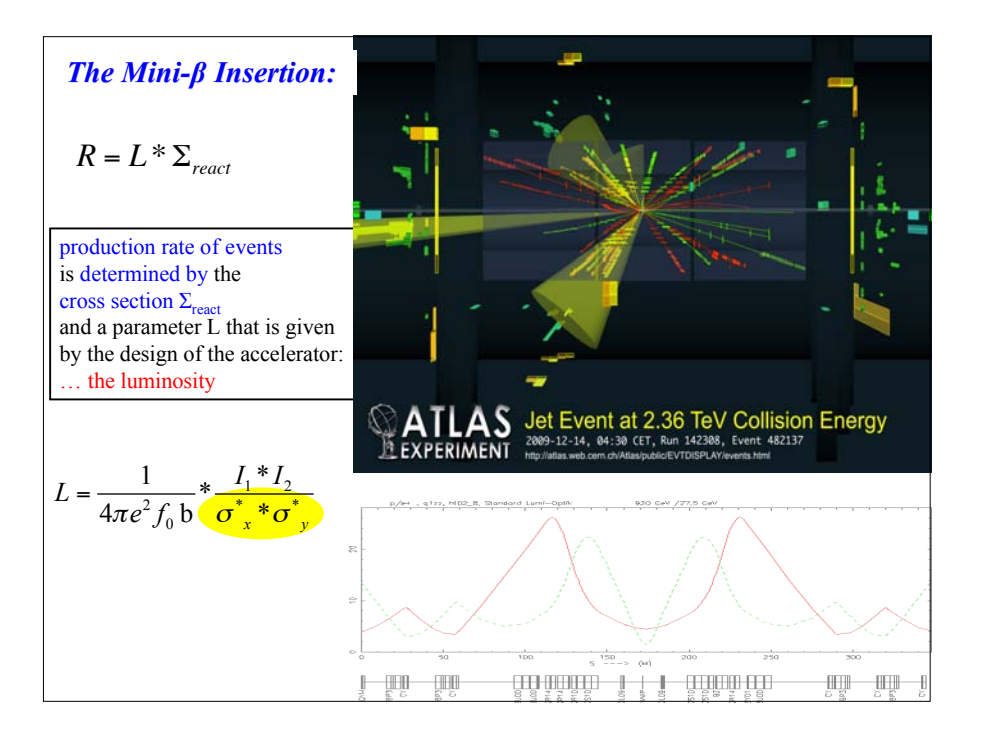

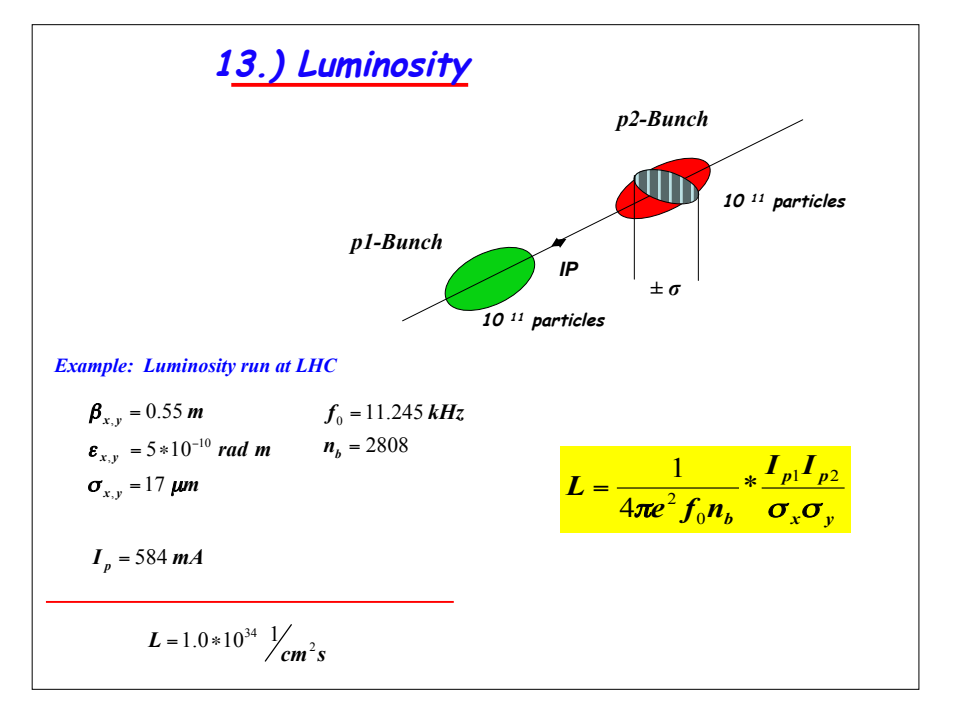

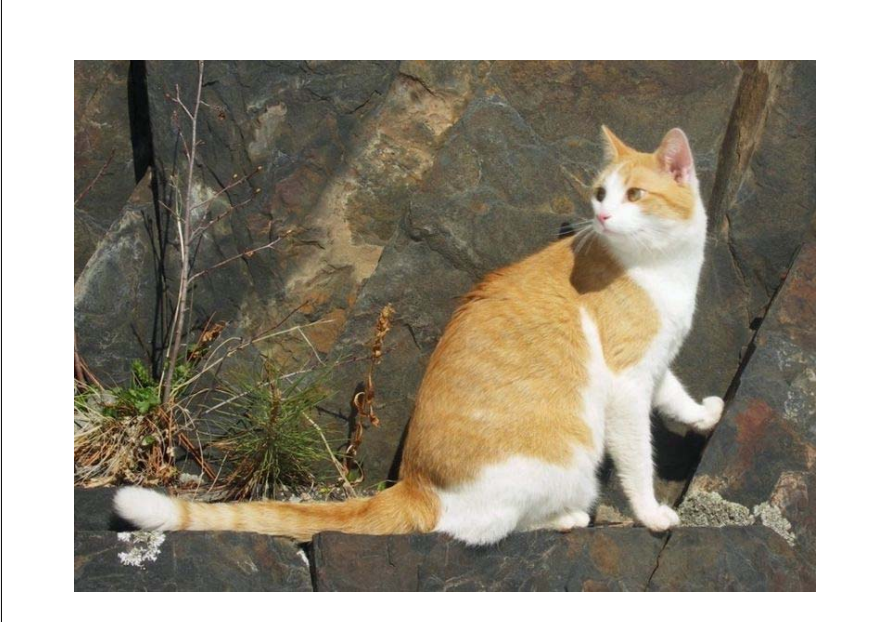

*beam sizes in the order of my cat's hair !!*

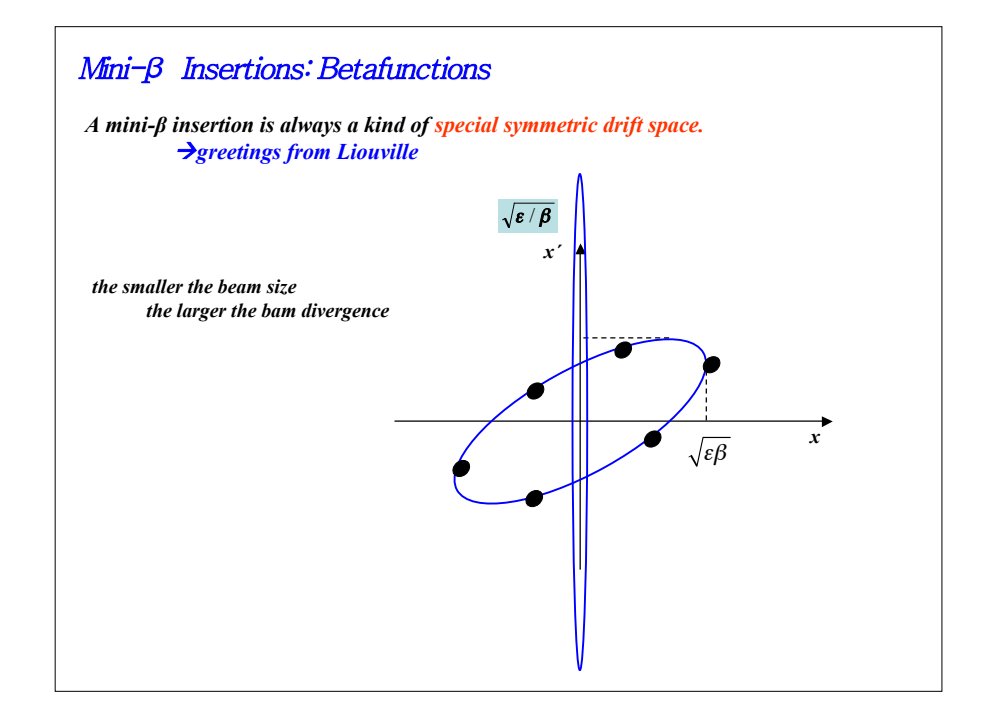

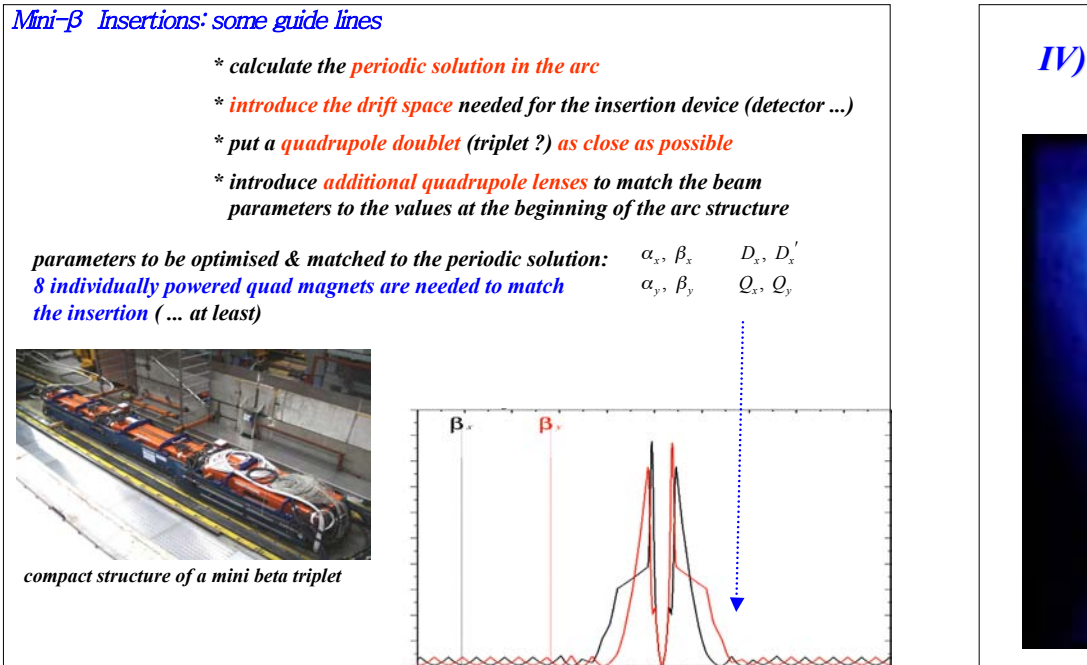

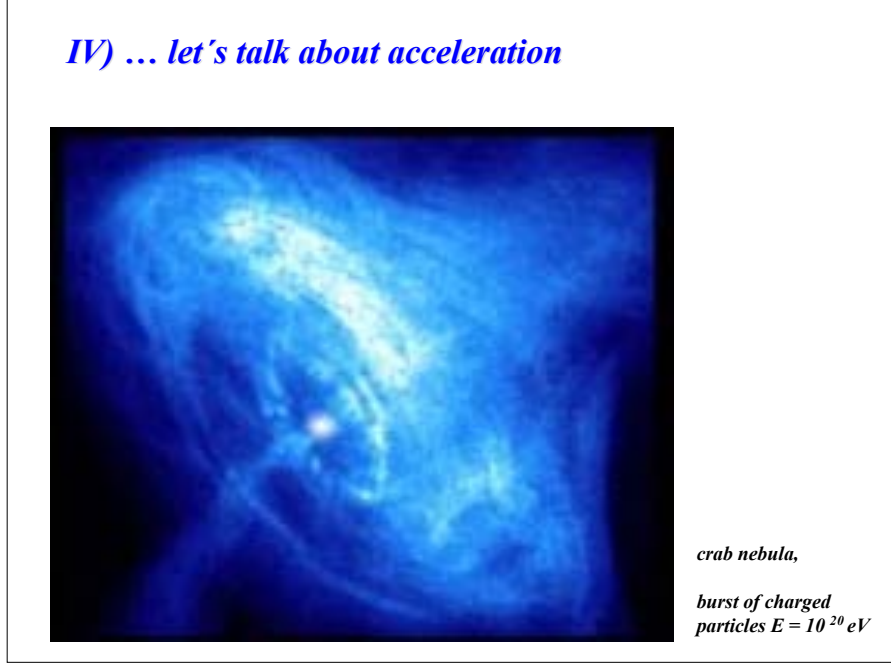

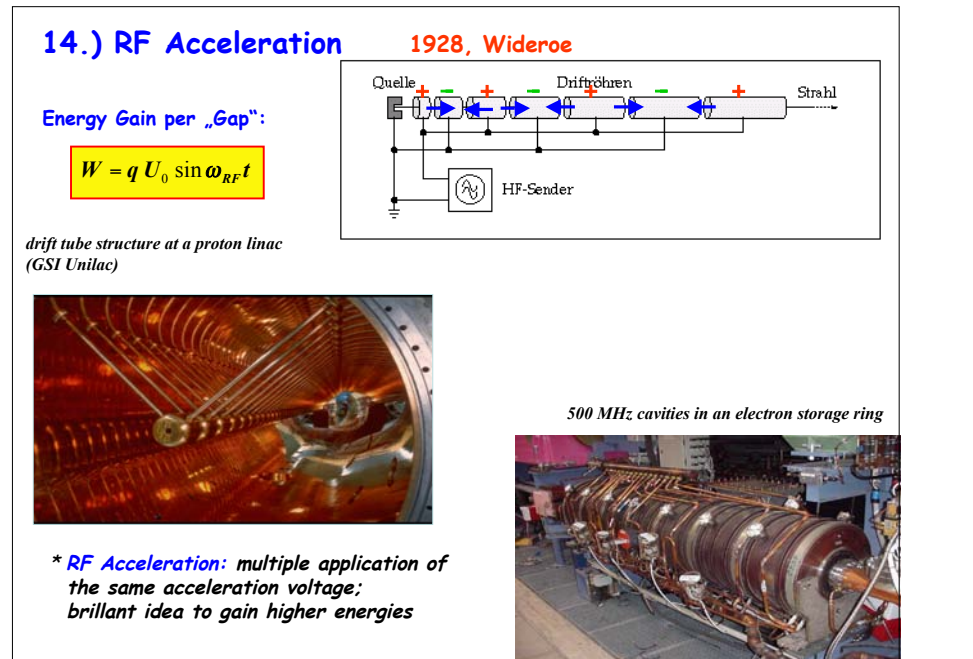

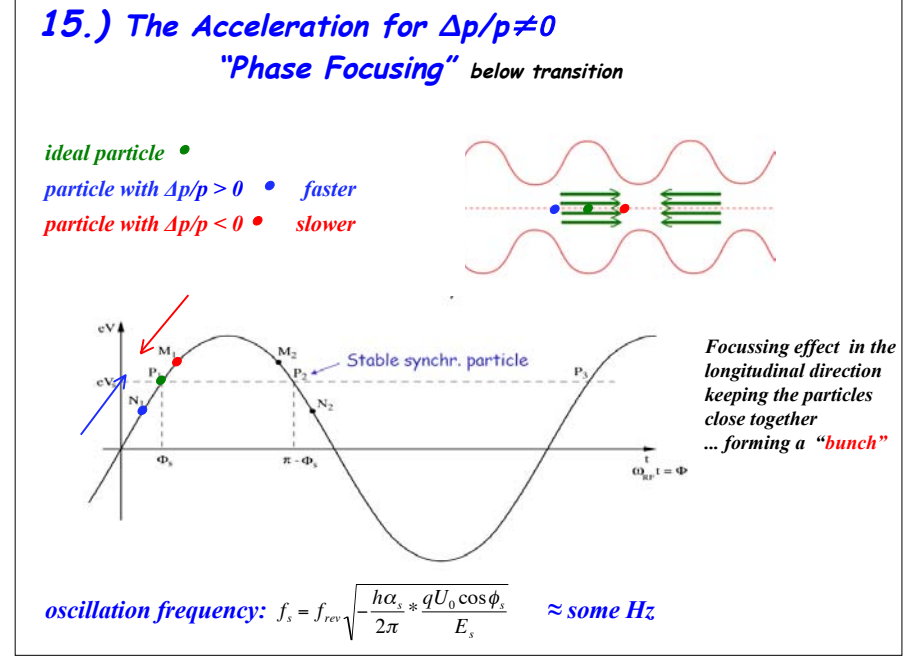

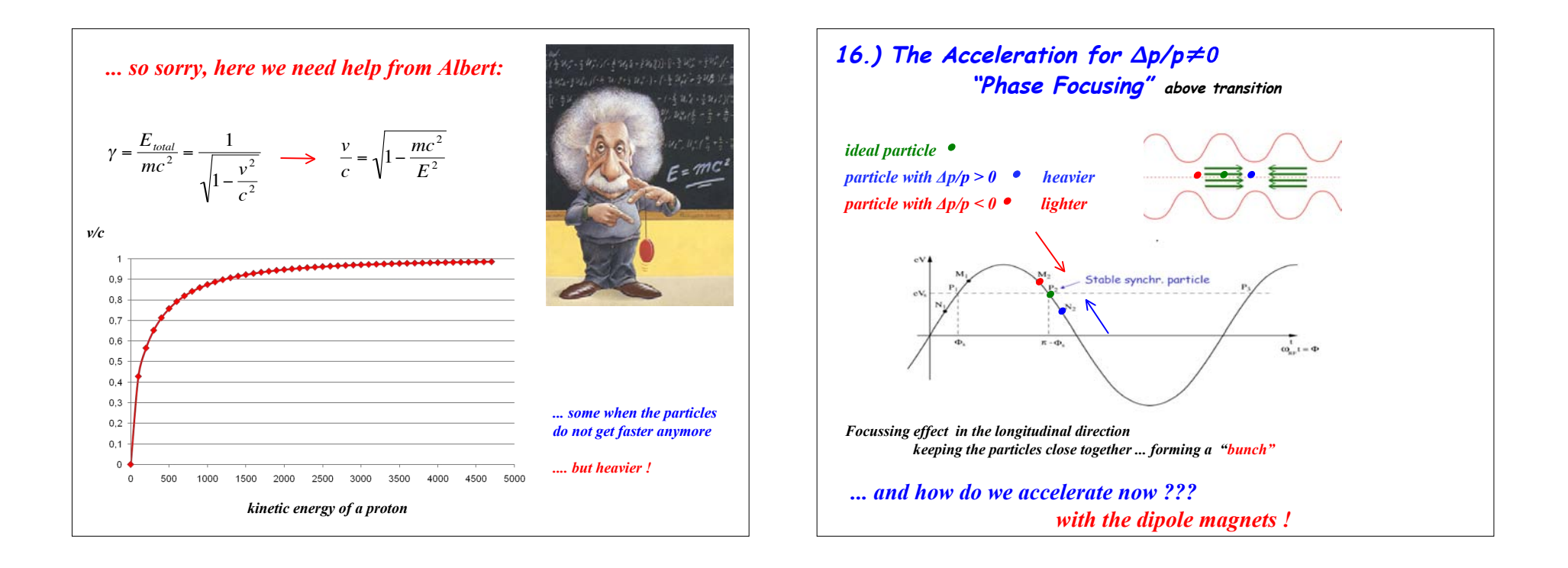

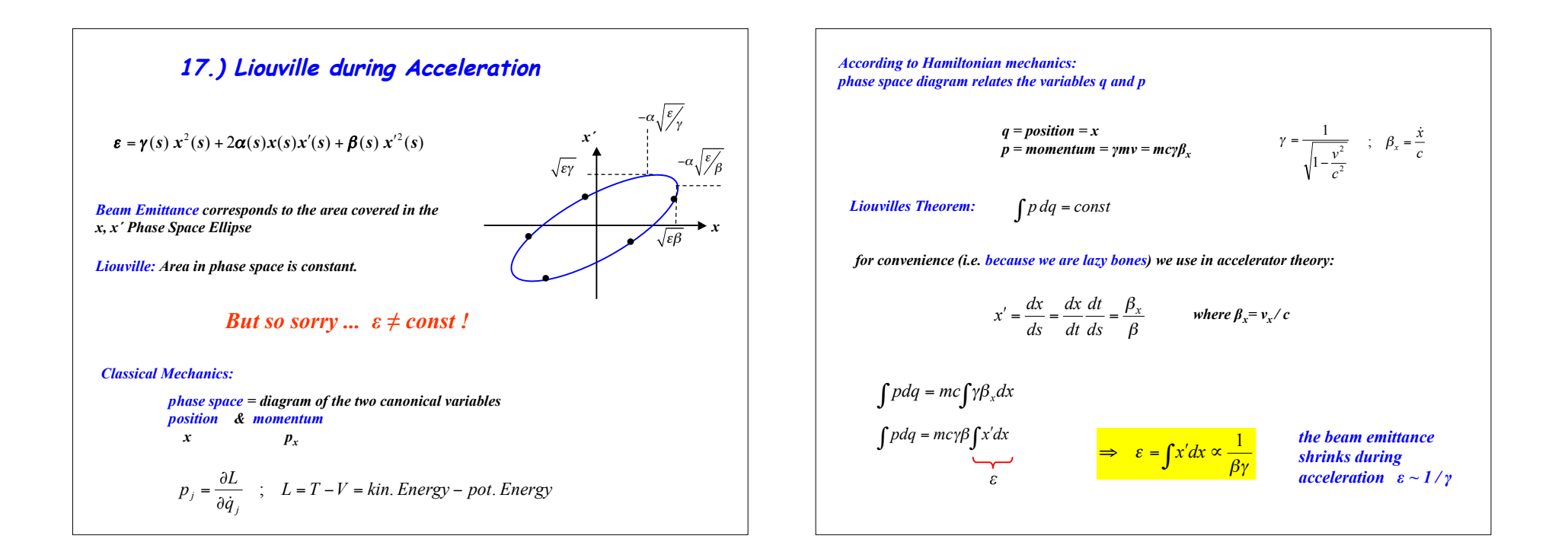

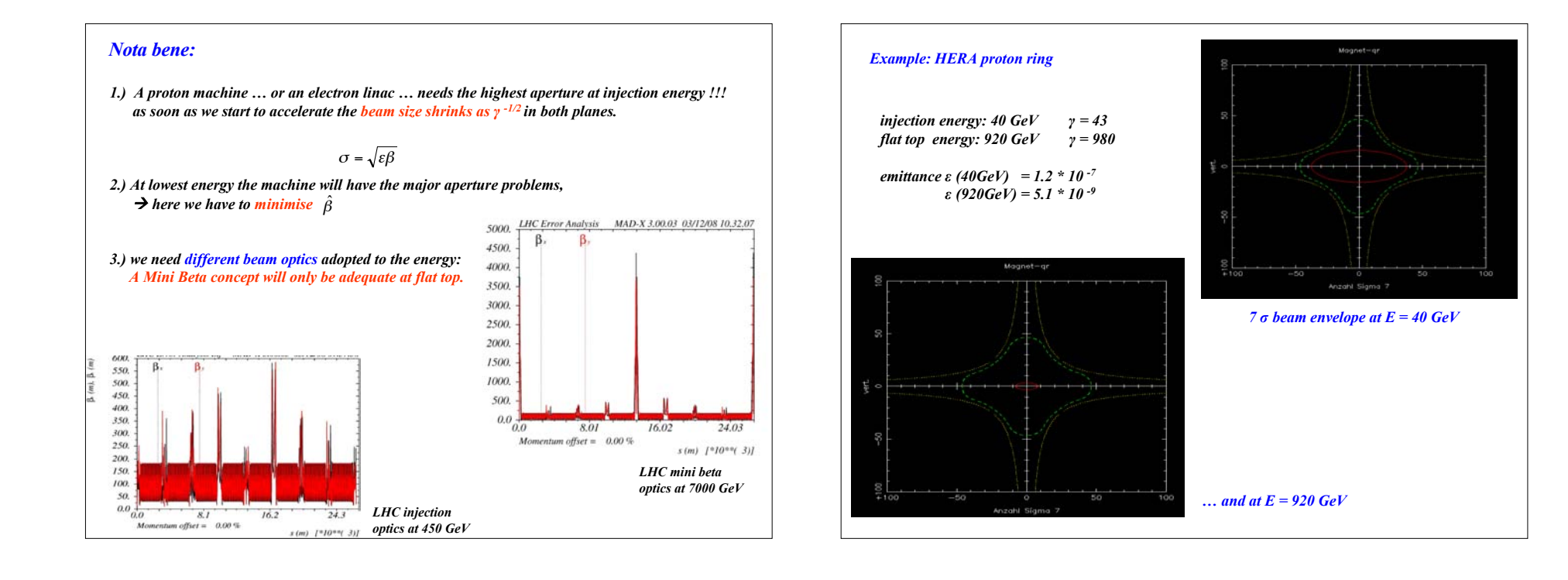

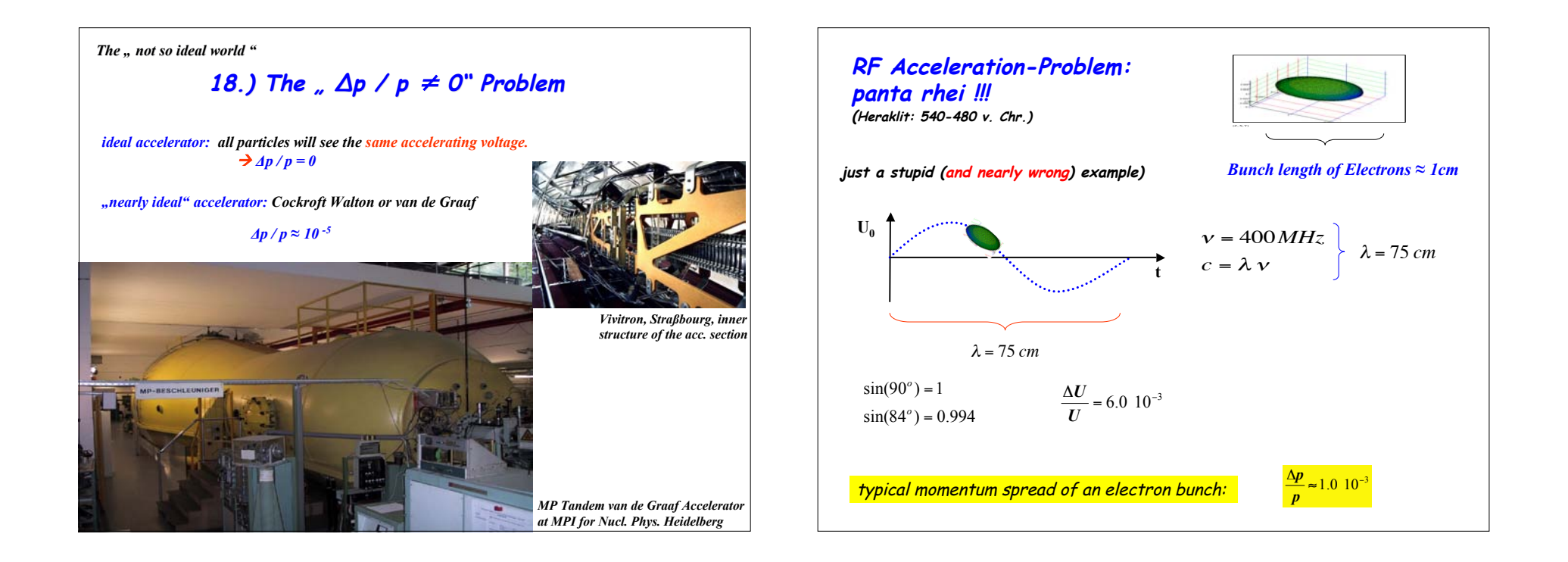

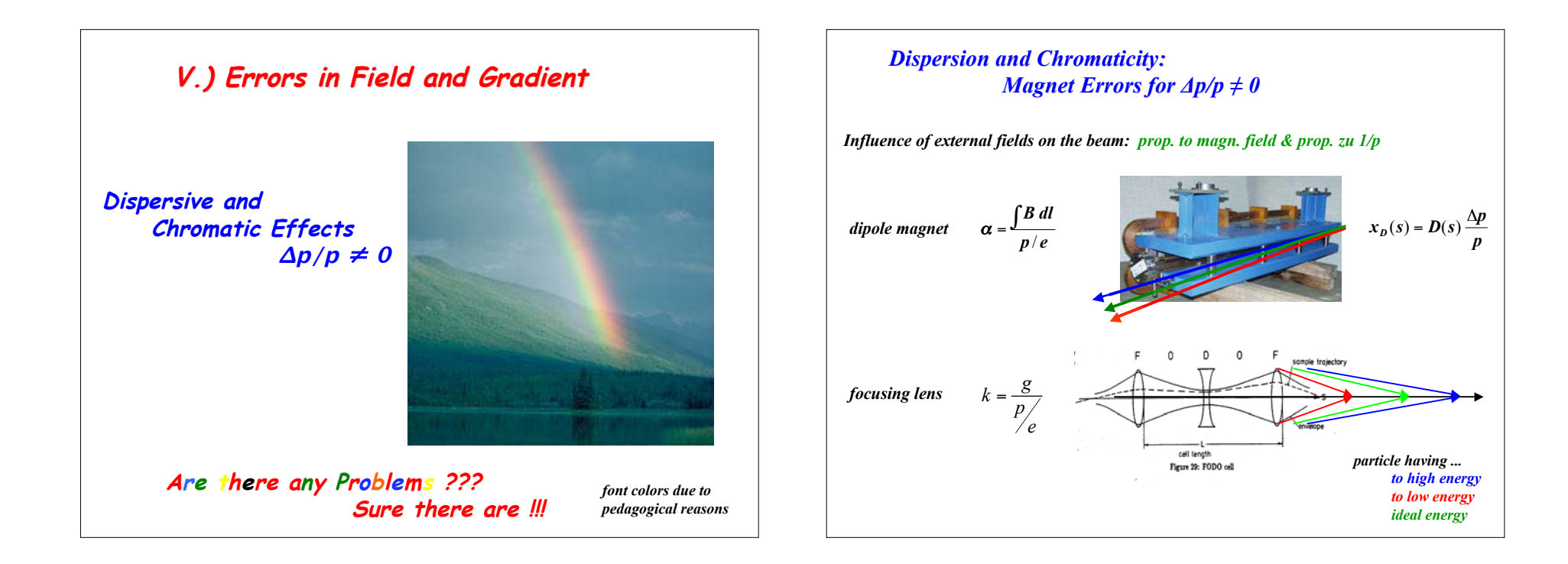

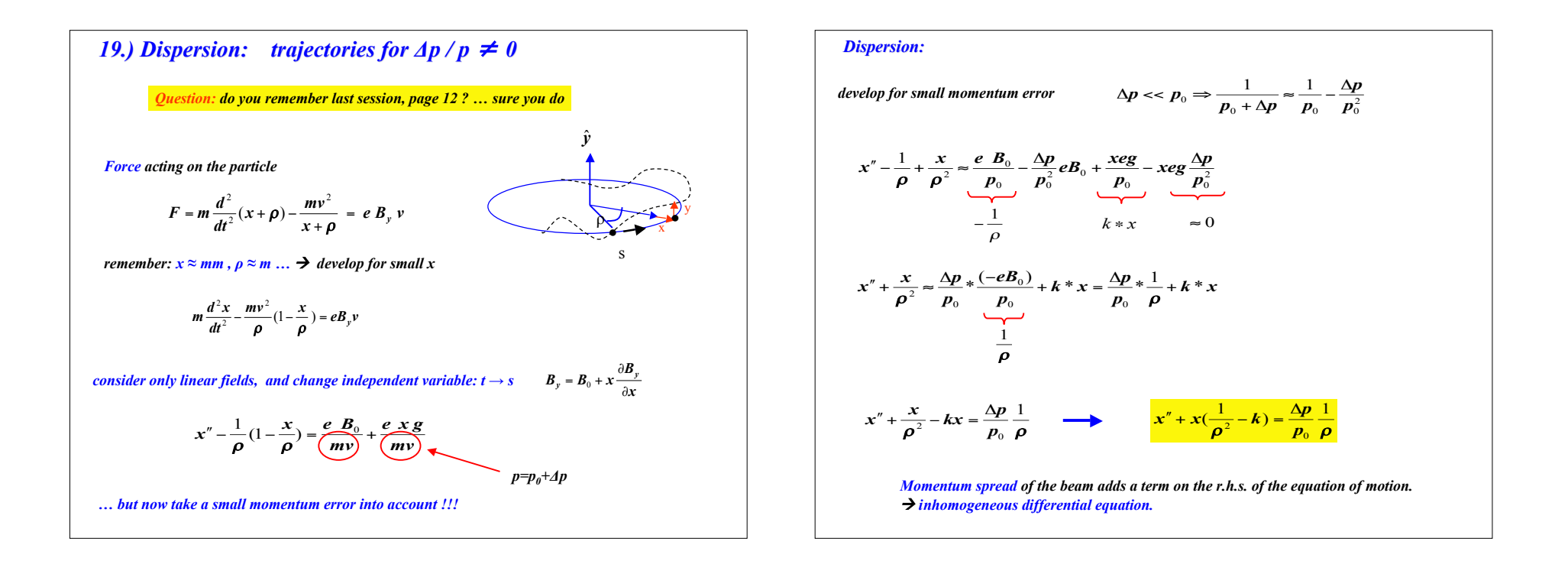

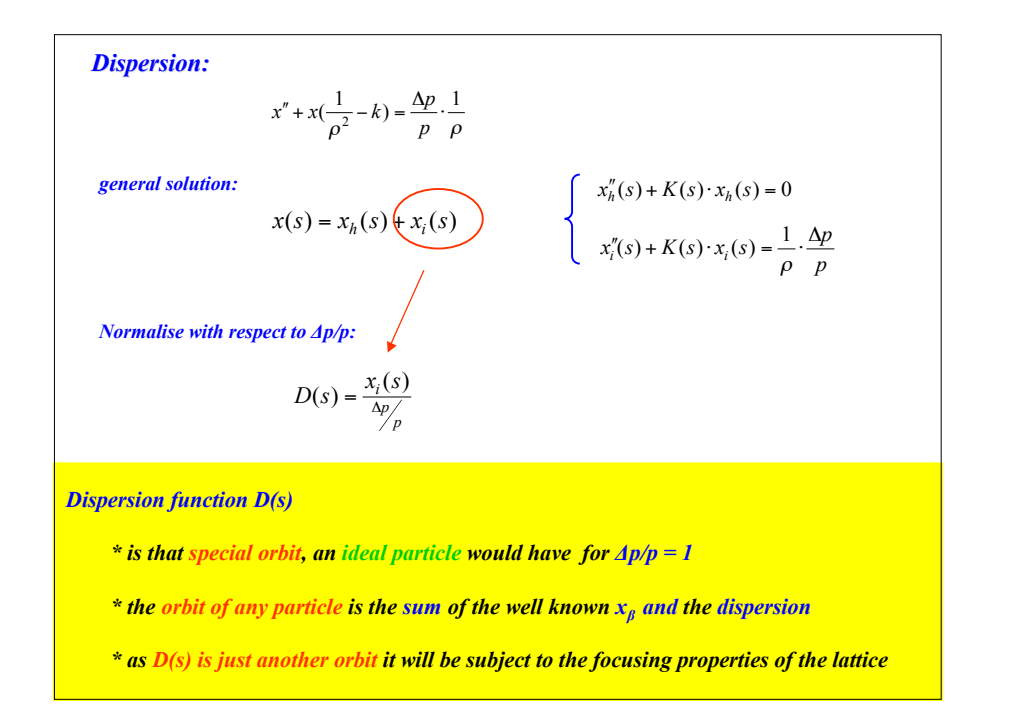

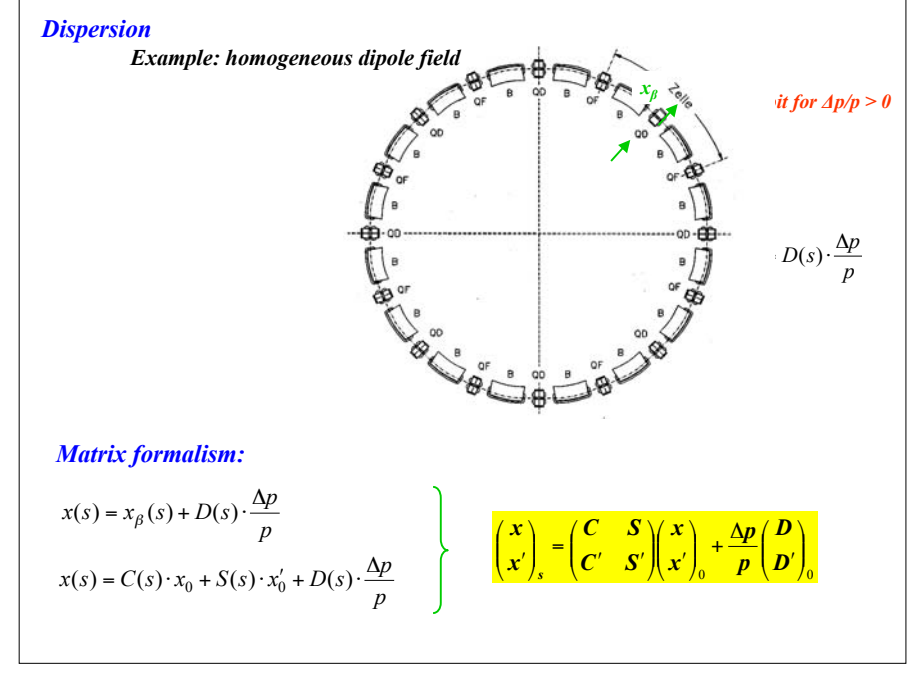

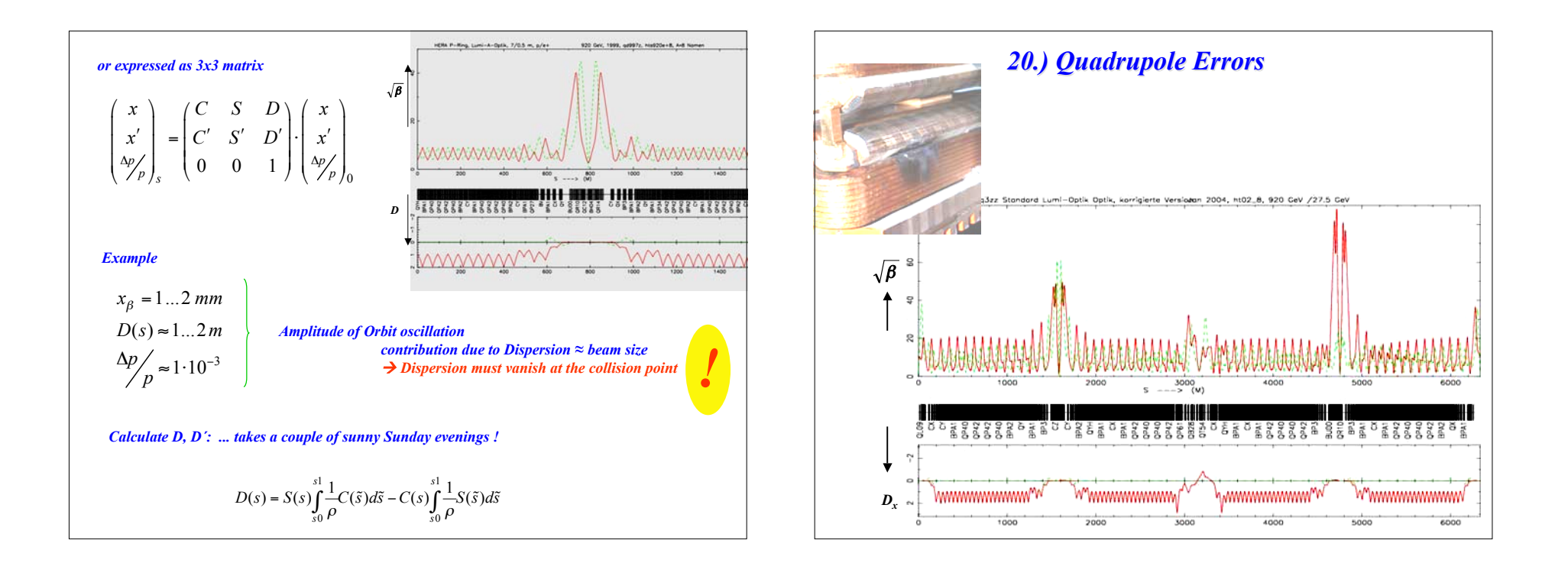

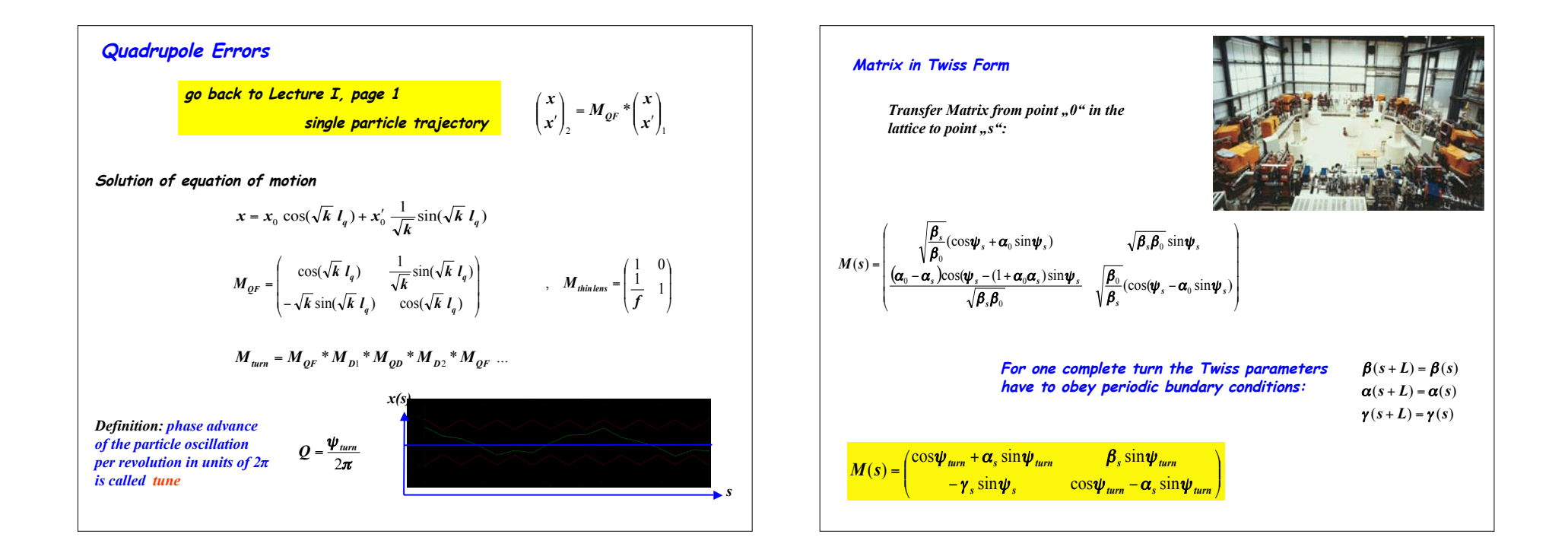

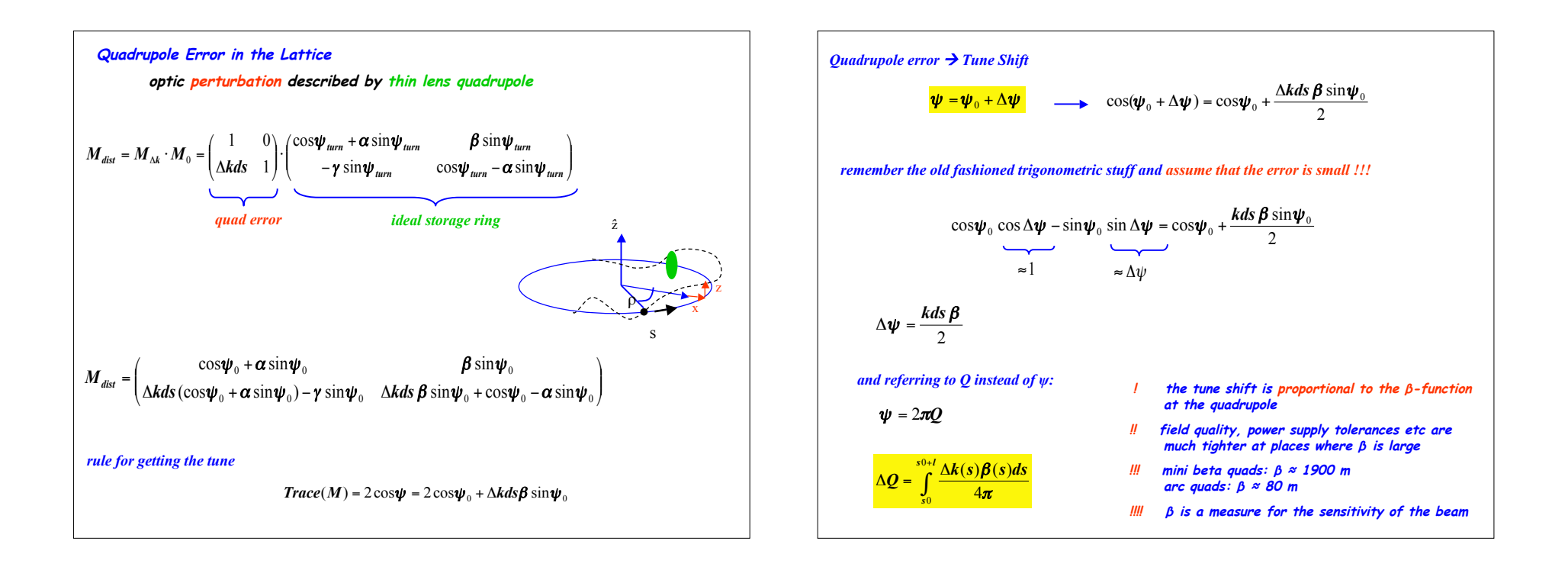

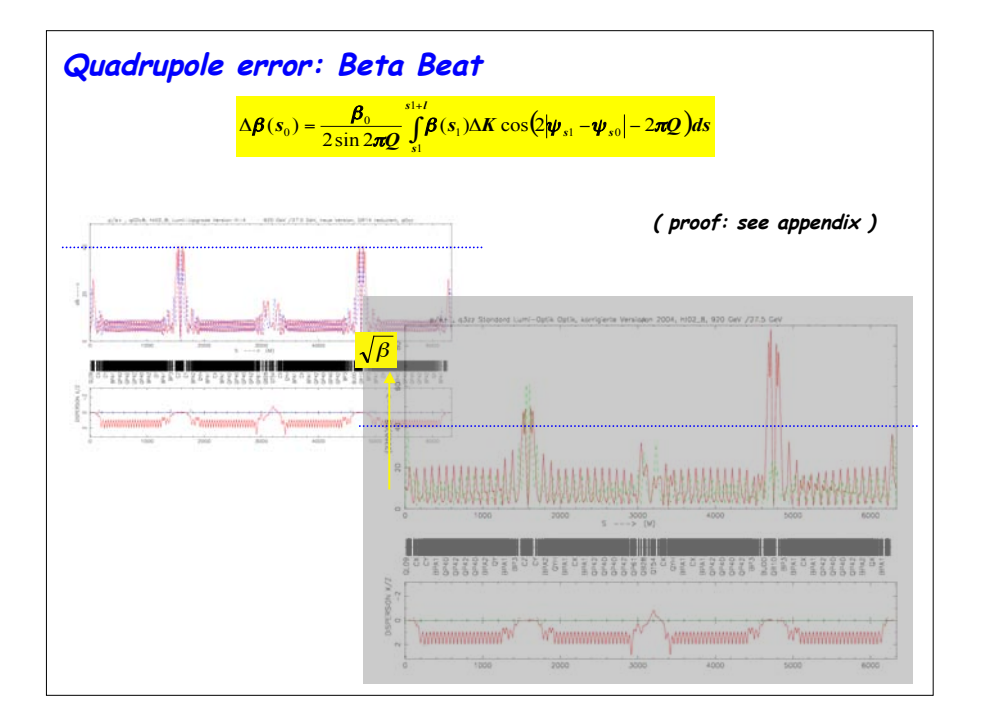

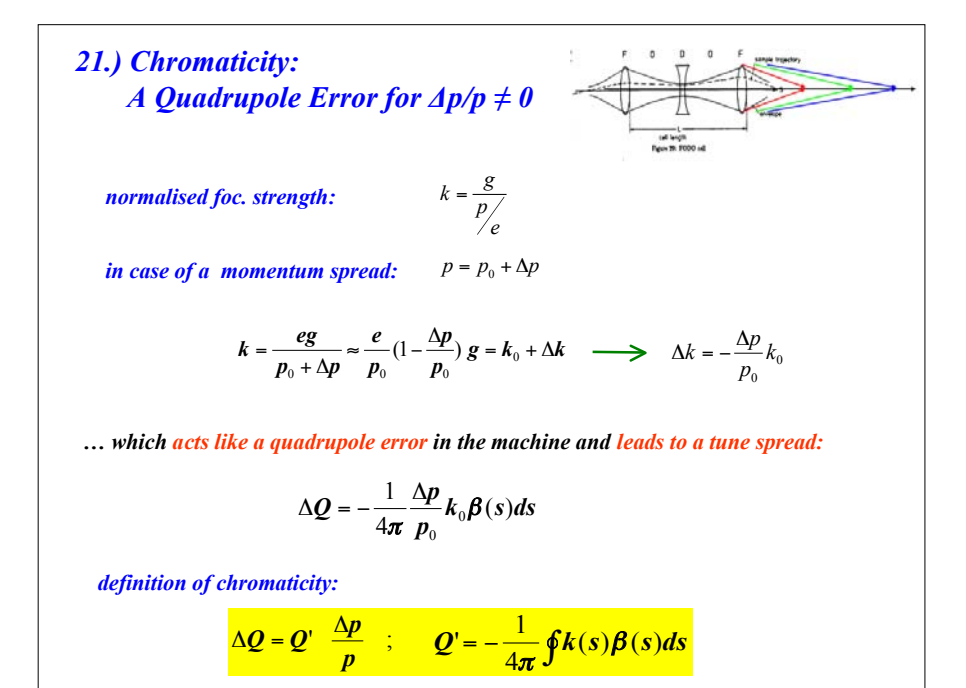

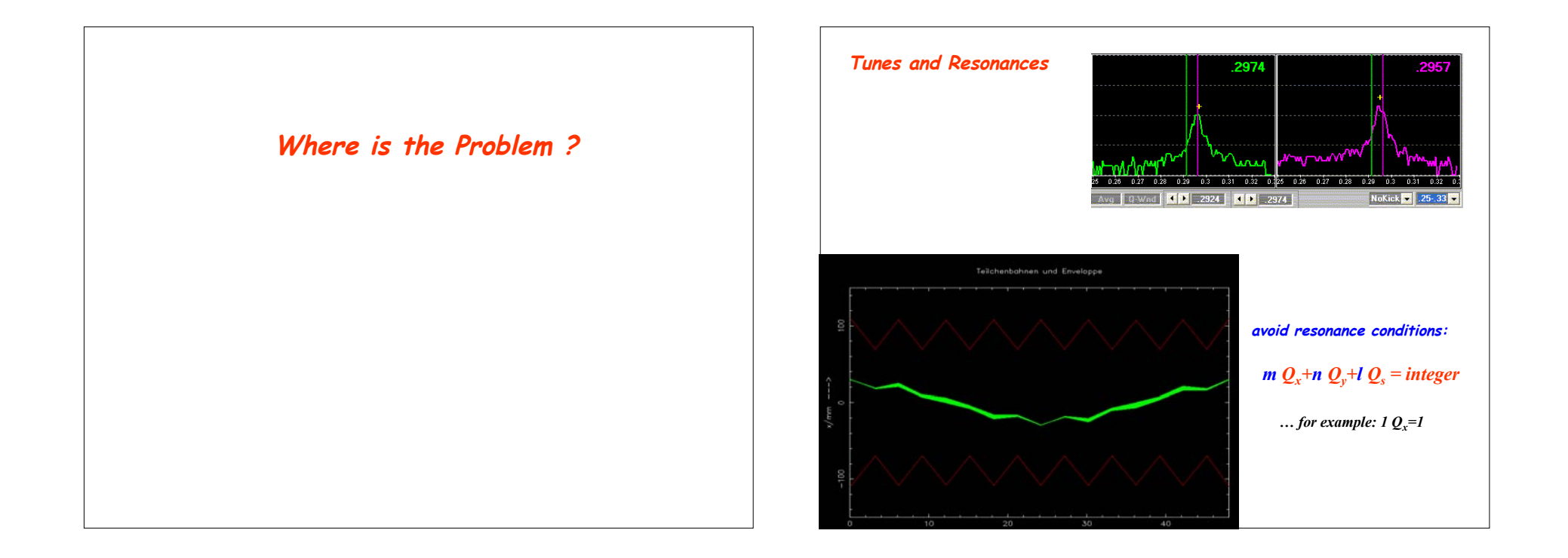

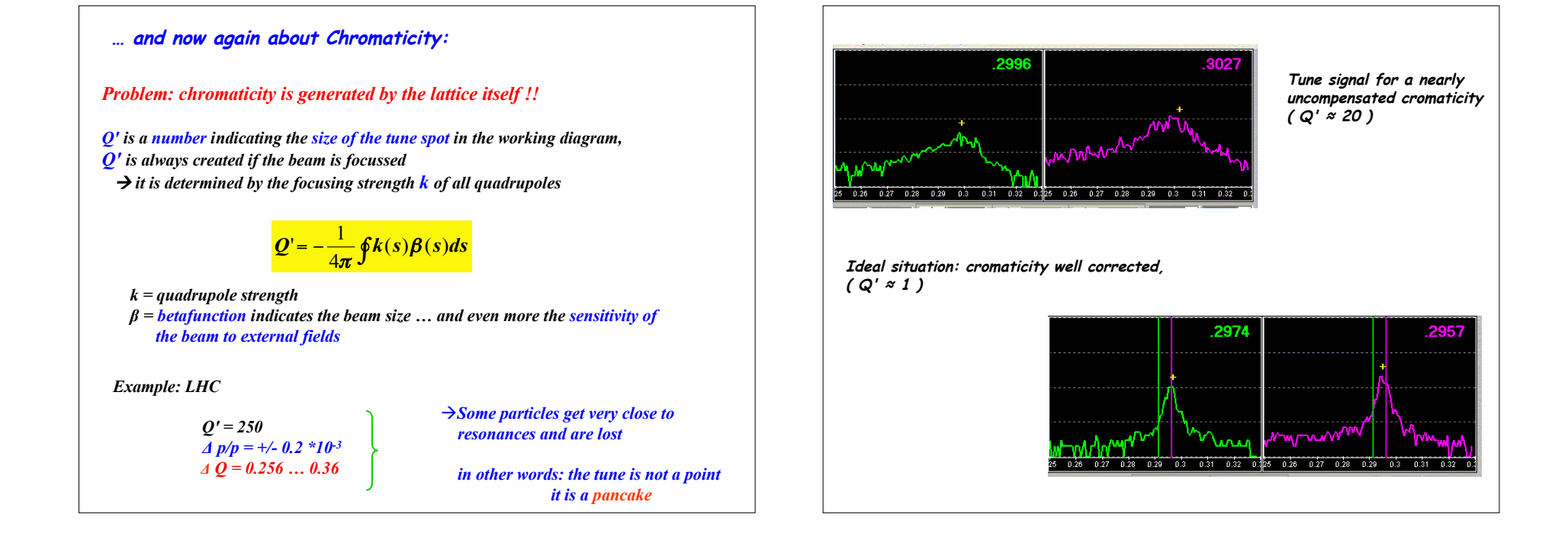

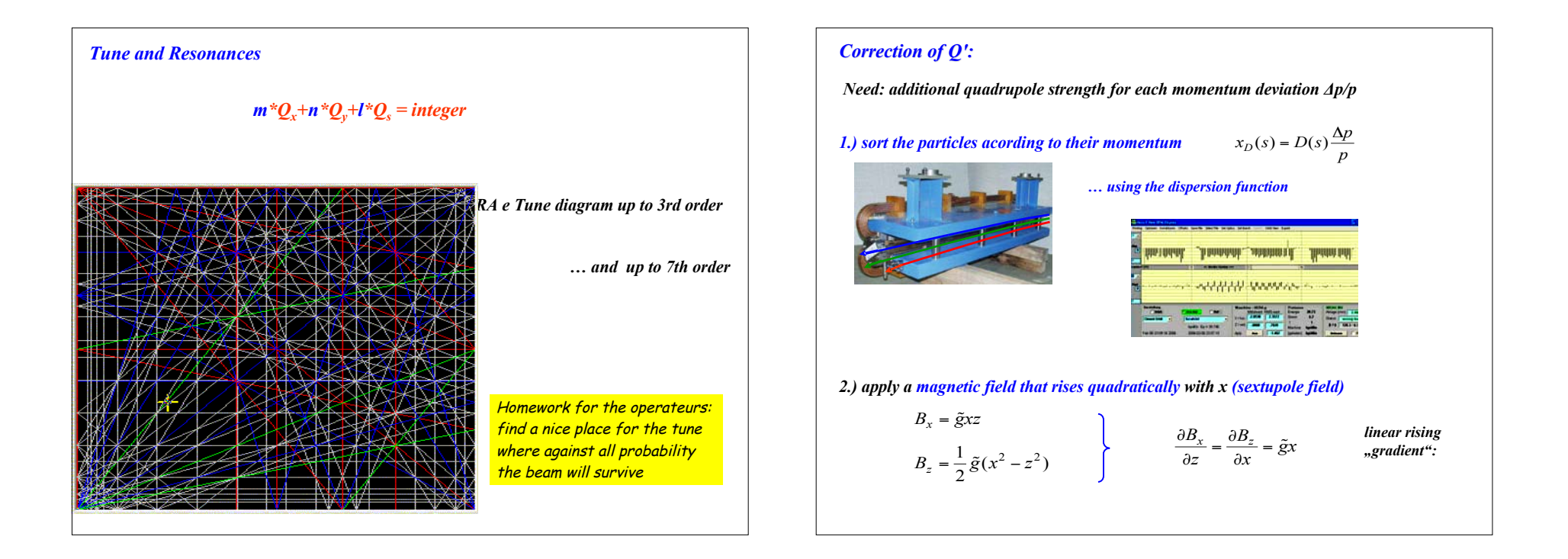

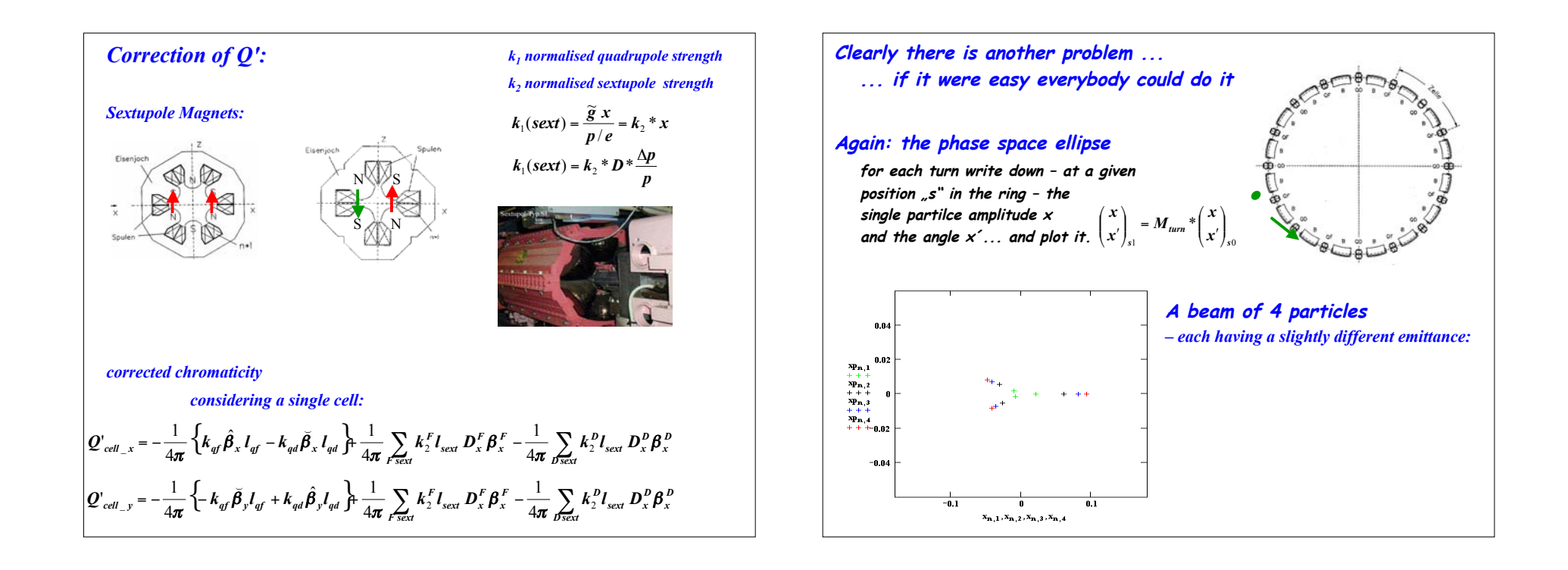

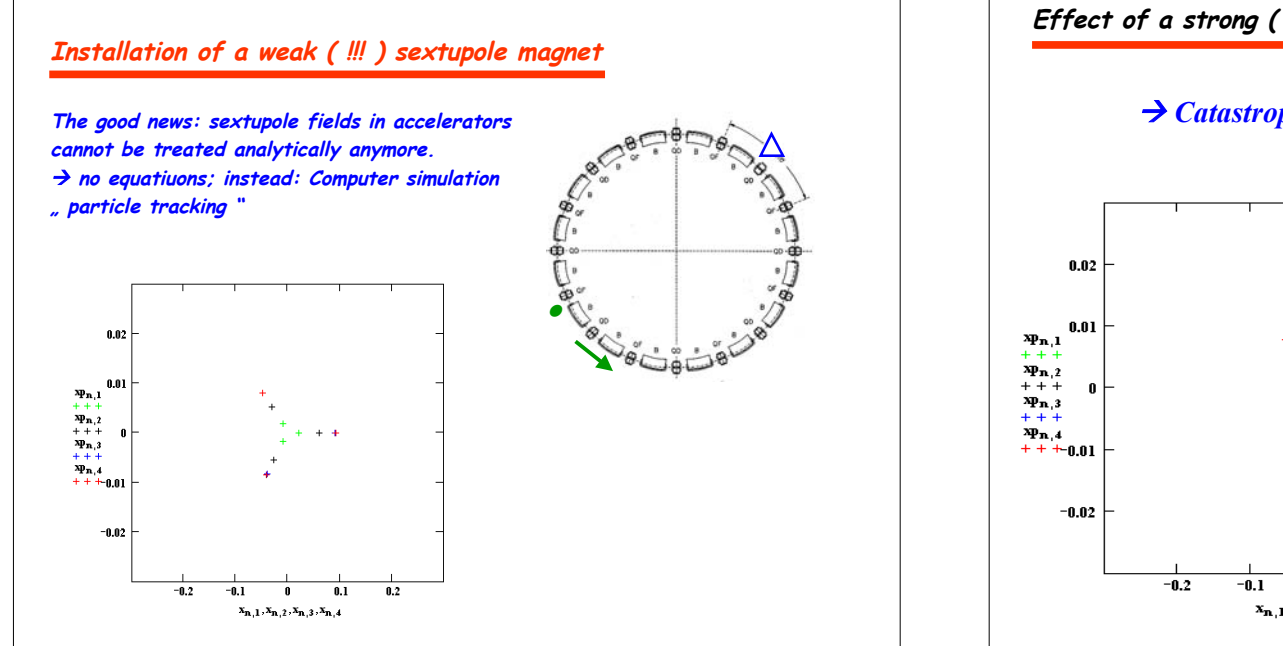

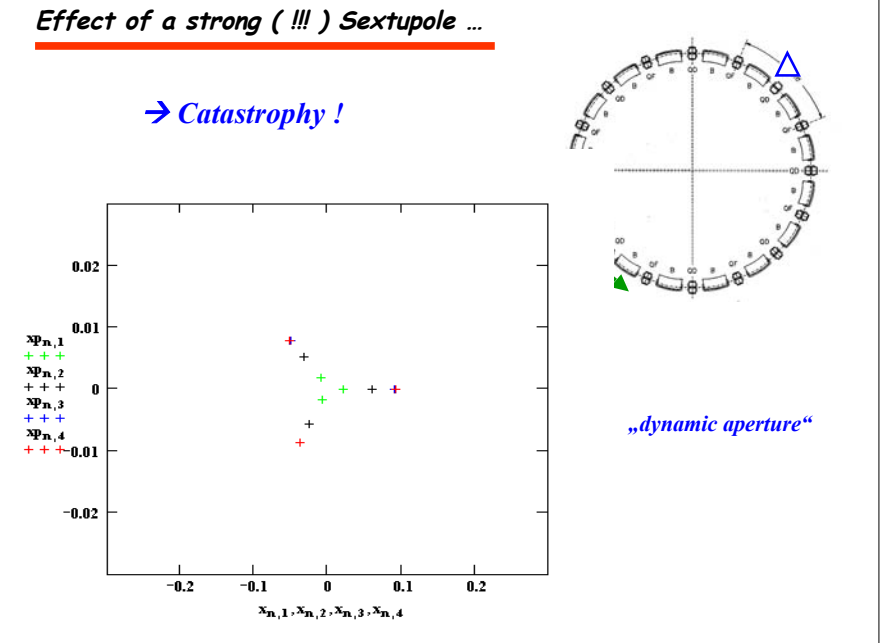

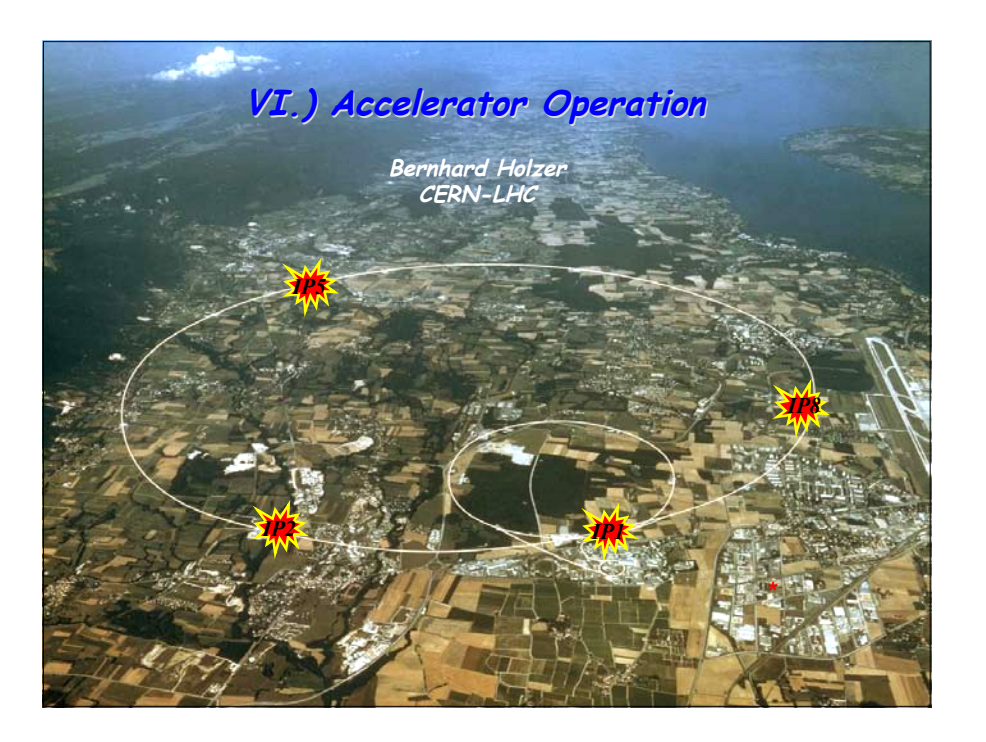

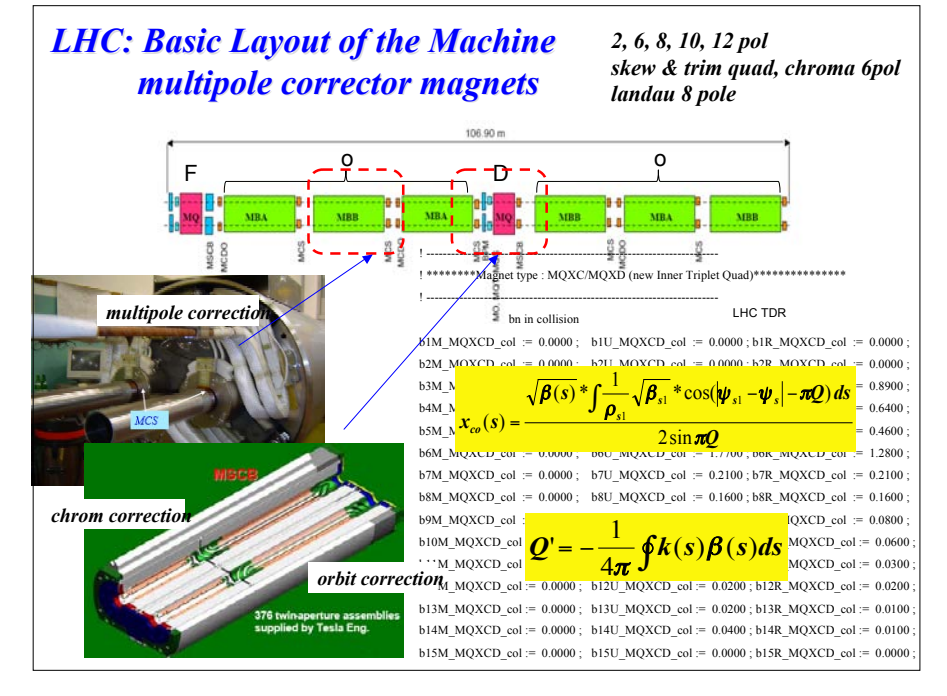

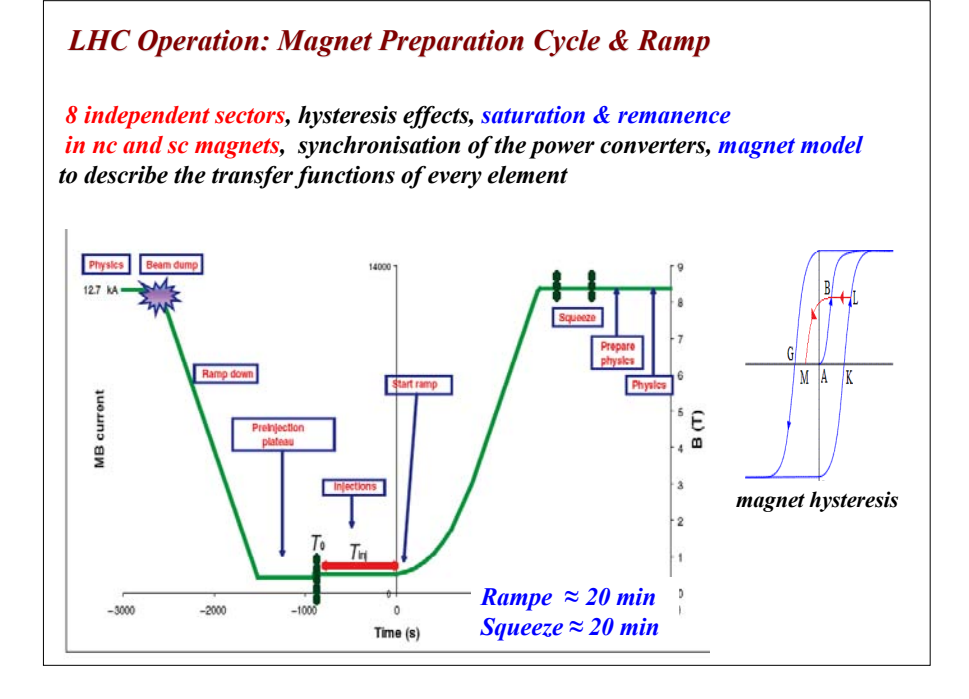

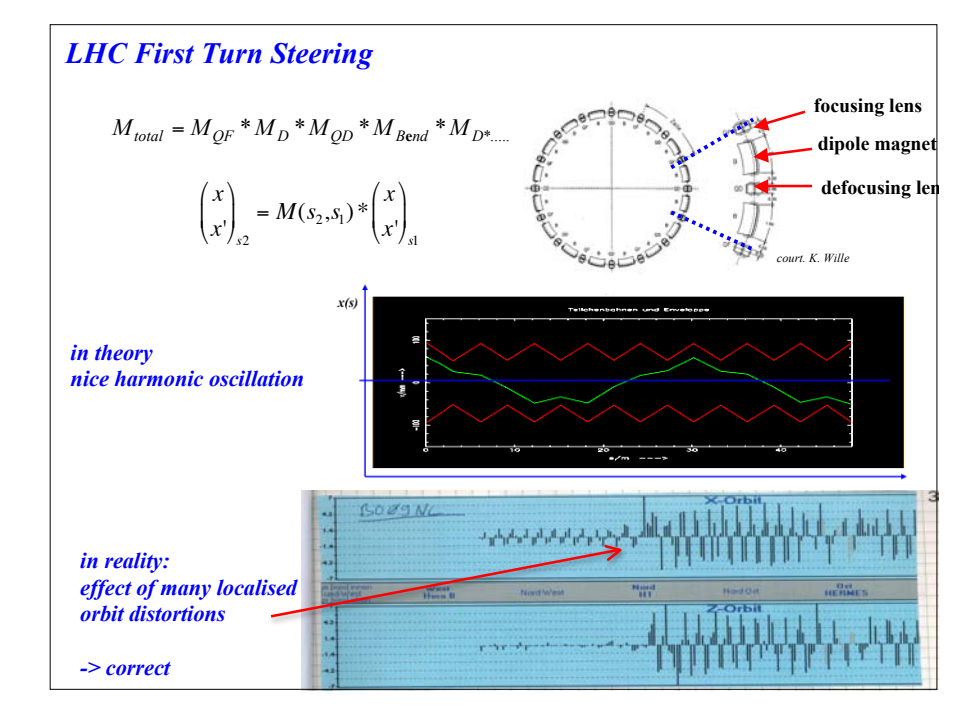

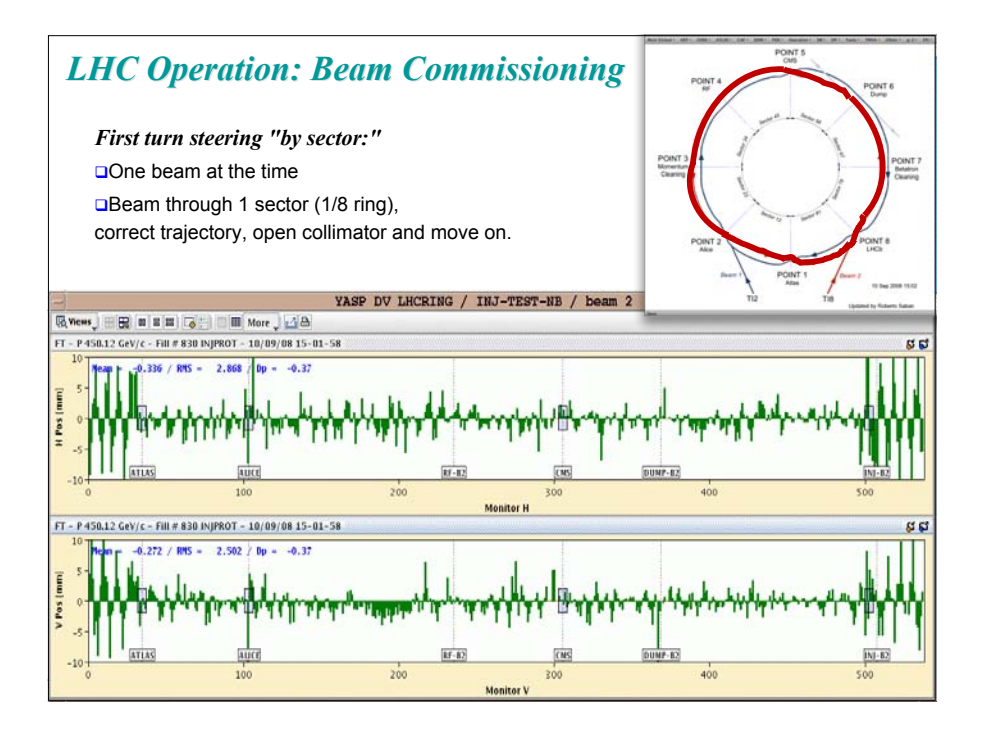

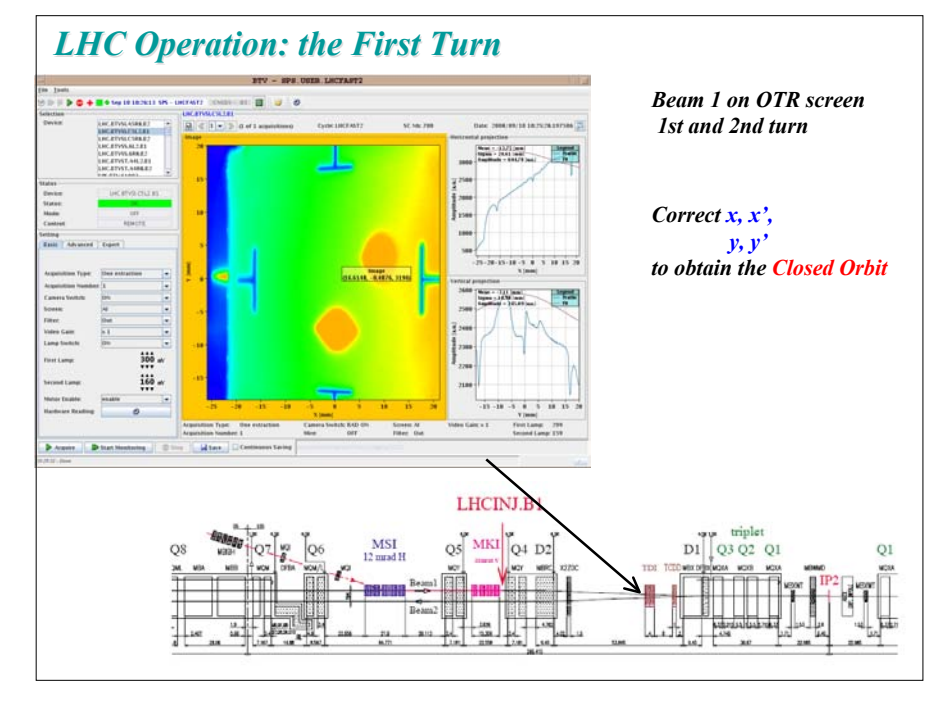

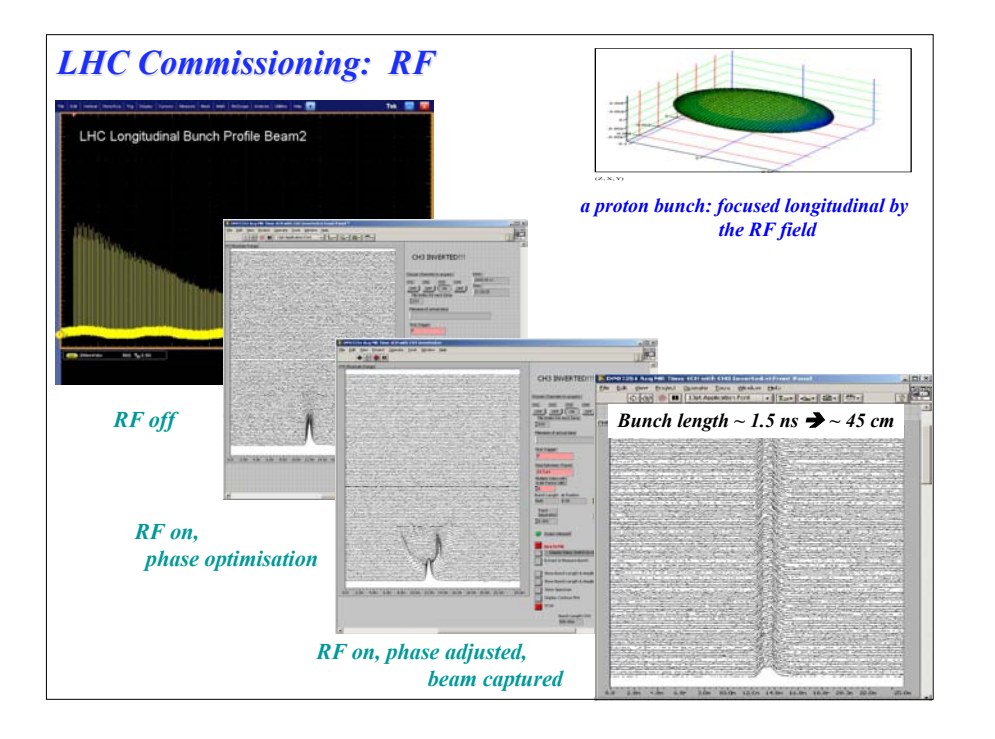

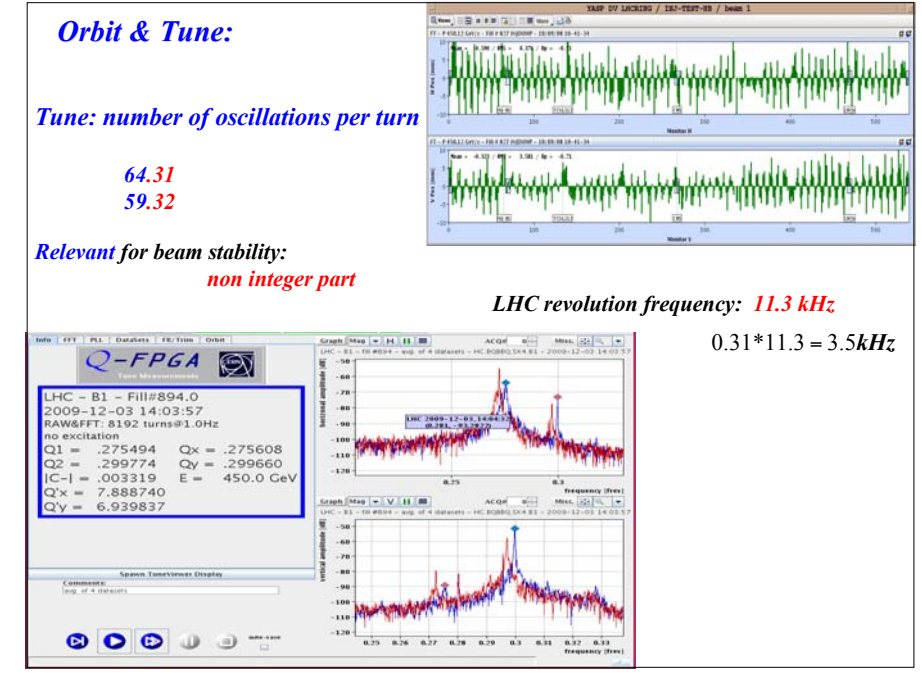

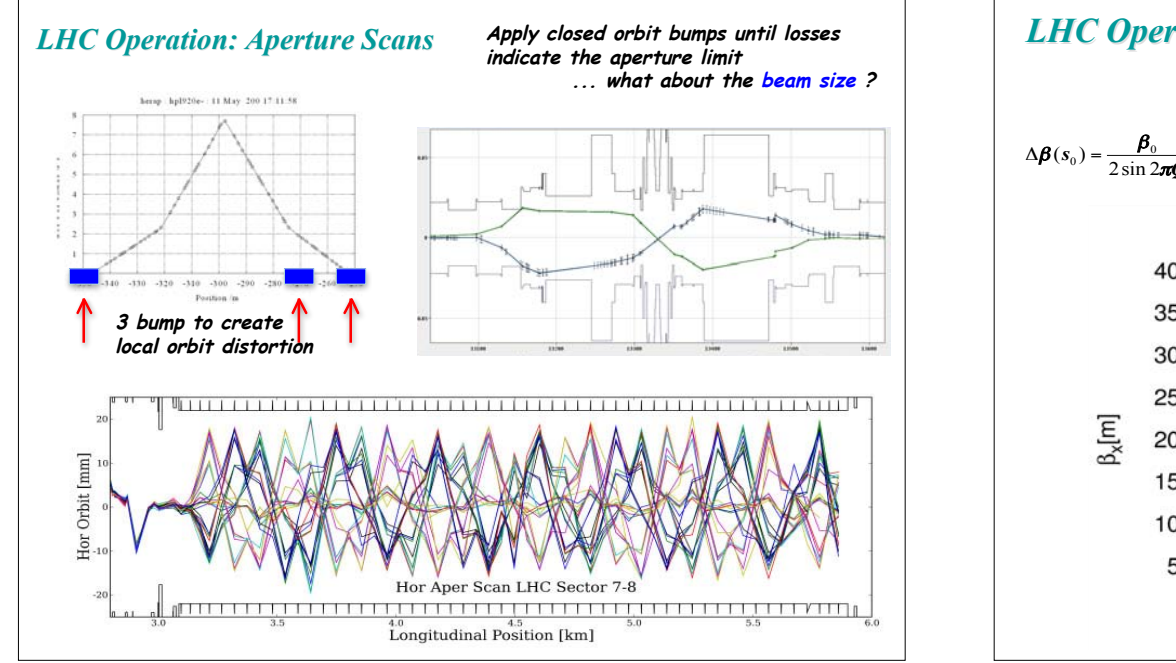

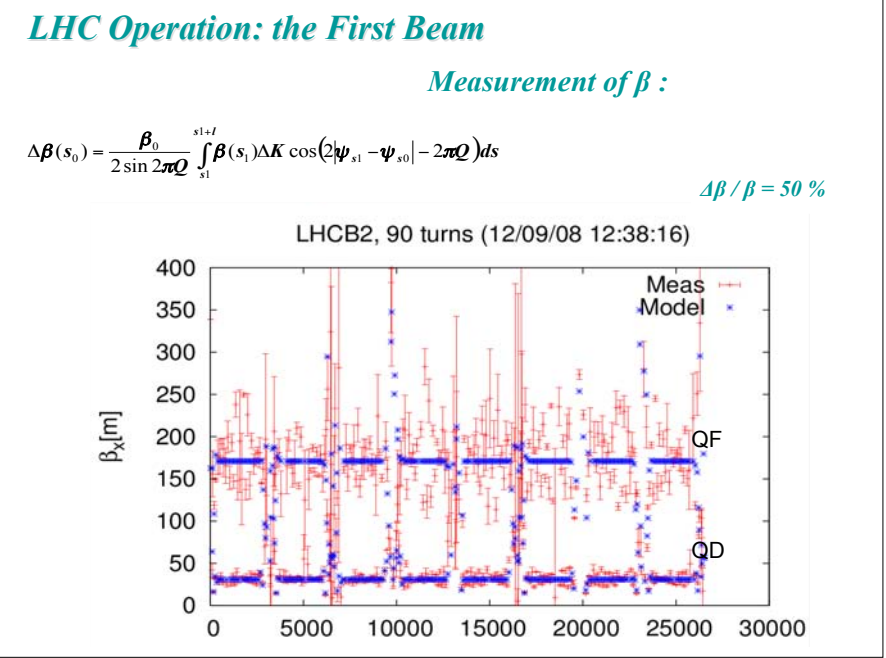

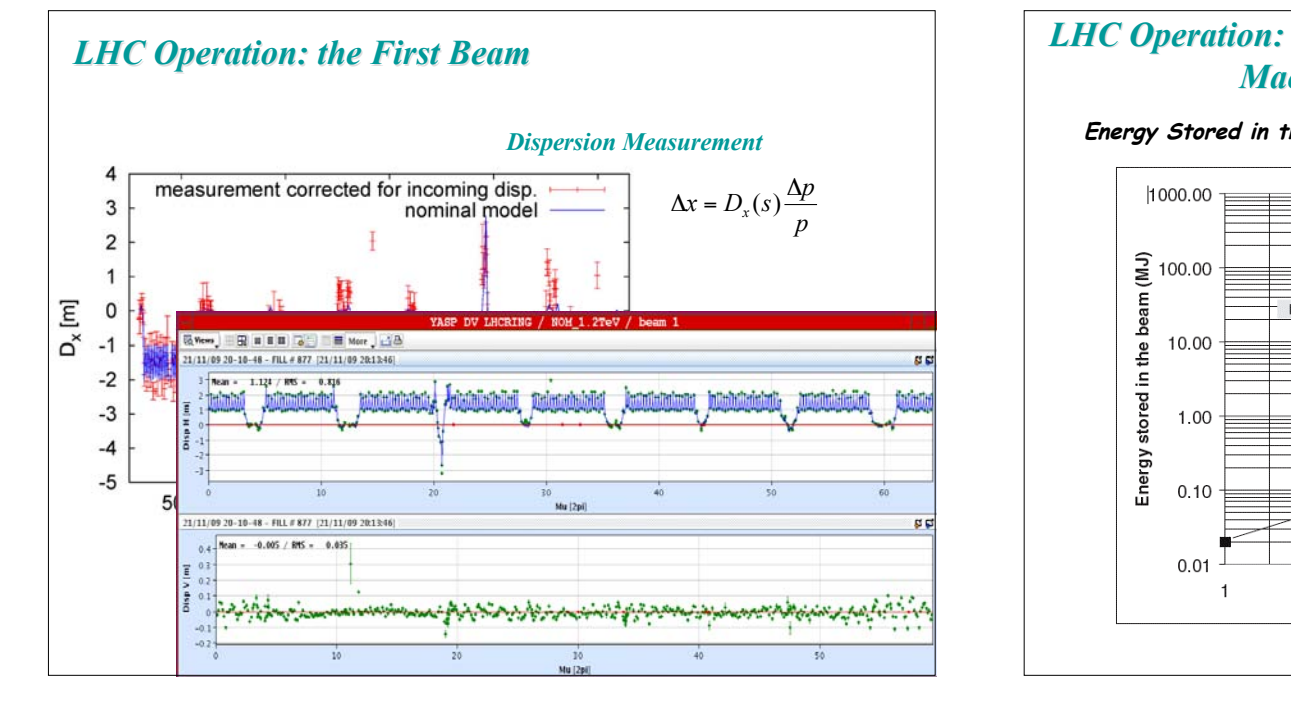

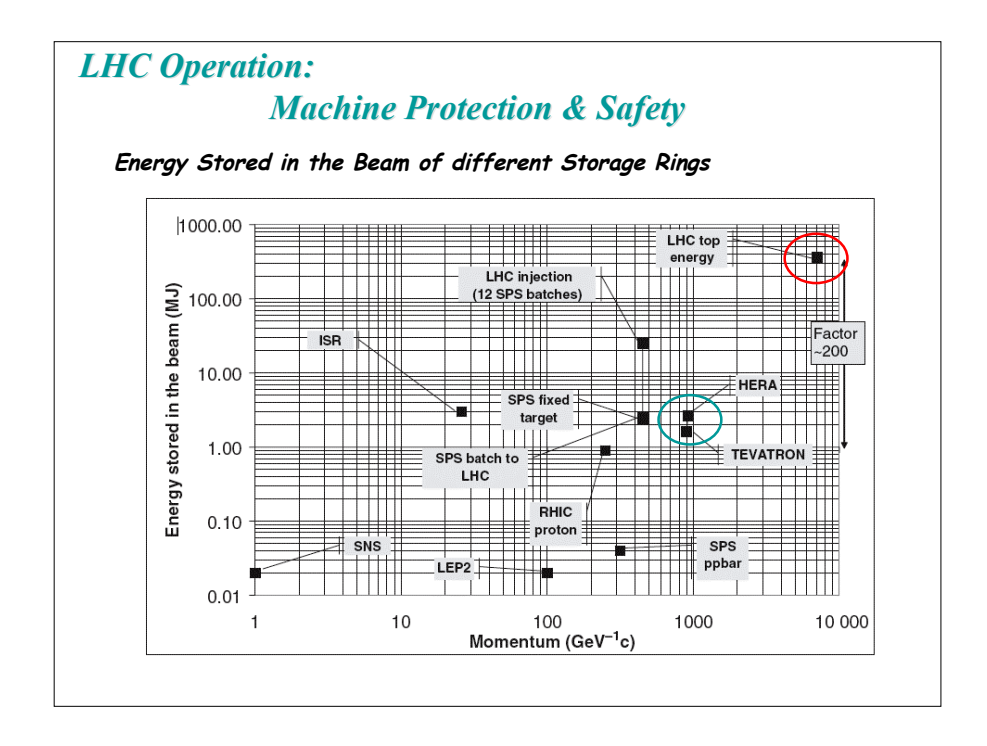

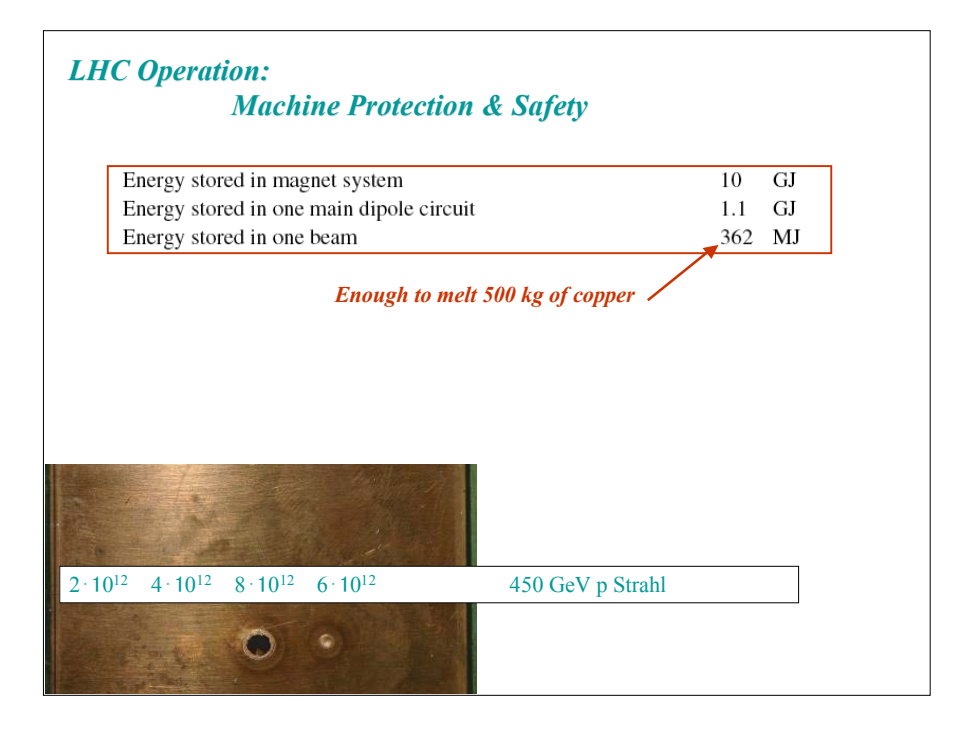

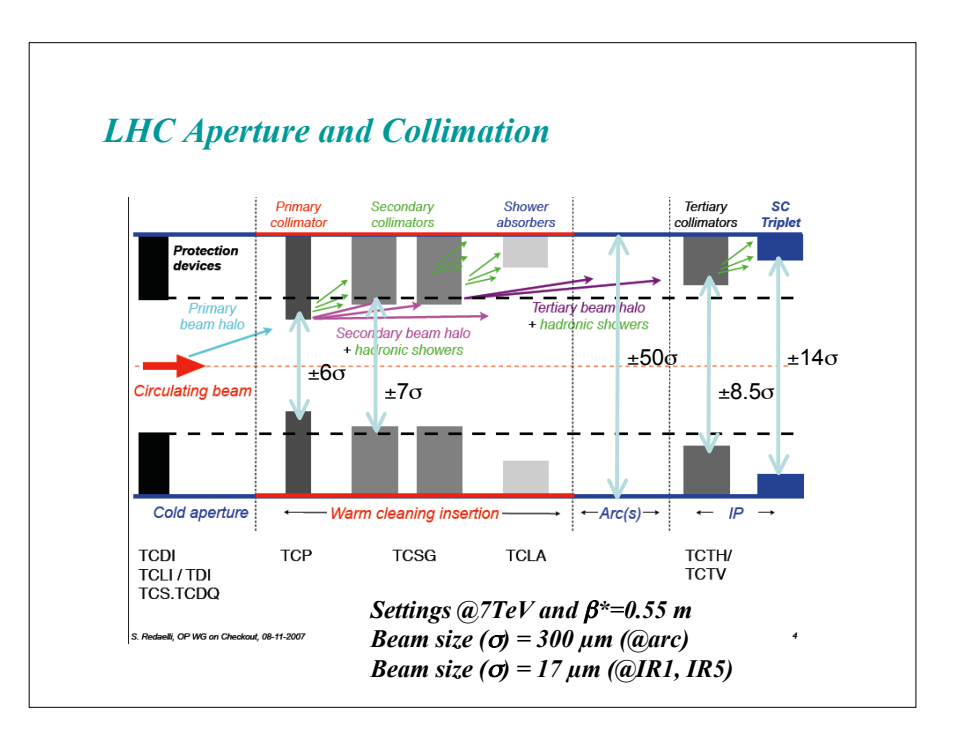

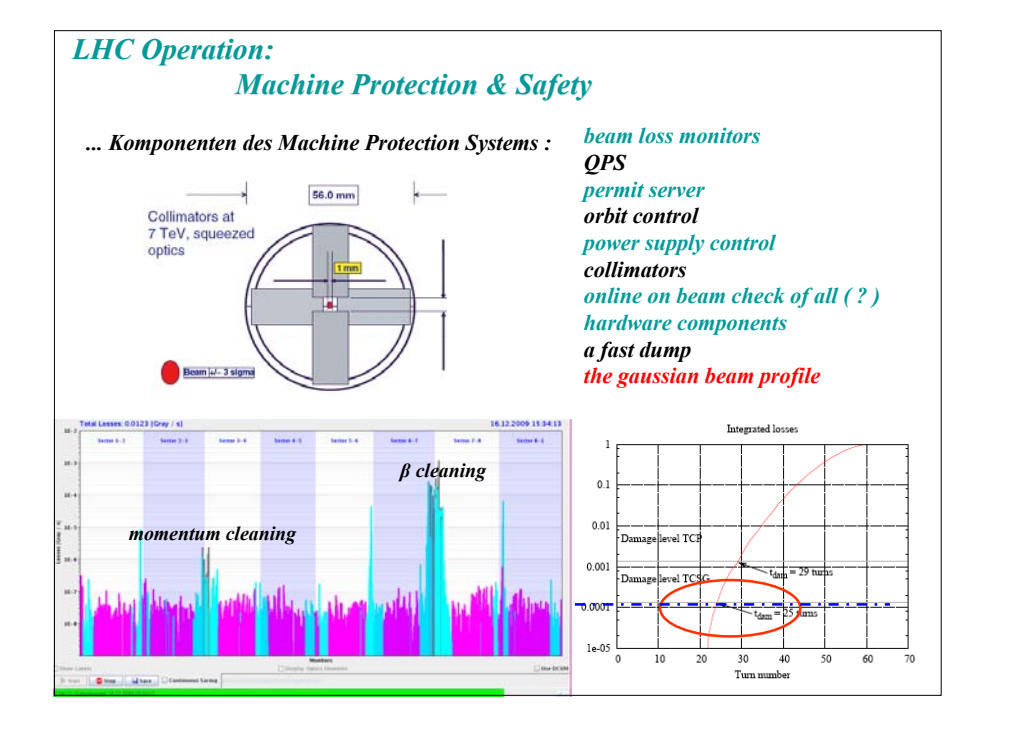

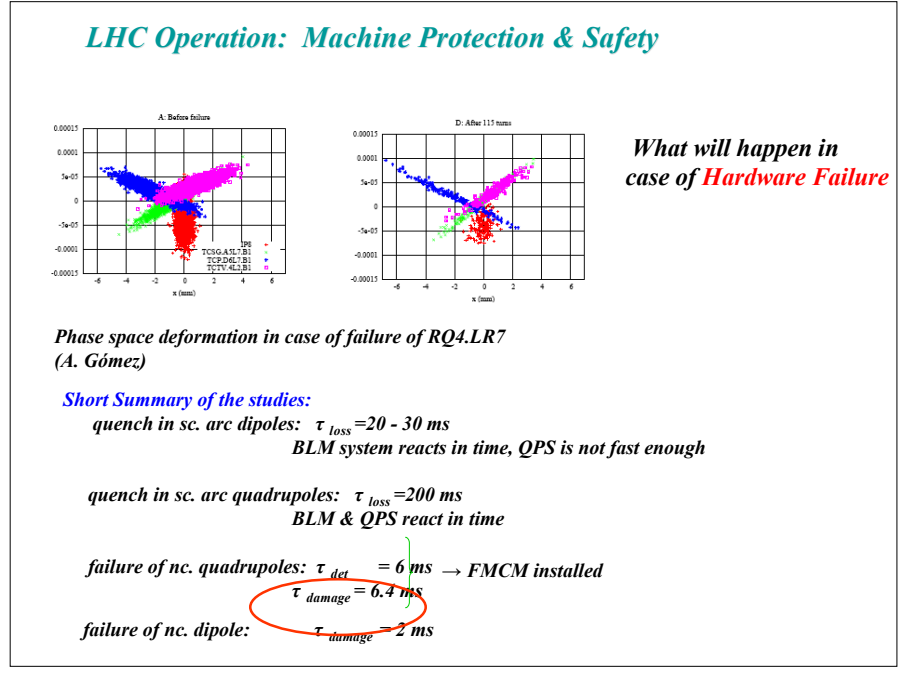

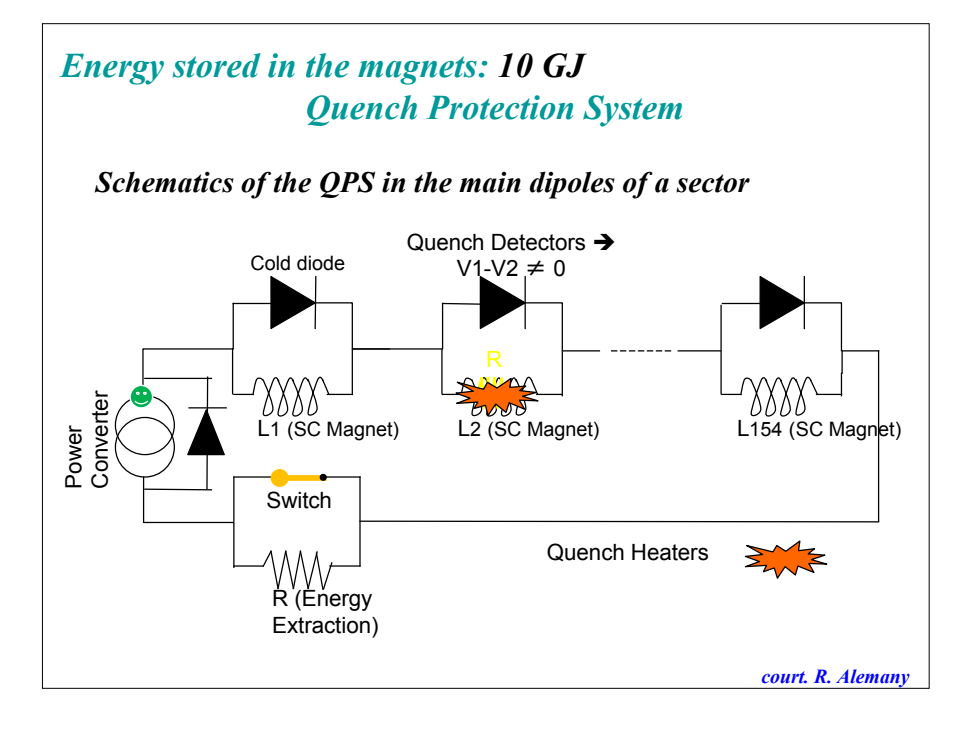

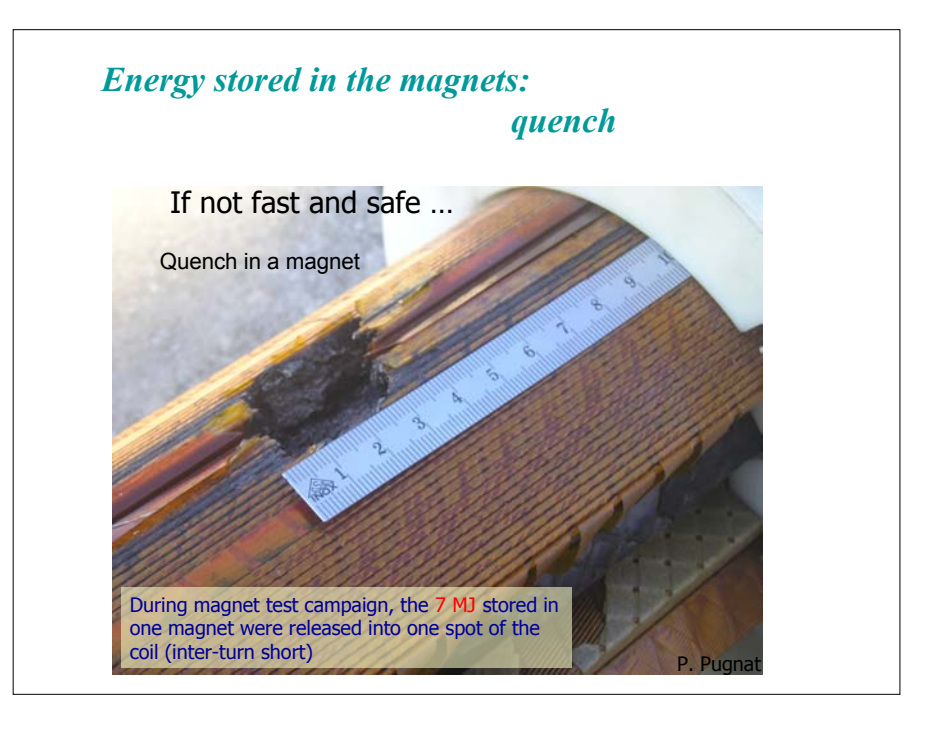

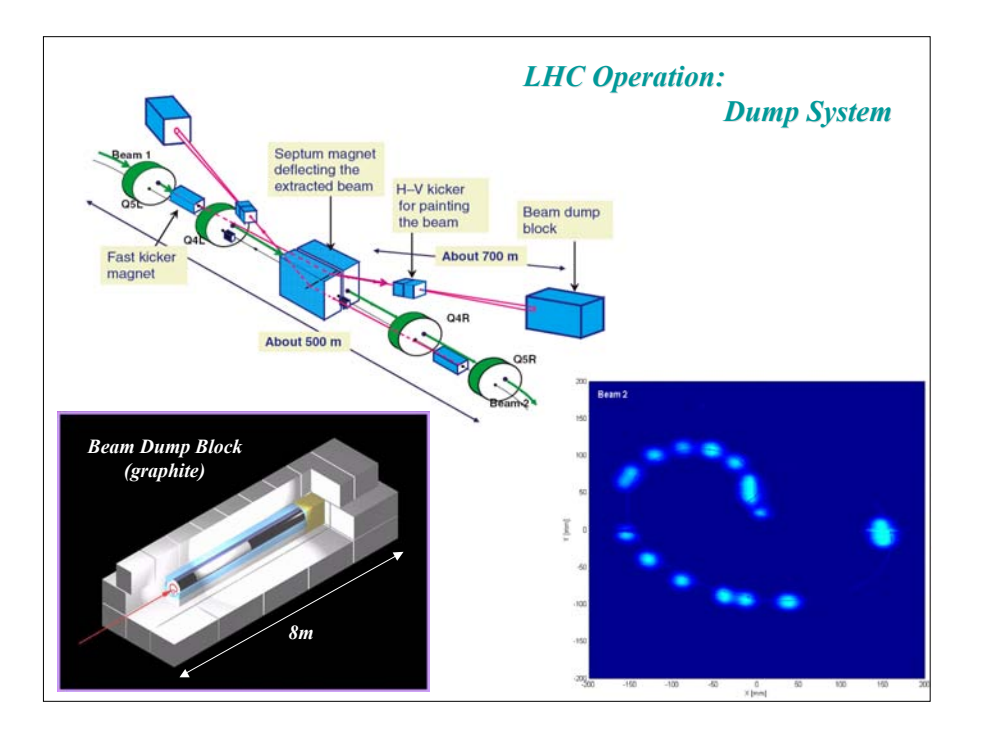

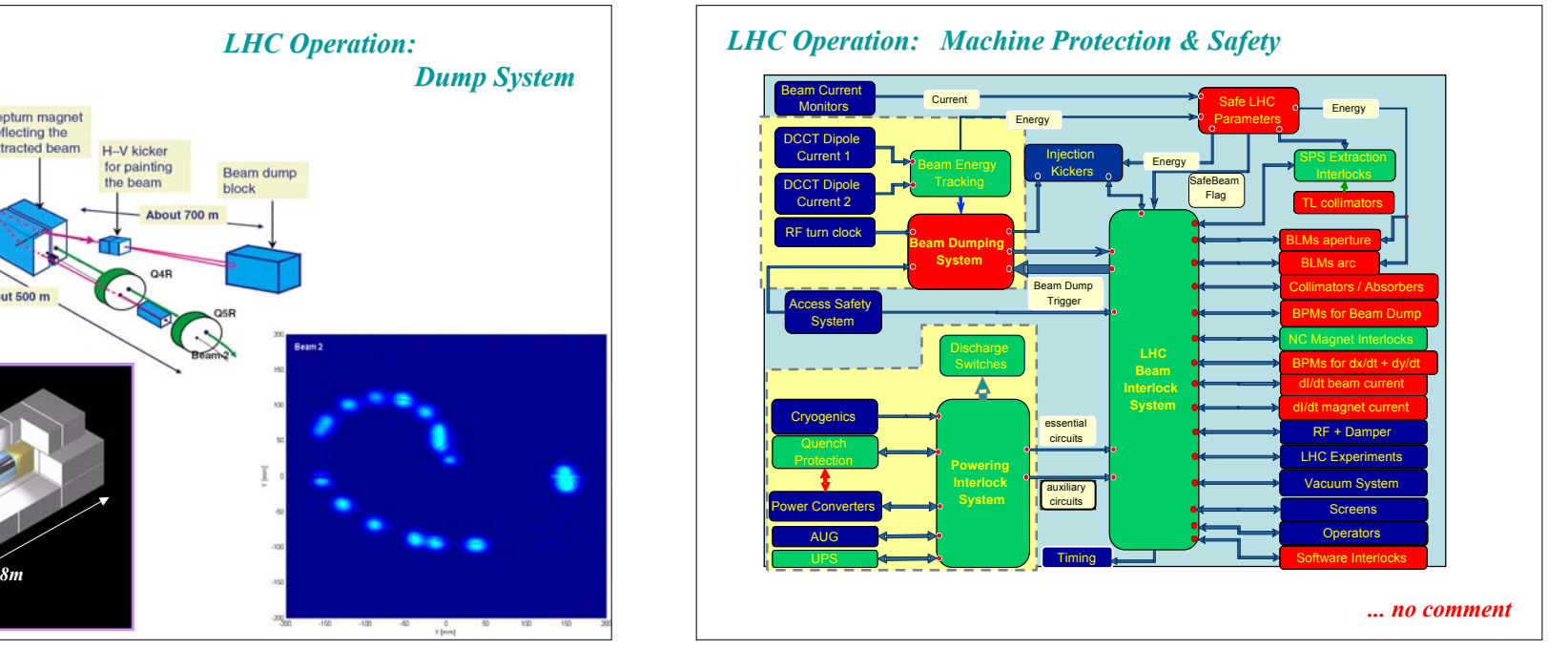

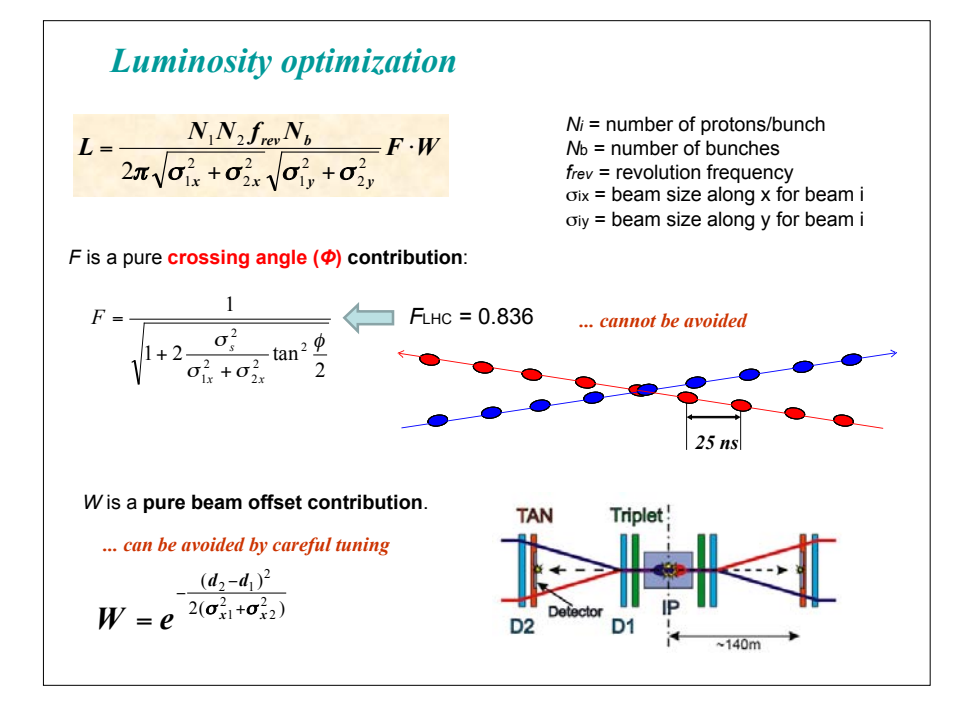

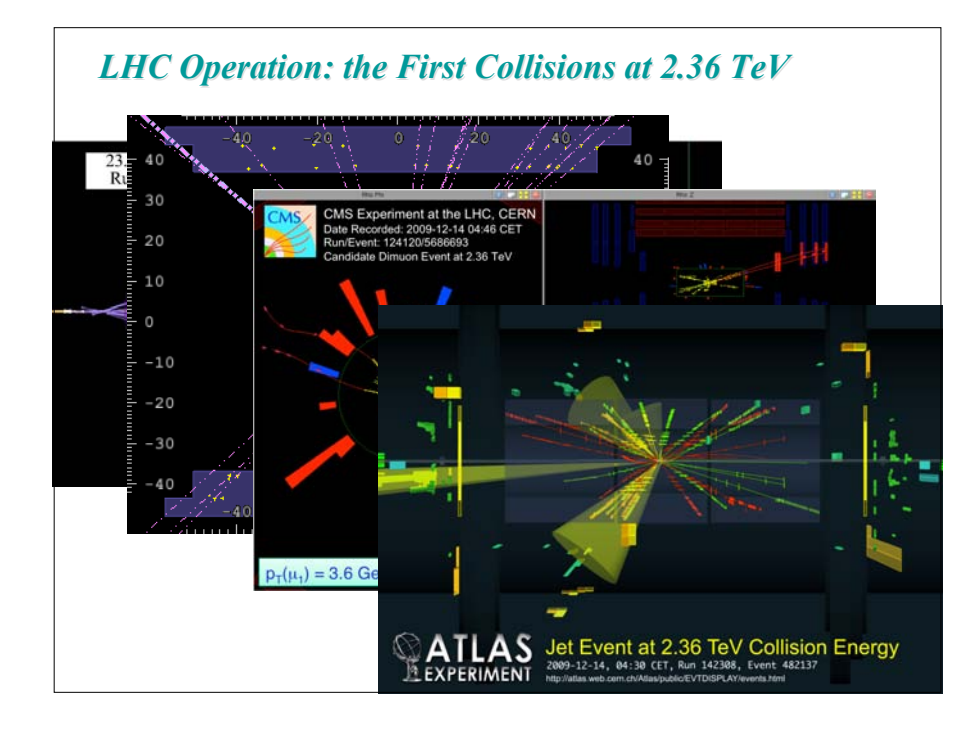

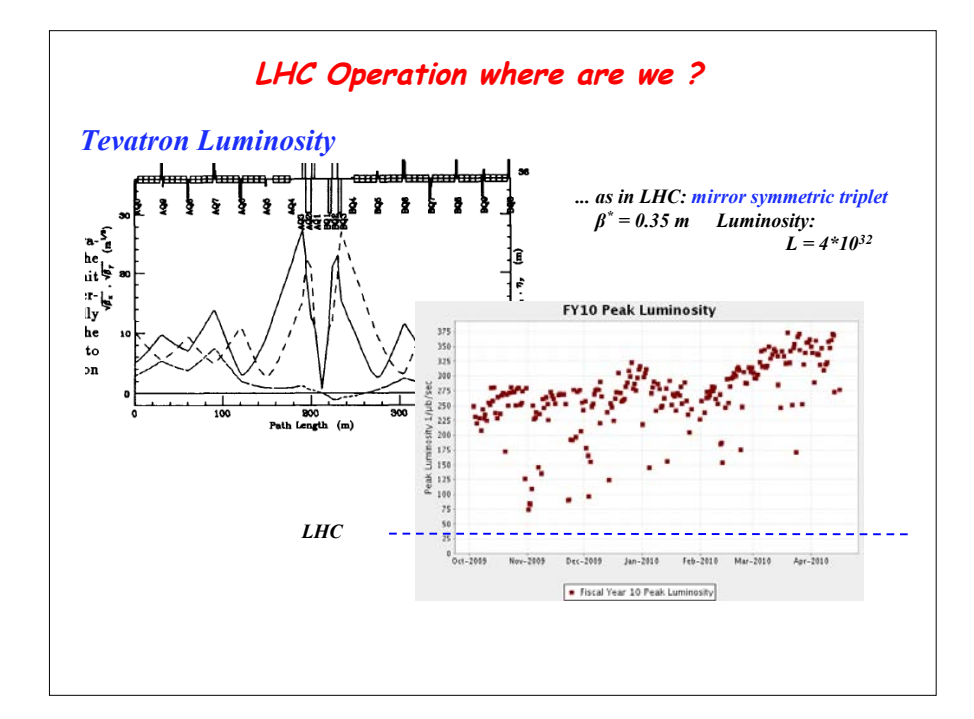

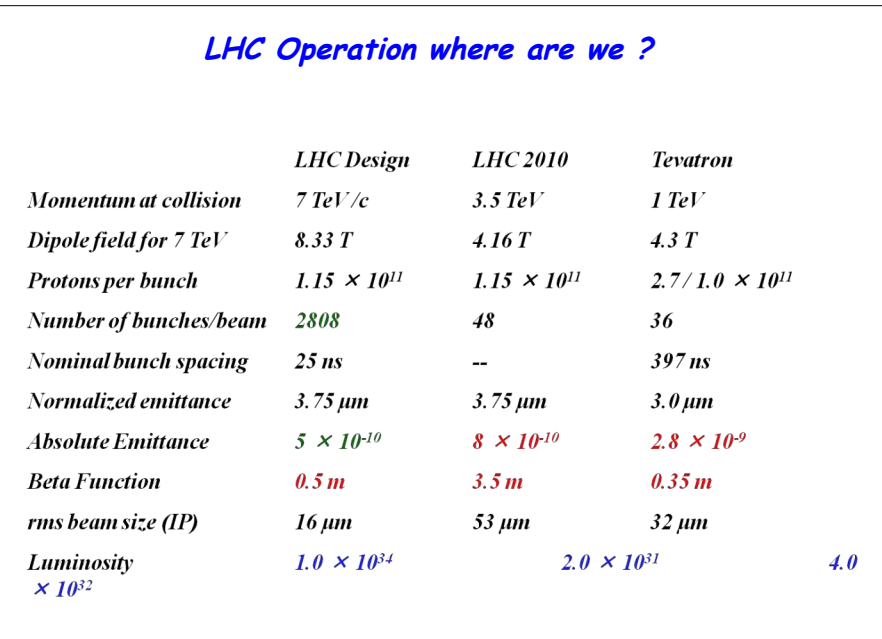

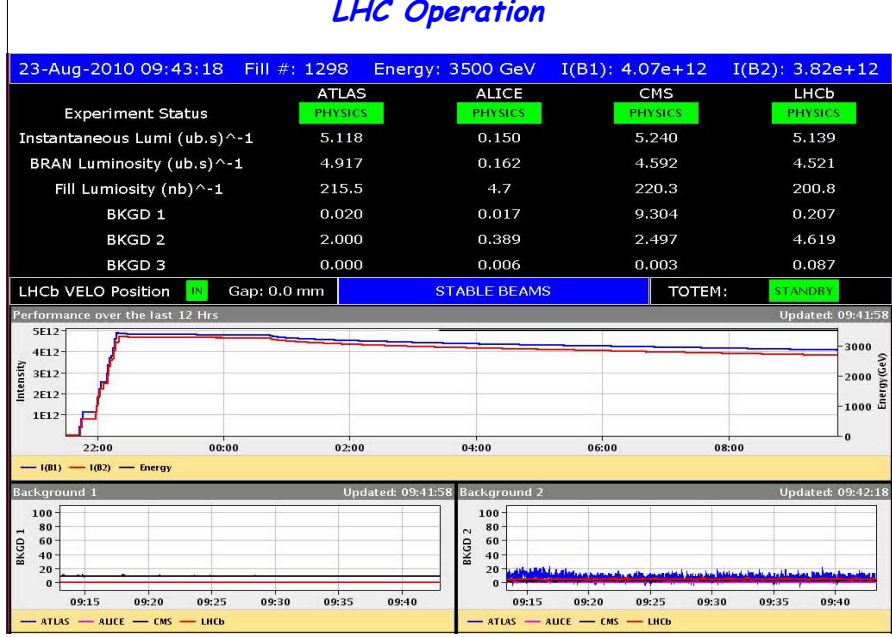

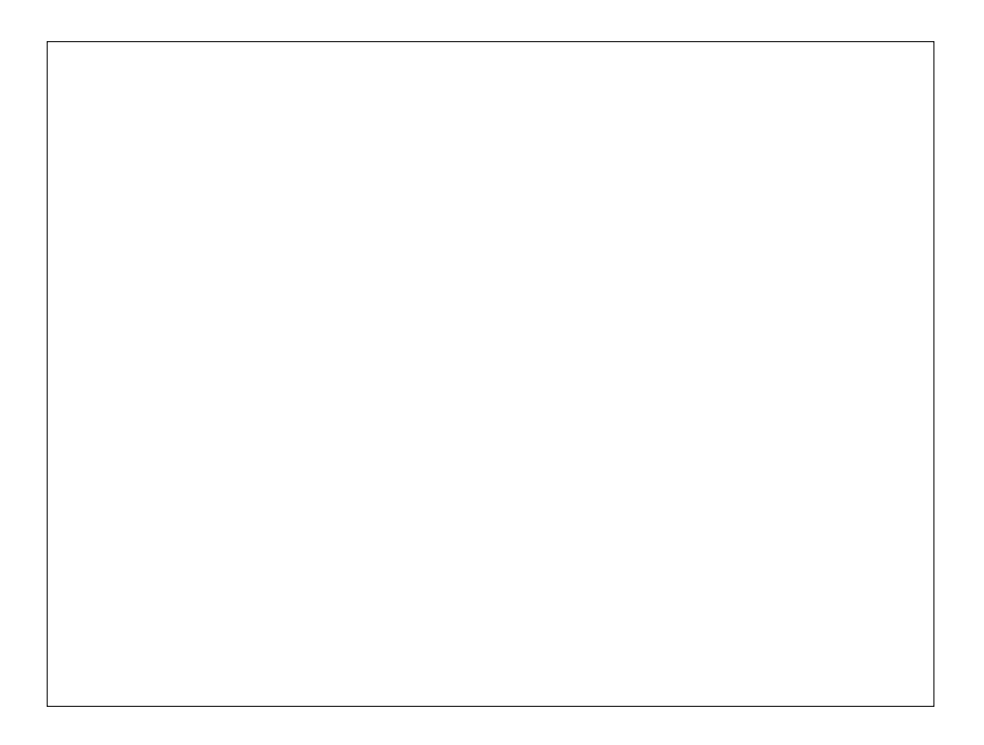

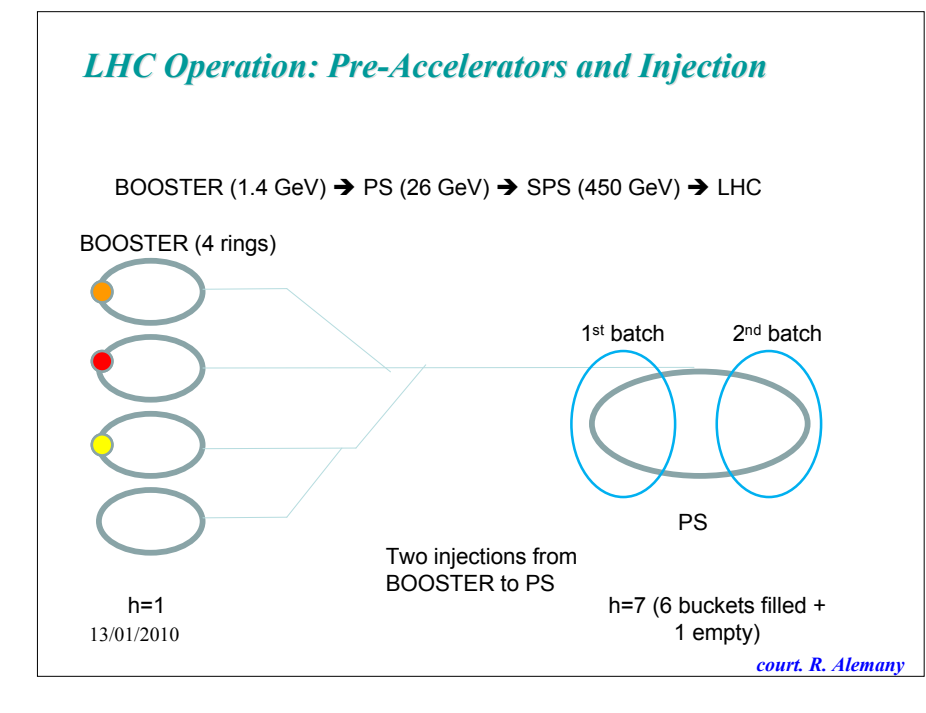

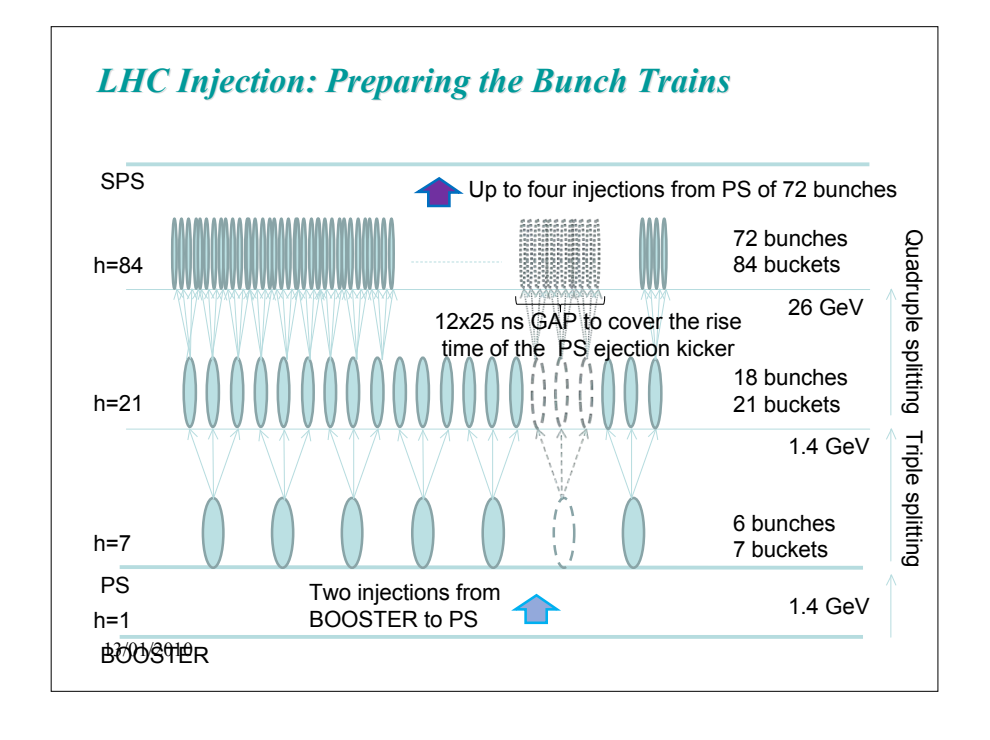

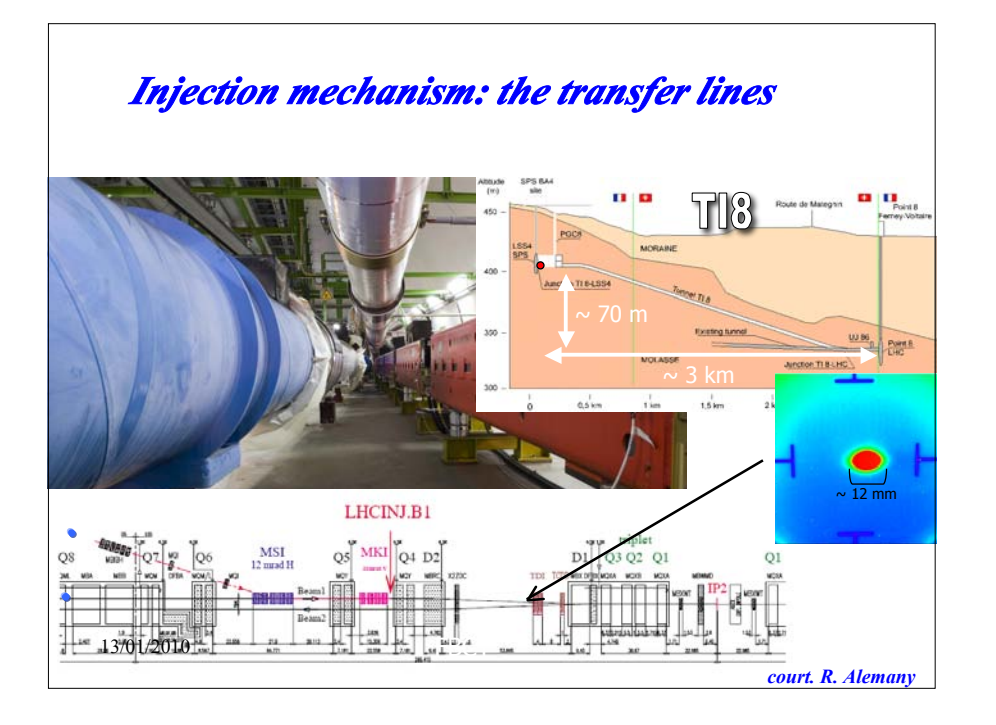

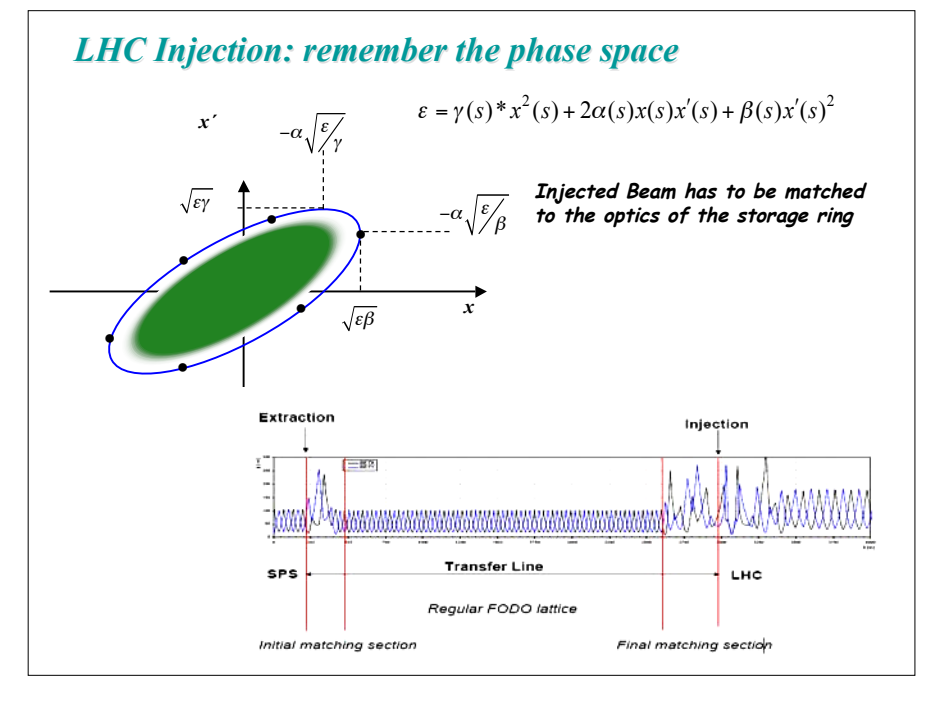

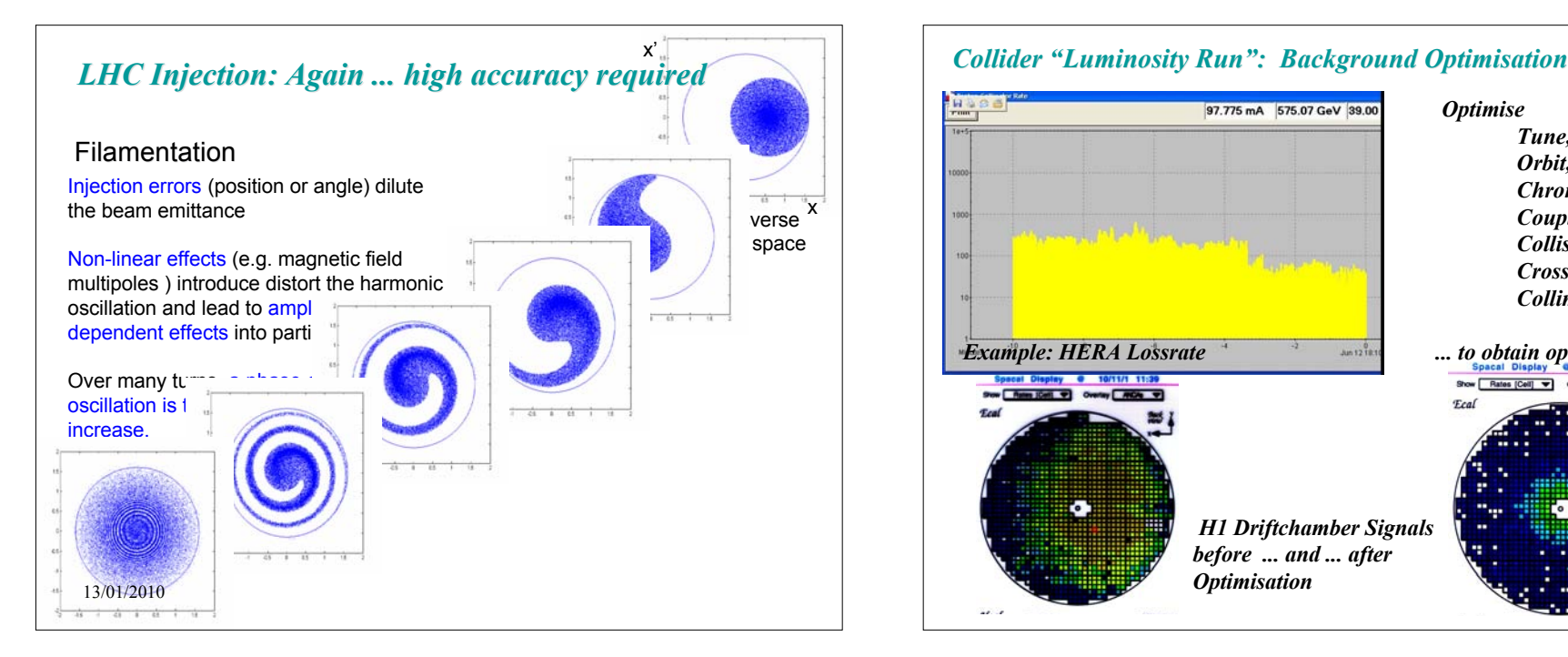

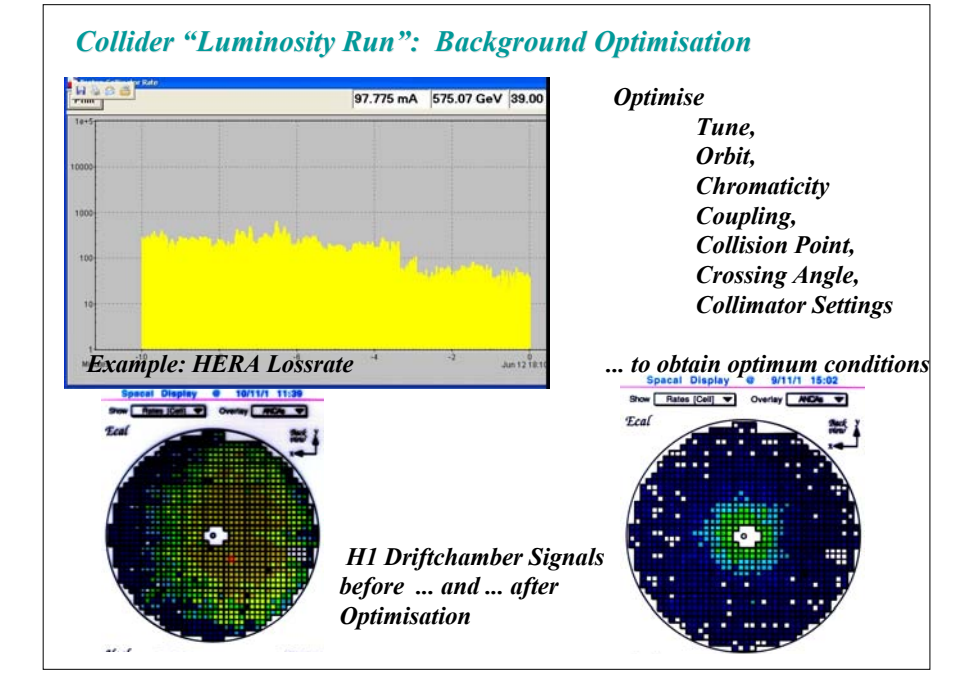